# **Interpretting Embeddings with Comparison**

#### **Michael Gleicher**

Department of Computer Sciences University of Wisconsin - Madison

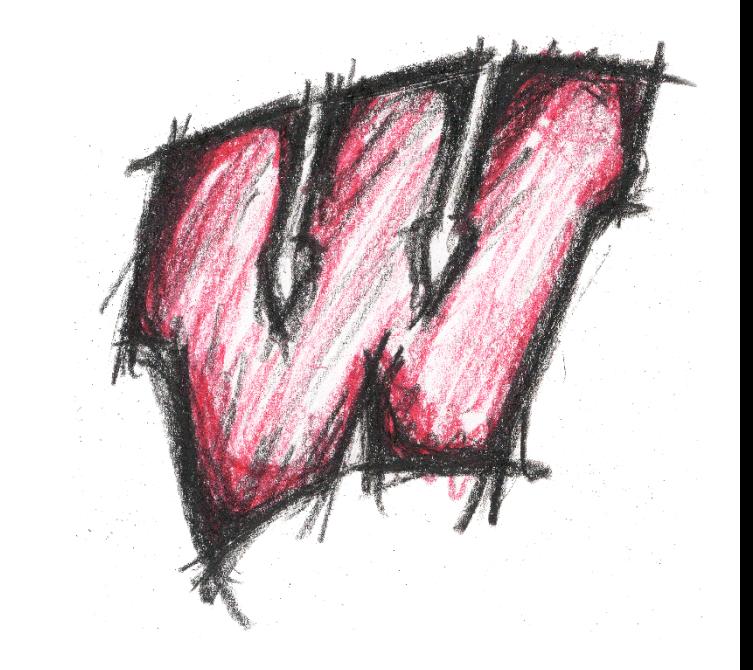

## **Two talks (or five) in one!**

#### **How do we deal with embeddings of text data?**

Alexander, et. al. Serendip: Topic Model-Driven Visual Exploration of Text Corpora. VAST '14.

Alexander & Gleicher. Task-Driven. Comparison of Topic Models. VAST '15

Heimerl & Gleicher. Interactive Analysis of Word Vector Embeddings. EuroVis '18.

Heimerl, et al. Interactive Visual Comparison of Object Embeddings. [submitted]

#### **How do we use comparison as a tool for hard data problems?**

Gleicher. Considerations for Visualizing Comparison. InfoVis 2017.

#### **How do we deal with embeddings of text data?**

**Alexander**, et. al. Serendip: Topic Model-Driven Visual Exploration of Text Corpora. VAST '14.

**Alexander** & Gleicher. Task-Driven Comparison of Topic Models. VAST '15

**Heimerl** & Gleicher. Interactive Analysis of Word Vector Embeddings. EuroVis '18.

**Heimerl**, et al. Interactive Visual Comparison of Object Embeddings. (submitted)

#### Eric Alexander

Assistant Prof. Carleton College

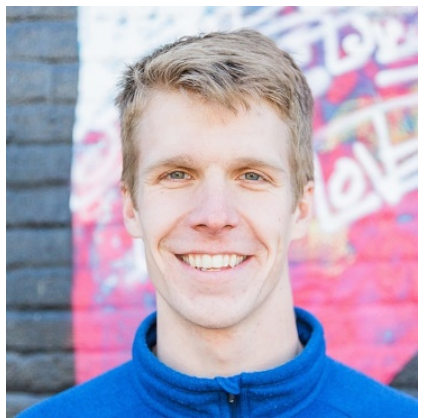

#### Florian Heimerl

Post-Doc University of Wisconsin

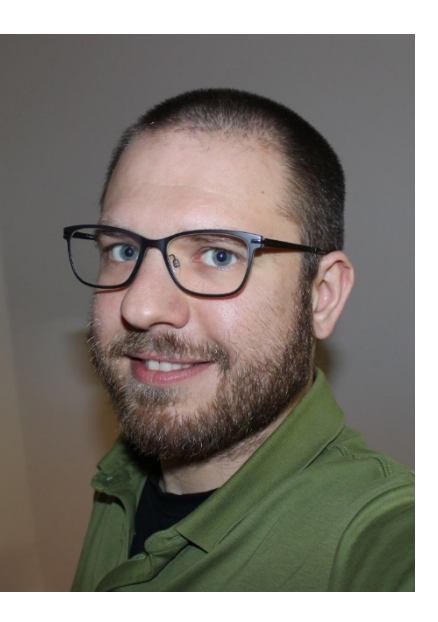

### Human Graphics Interaction

authoring pictures, videos, animations

### **Michael Gleicher**

 $\mathbf{v}$ 

University of Wisconsin Visual Computing Group

### Human Robot Interaction

robots!

### Human **Data** Interaction

visualization, visual analytics, interactive learning

### Data Visualization

### Visual Analytics

### Human Data Interaction

# **Interpretting Embeddings with Comparison**

#### **Michael Gleicher**

Department of Computer Sciences University of Wisconsin - Madison

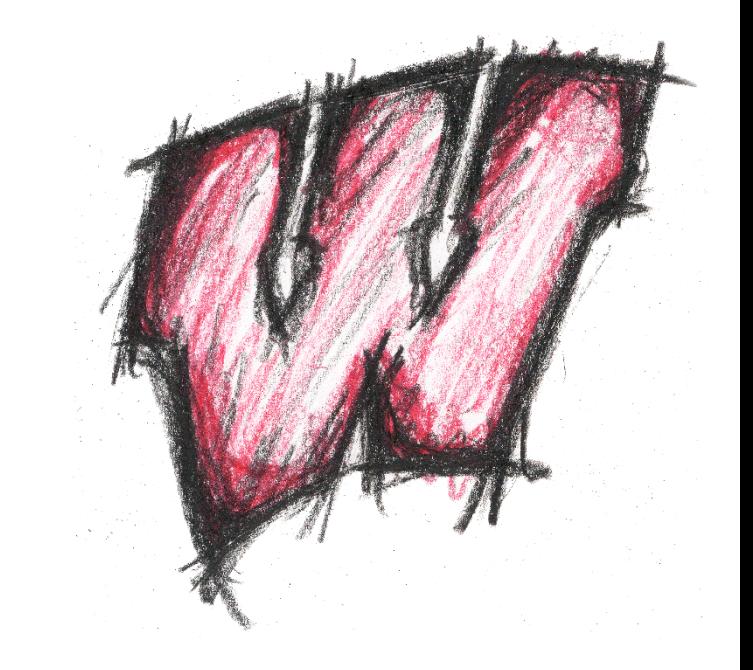

### **Two different stories…**

#### **Embeddings are a great way to analyze text collections!**

#### **Comparison is a great way to think about analysis problems!**

But they are hard to interpret!

But it's abstract – need examples!

Use comparison as a strategy

Use embeddings as a case study

# **Interpretting Embeddings with Comparison**

#### **Michael Gleicher**

Department of Computer Sciences University of Wisconsin - Madison

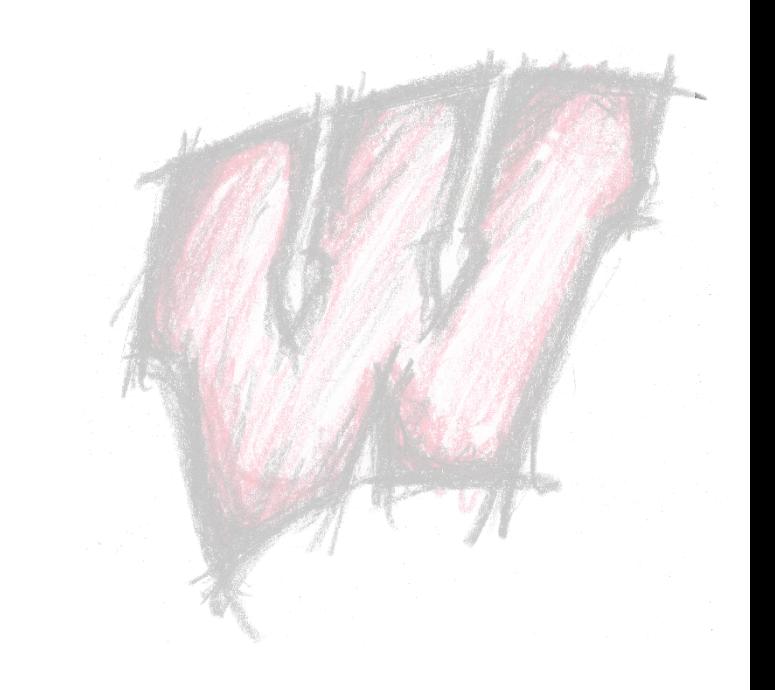

### **What is an embedding?**

#### General mathematics:

Place a smaller structure into a larger structure

#### Computer science:

Place a discrete set of objects into a vector space

Encode relationships between objects

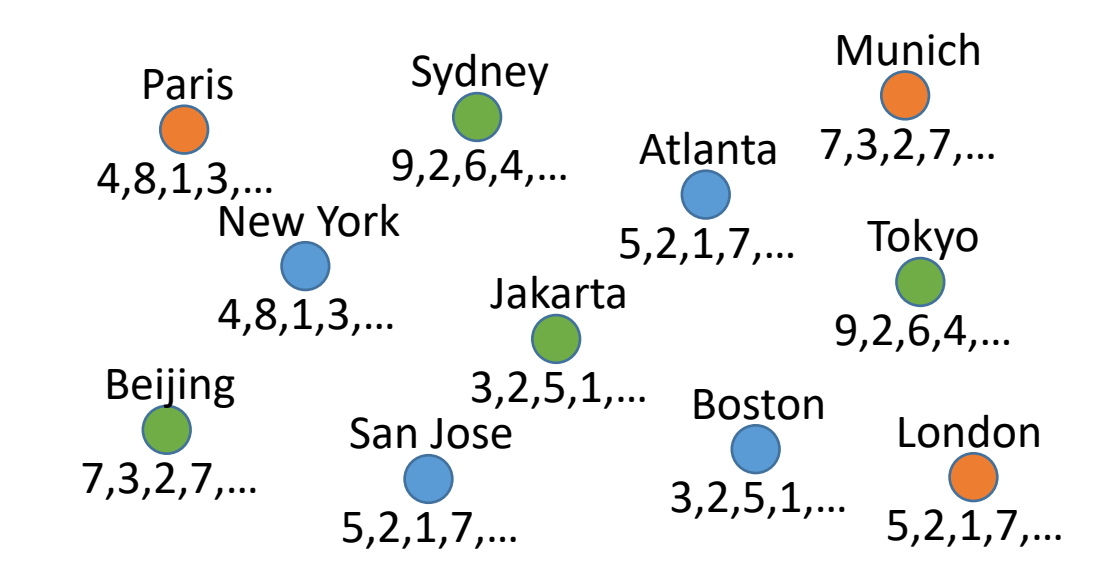

### High Dimensional Data **Objects** O have associated **Vectors**

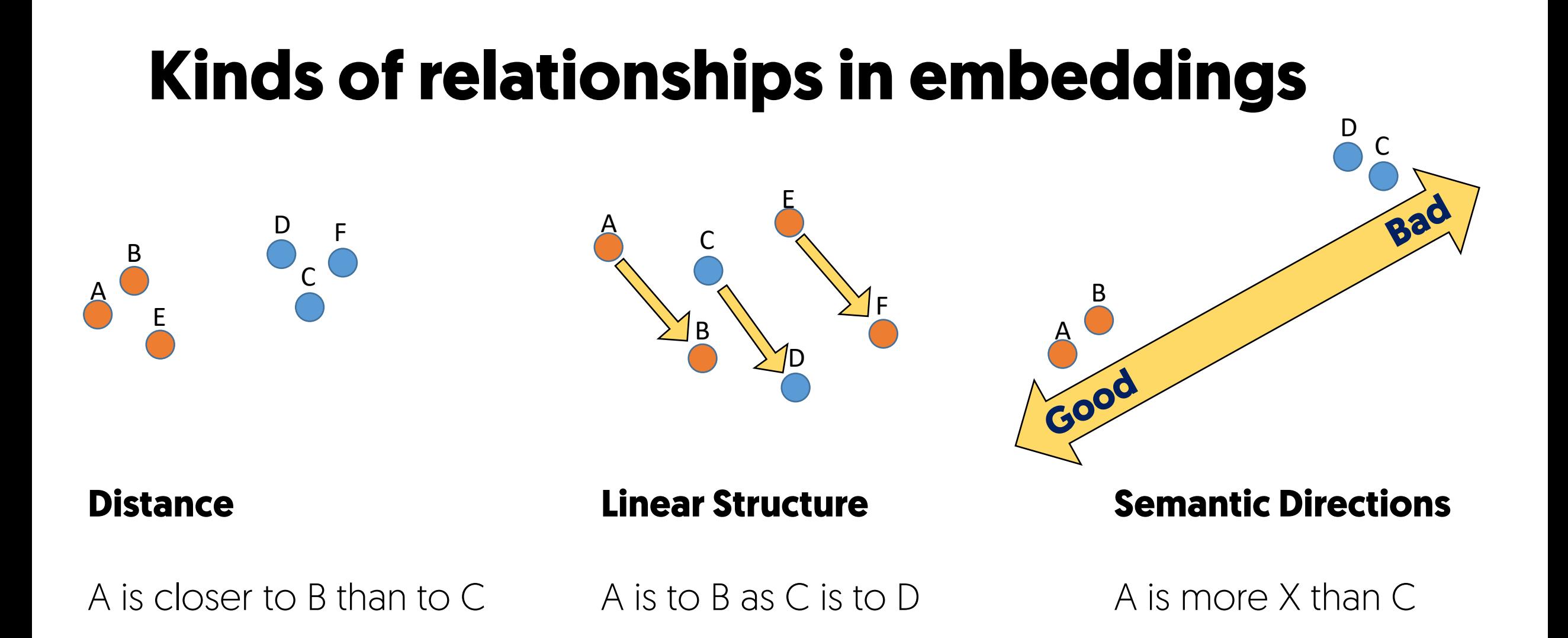

**Relationships are interesting even if global positions are not**

### **Embeddings**

We care about **relationships** not **values**

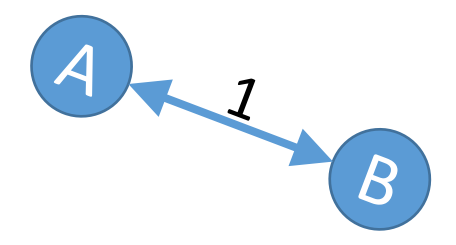

The coordinates (axes) **may** have no meaning

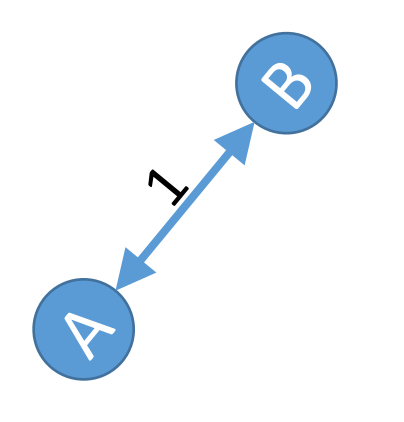

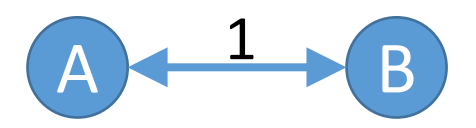

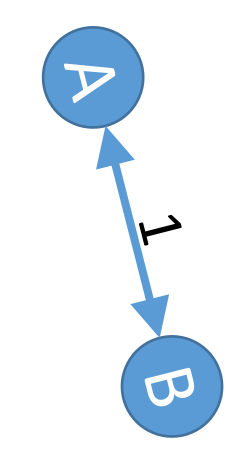

### **Very different shapes?**

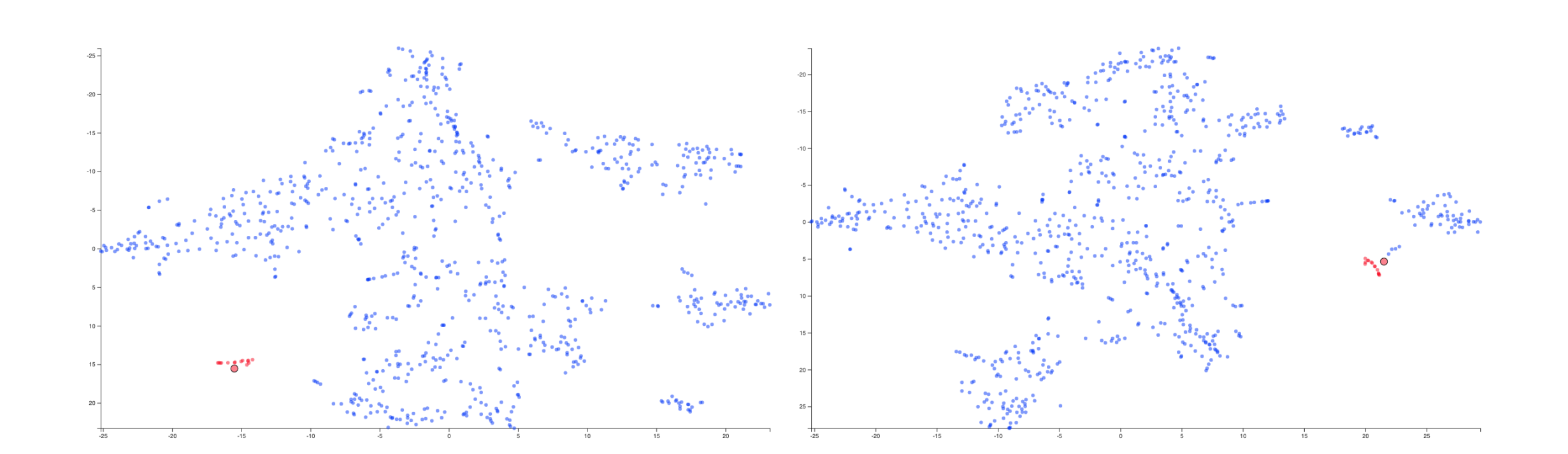

### **Similar neighbors**

(points close in one are close in the other)

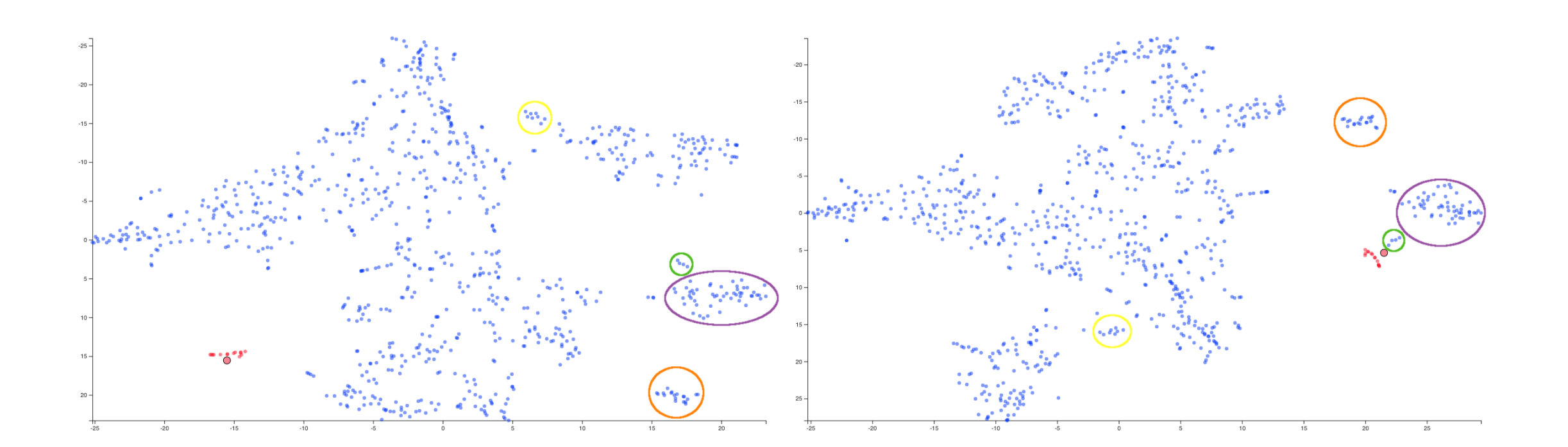

### **Embeddings for analyzing Text Corpora**

#### **Embed Documents**

Similar documents are close

Estimate similar meaning by word usage statistics in a corpus

#### **Embed Words**

Similar words are close

Estimate similar meaning by word usage statistics in a corpus

#### Overlooked No More: Karen Sparck Jones, Who Established the Basis for Search Engines

A pioneer of computer science for work combining statistics and linguistics, and an advocate for women in the field.

### **Document Similarity**

Documents that use similar words (probably) have similar content

Idea from the 1960s

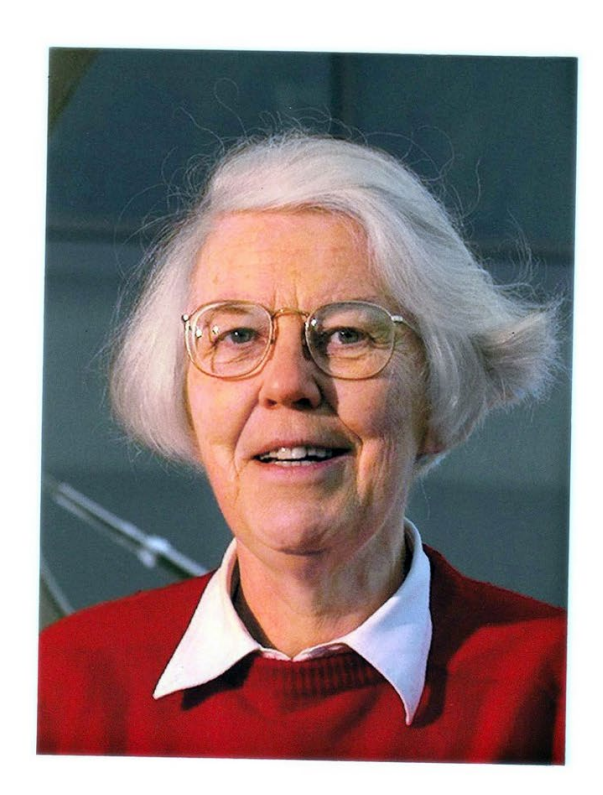

Karen Sparck Jones in 2002. She created a system that allowed people to search for data using words instead of code, establishing the basis of search engines. Computer Laboratory/University of Cambridge

Jan. 2, 2019

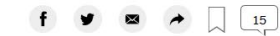

Since 1851, obituaries in The New York Times have been dominated by white men. With Overlooked, we're adding the stories of remarkable people whose deaths went unreported in The Times.

https://www.nytimes.com/2019/01/02/obituaries/karen-sparck-jones-overlooked.html

### **Similarity based on word counts?**

Need to deal with similar words (synonyms) Need to reduce the number of words (too high dimensional)

#### Find **groups** of words

Pre-defined dictionaries (word types)

word usage analysis

Statistical groupings (words that tend to go together)

### **Topic Modeling**

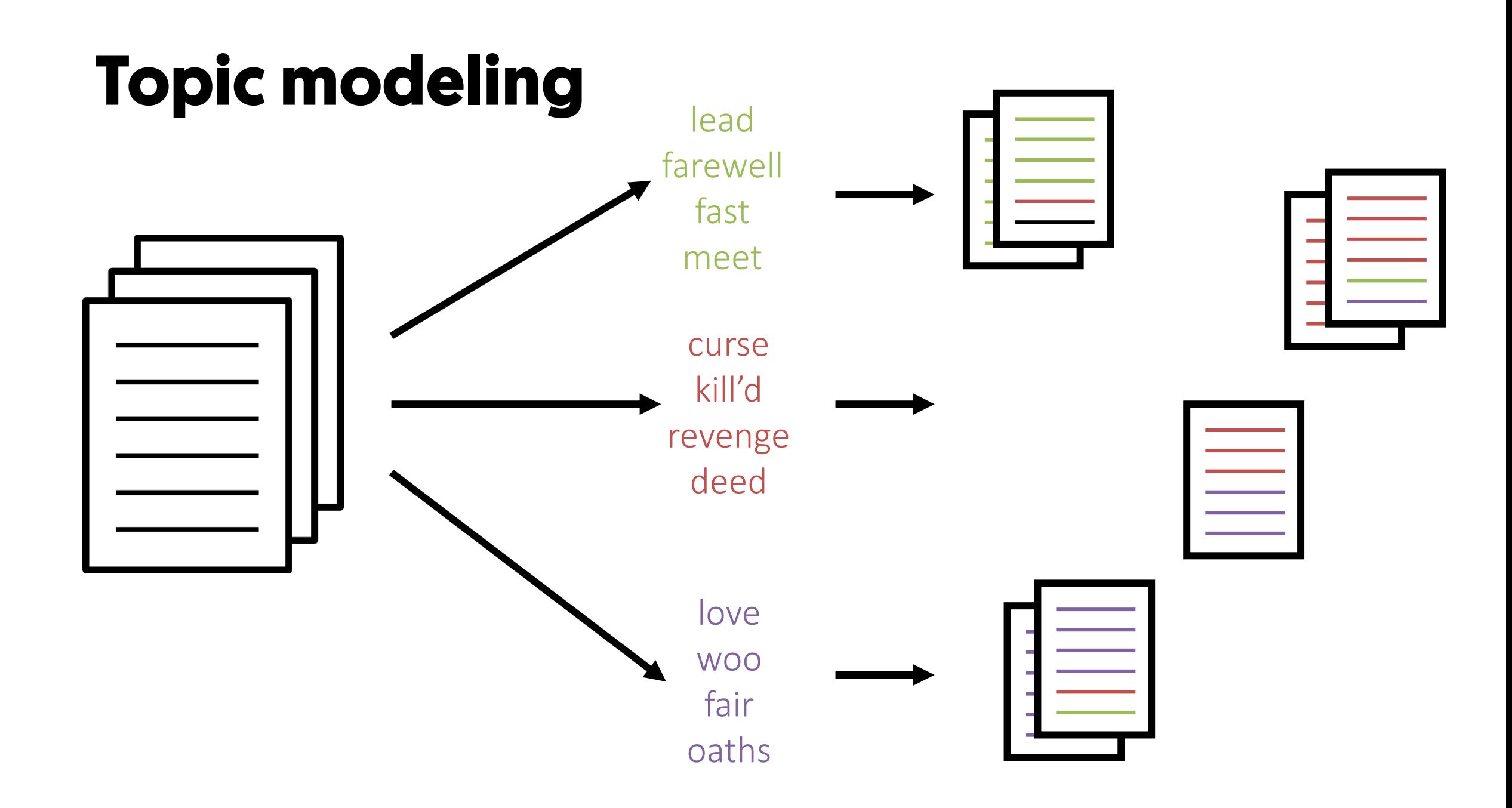

### **Word vector embeddings**

Place **words** in a high-dimensional **vector** space

#### Words **similar in meaning** should be **close in space**

Infer similarity by **distributional semantics**: similar context implies similar meaning

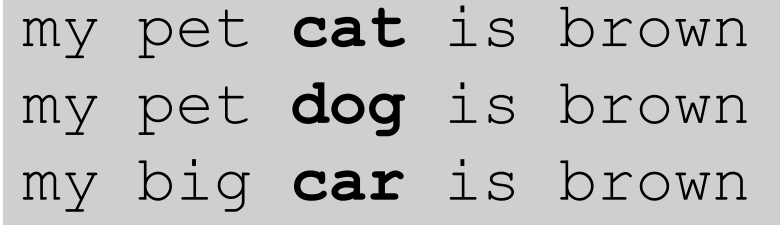

Construct embeddings by processing a **corpus** of text

## **Several ways to build word embeddings**

#### **Word2Vec**

Skip-gram model Neural embedding

#### **GLoVE**

Co-occurrence model Factor matrix by optimization

### **Several ways to build topic models** (document embeddings)

**LDA (Latent Dirichlet Allocation)**

Standard algorithm Iterative and probabalistic

**NMF (Non-Negative Matrix Factors)** Fast Algorithm Less widely adopted

### **Why use Word Vector Embeddings?**

#### **Learn about Language or Corpora (Texts)**

Find similar words/synonyms Track changes of word usage Exploring polysemy Creating lexical resources Evidence of bias

…

#### **Natural Language Applications Pre-Processing**

Translation

Sentiment Analysis

Interpretation

…

### **Why Interpret Embeddings?**

Gain insight into a model Did you build a good model?

Gain insight into the modeling process Which methods are better?

Gain insight about the underlying data What does the model tell us?

### **Challenges of Word Vector Embeddings Challenges of Document Embeddings**

Large numbers of Words (or documents)

High-dimensional spaces

Complex relationships – meaningless positions (or questionable)

Complex processes for building embeddings Complex downstream applications

No ground truth - subjective aspects

# **Interactive Analysis of Word Vector Embeddings**

Florian Heimerl and Michael Gleicher Department of Computer Sciences University of Wisconsin – Madison EuroVis 2018

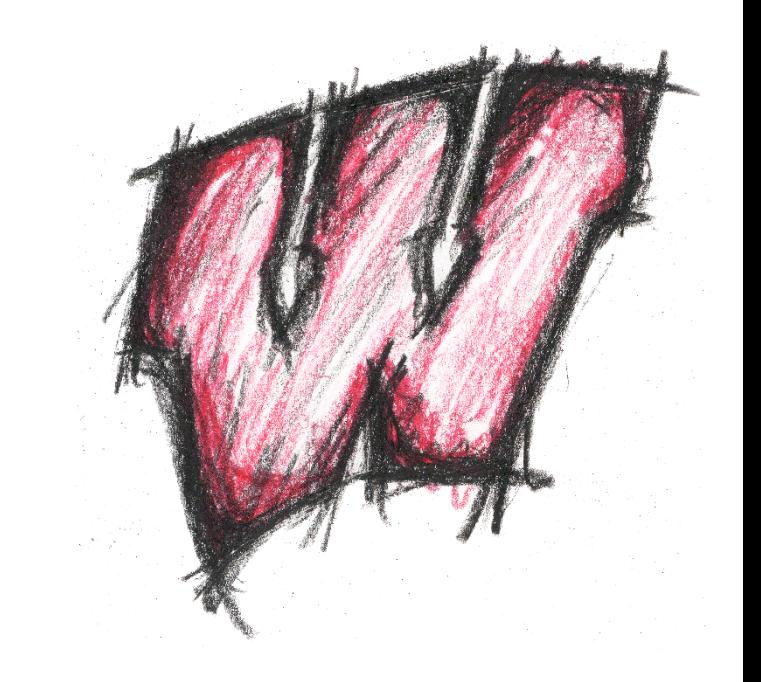

### **Summary:** Word vector embeddings offer unique challenges

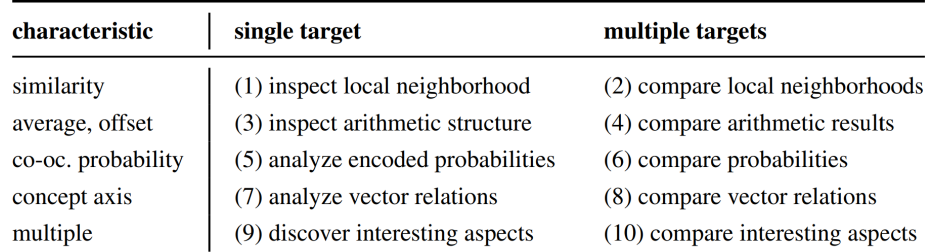

#### **Task analysis of needs 3 Designs for unmet needs**

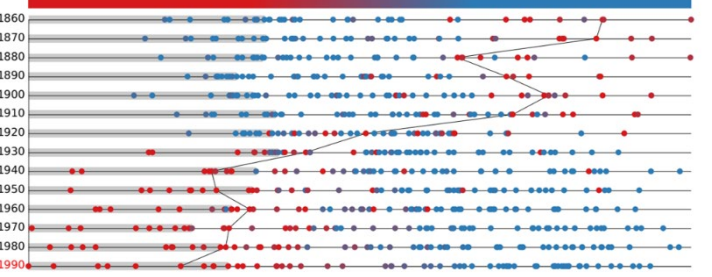

#### Buddy Plots

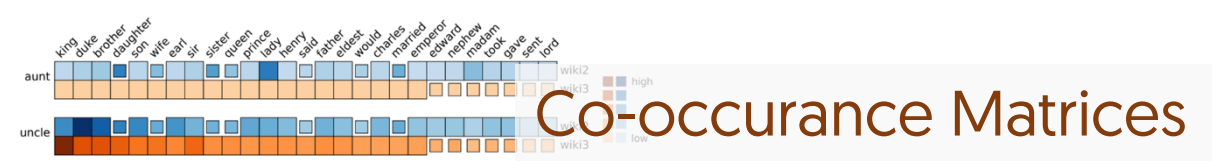

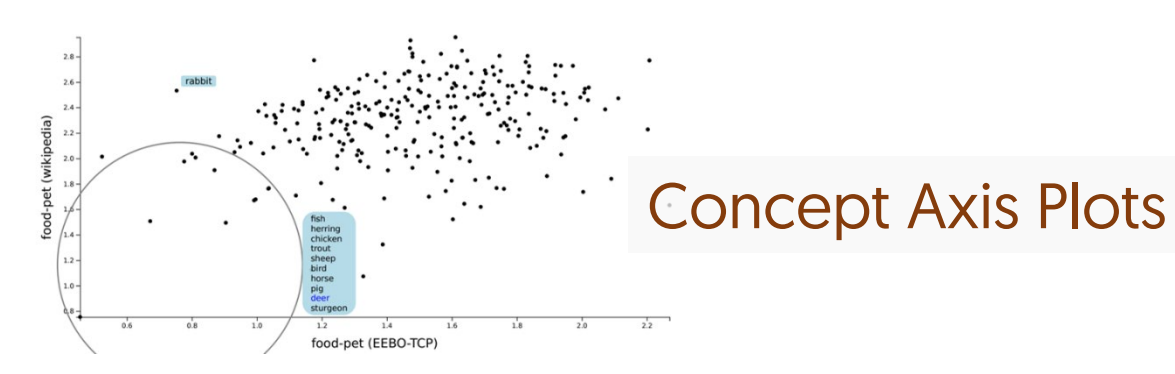

### **Why visualization?**

Tasks are inherently human-centric

Variety of tasks involving interpretation Linguistic and domain knowledge for applications

But what are those tasks?

### **Task Analysis: What do people do with Word Embeddings?**

Literature survey

111 papers from diverse communities

Consider use cases in Linguistics, HCI, Digitial Humanities, etc.

Augment this list by extrapolation what tasks would users want – but aren't doing yet

### **Use cases suggest tasks**

#### **Learn about Language or Corpora (Texts)**

Find similar words/synonyms

Track changes of word usage

Exploring polysemy

Creating lexical resources

#### **Interpretation**

Identify items of interest Probe values of interest

#### **Natural Language Applications Pre-Processing**

Translation

Sentiment Analysis

Interpretation

#### **Evaluation**

Intrinsic (good embedding?) Extrinsic (applications success?)

### **Linguistic Tasks and Characteristics**

We identified 7 distinct *linguistic tasks* within the literature

4 characteristics pertinent to those tasks: similarity, arithmetic structures, concept axis, and co-occurrences

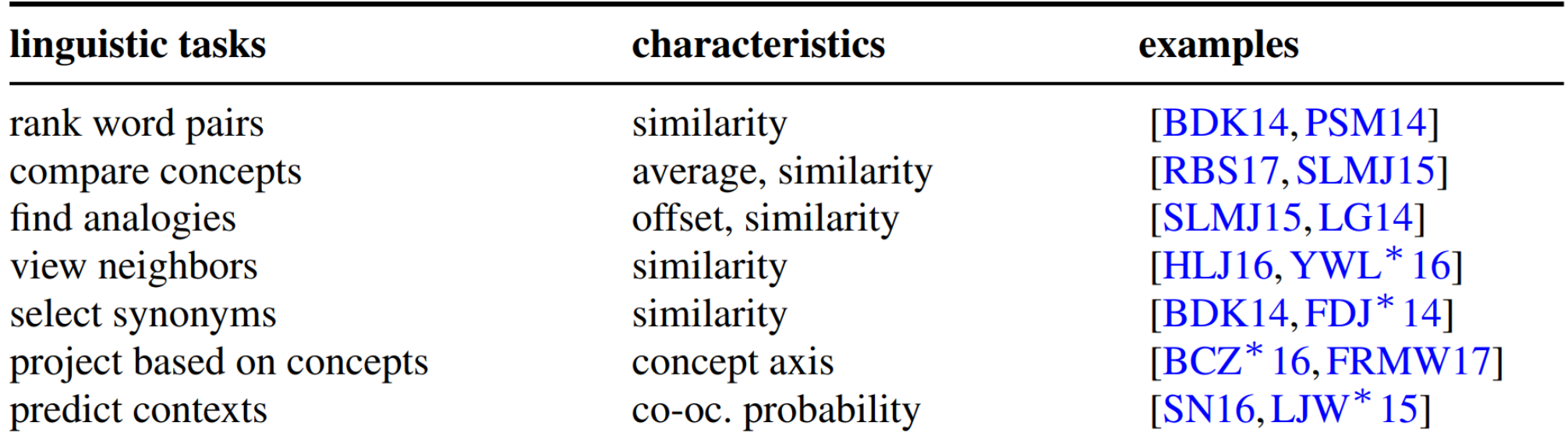

### **Prior Work: Word Vector Embedding Visualizations**

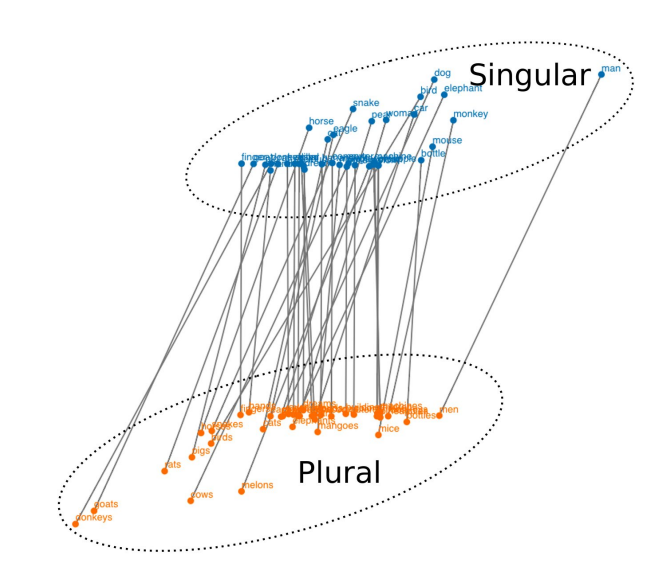

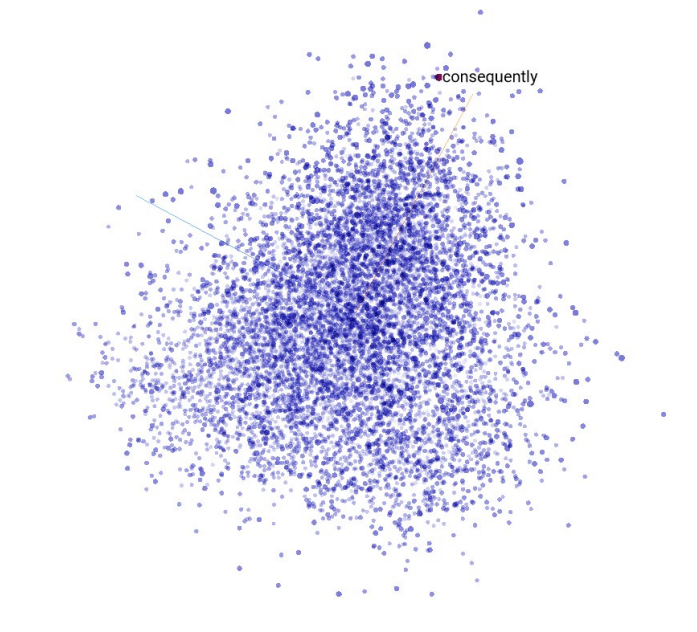

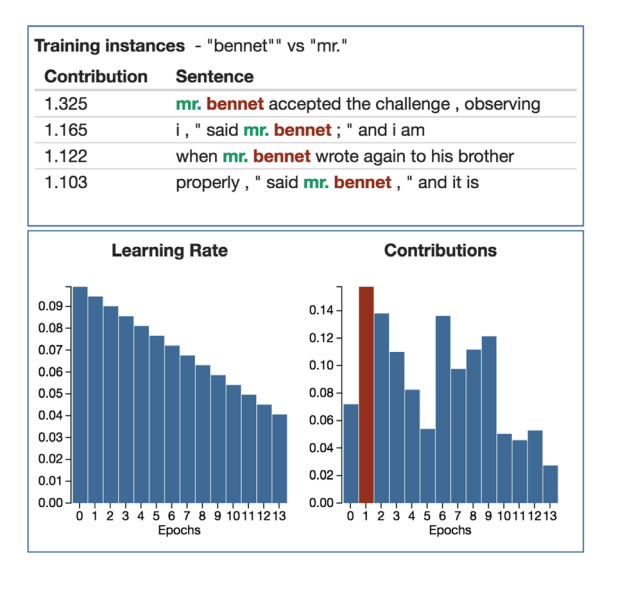

Liu et al., InfoVis 2017 Analogy Relationships

Smilkov et al., 2016 Distance Relationships Rong and Adar, 2016 Training Process

### **Tasks and Characteristics vs. Visualizations**

Rank word pairs similarity View neighbors similarity Select synonyms similarity Compare concepts average, similarity Find analogies **offset**, similarity Project on Concept concept axis Predict Contexts co-oc. probability

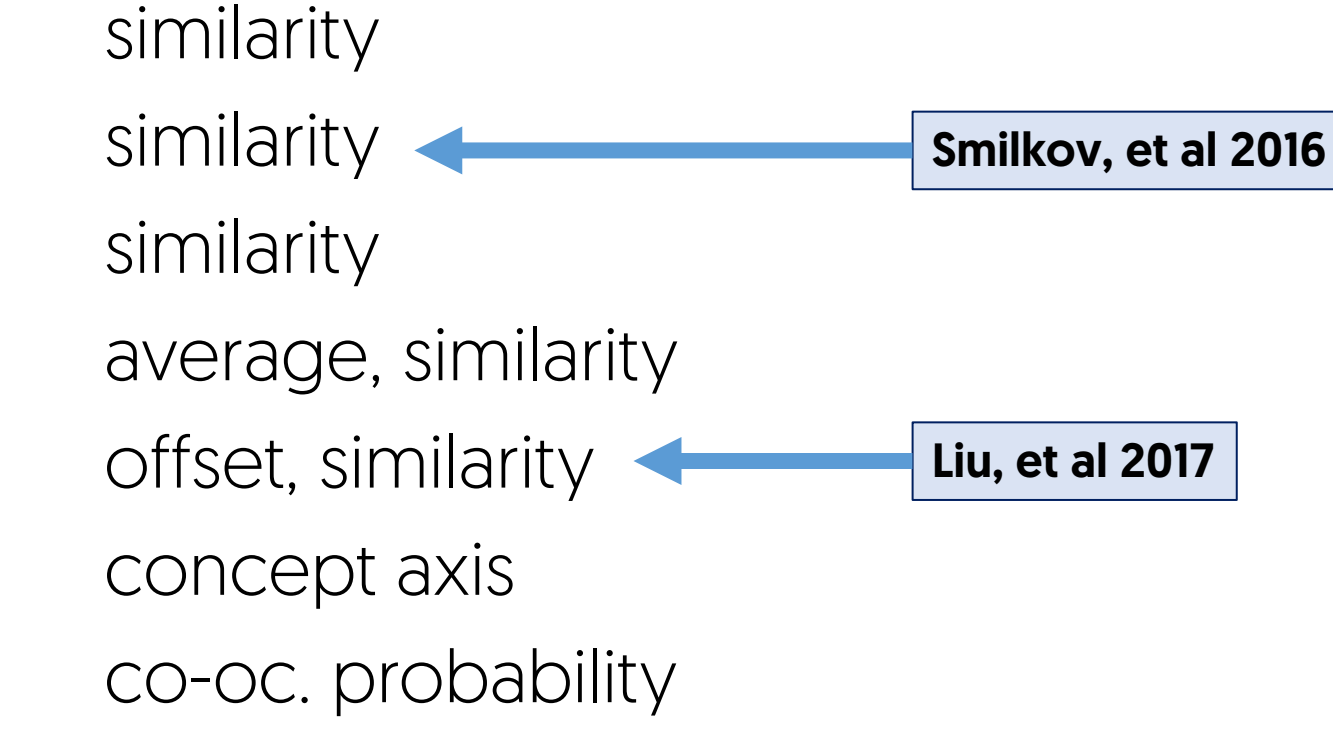

### **Tasks and Characteristics vs. Visualizations**

Rank word pairs similarity View neighbors similarity Select synonyms similarity Compare concepts **average, similarity** Find analogies offset, similarity Project on Concept concept axis Predict Contexts co-oc. probability Smilkov, et al 2016 Liu, et al 2017

### **Tasks we seek designs for in this paper**

### **1. Similarities (local distances)**

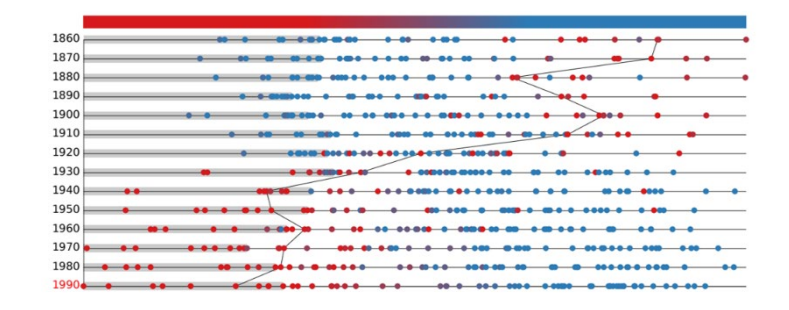

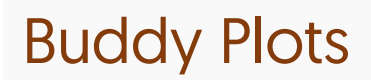

#### **2. Co-Occurrances**

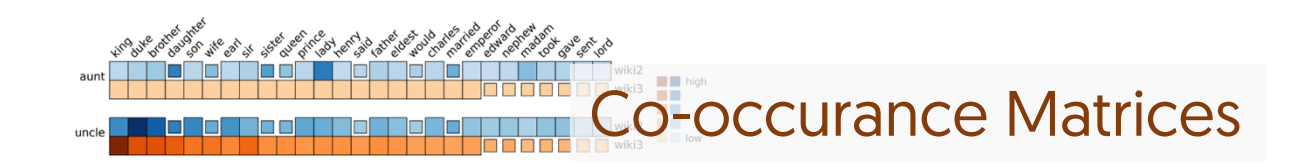

**3. Concept Axes**

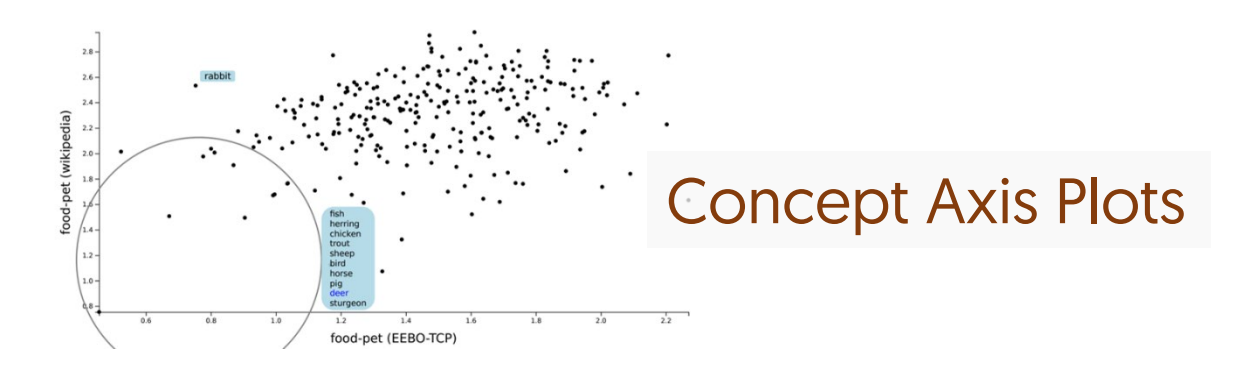

### **1. Similarities (local distances)**

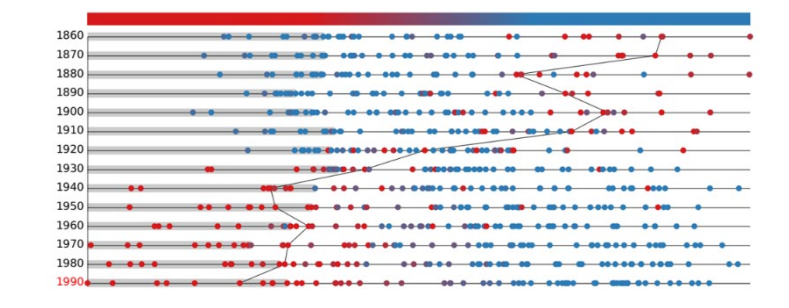

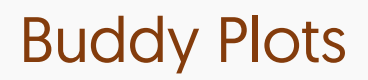

#### **2. Co-Occurrances**

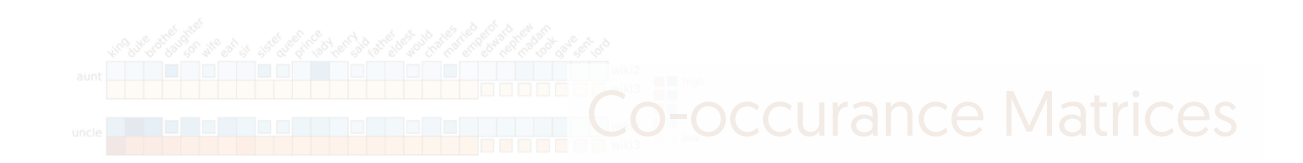

#### **3. Concept Axes**

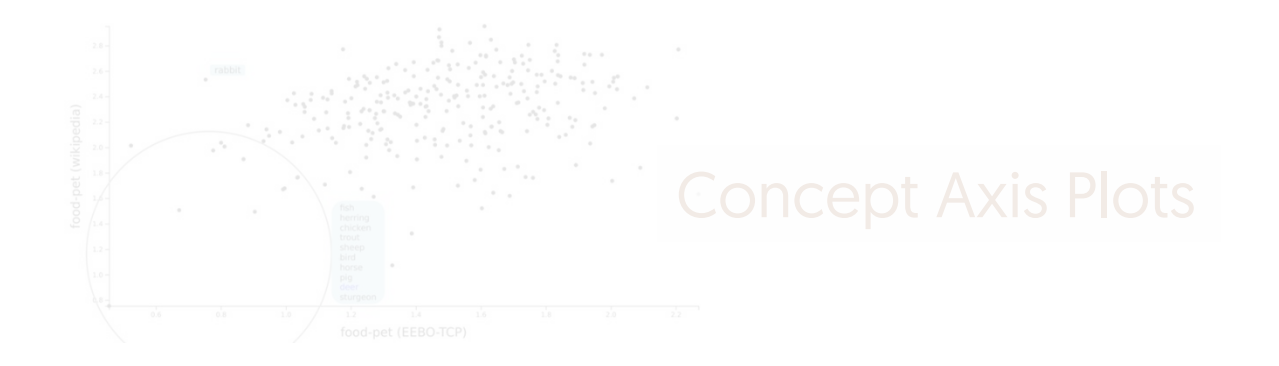

### **Similarities: Understanding local distances**

Distances are meaningful even if absolute values are not What is close to a word? Are there groups of words that are similar?

Ordered lists are useful Density (how many can you show) Sense of relative distances Comparison between words

#### Embedding Projector Smilkov, et al. 2016

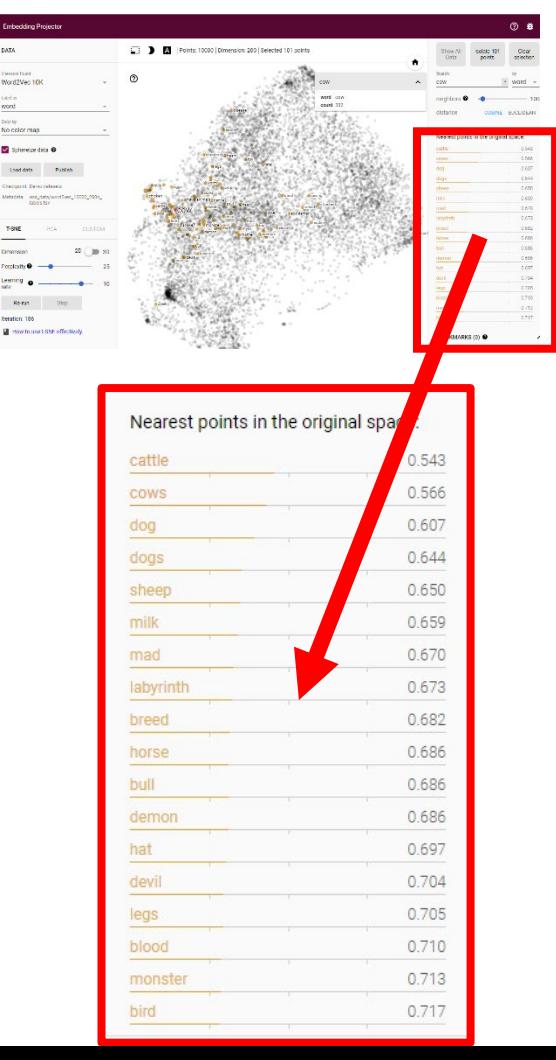

## **Buddy Plots (1D lists)**

Map distance (to selected reference) to horizontal axis

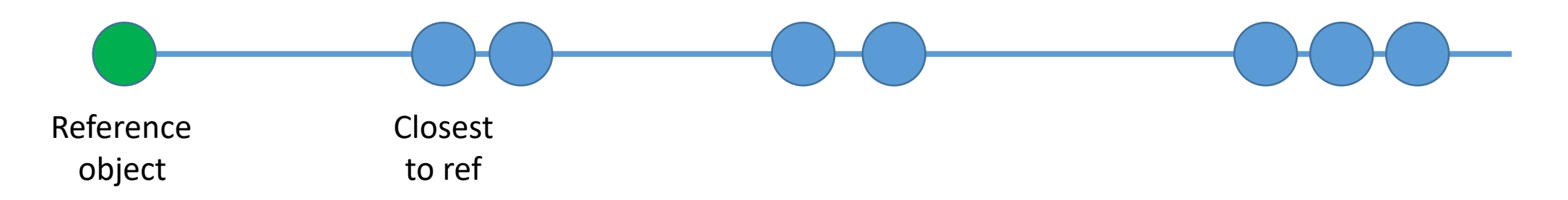

Alexander and Gleicher, 2016 – for Topic Models

### **Not dimensionality reduction?**

Map distance to word to horizontal axis Focus on a single point – other relations not preserved

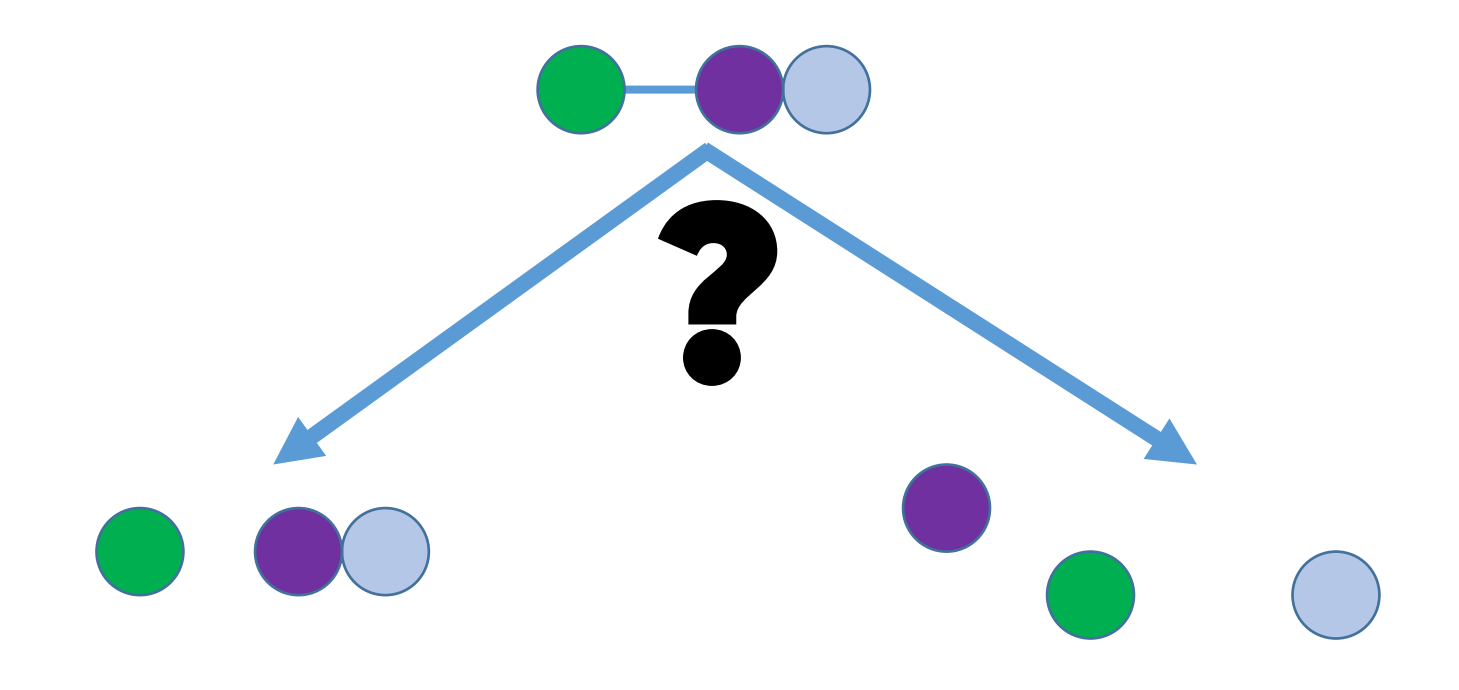
#### Embedding Projector Smilkov, et al. 2016

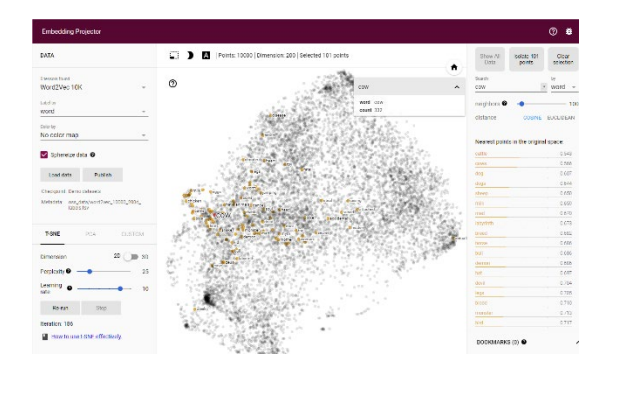

#### Nearest points in the original space:

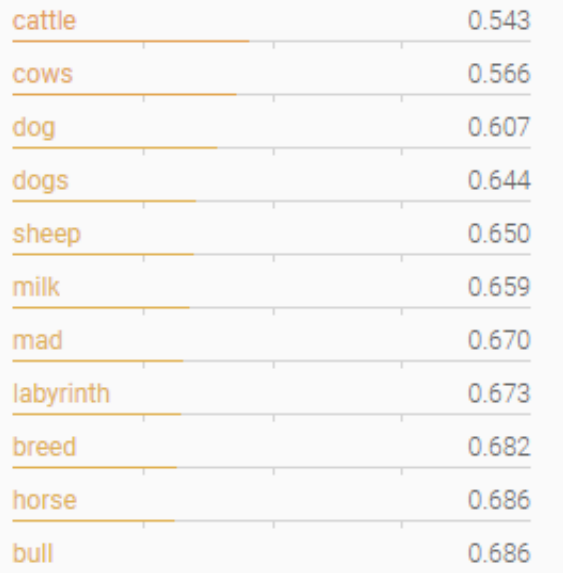

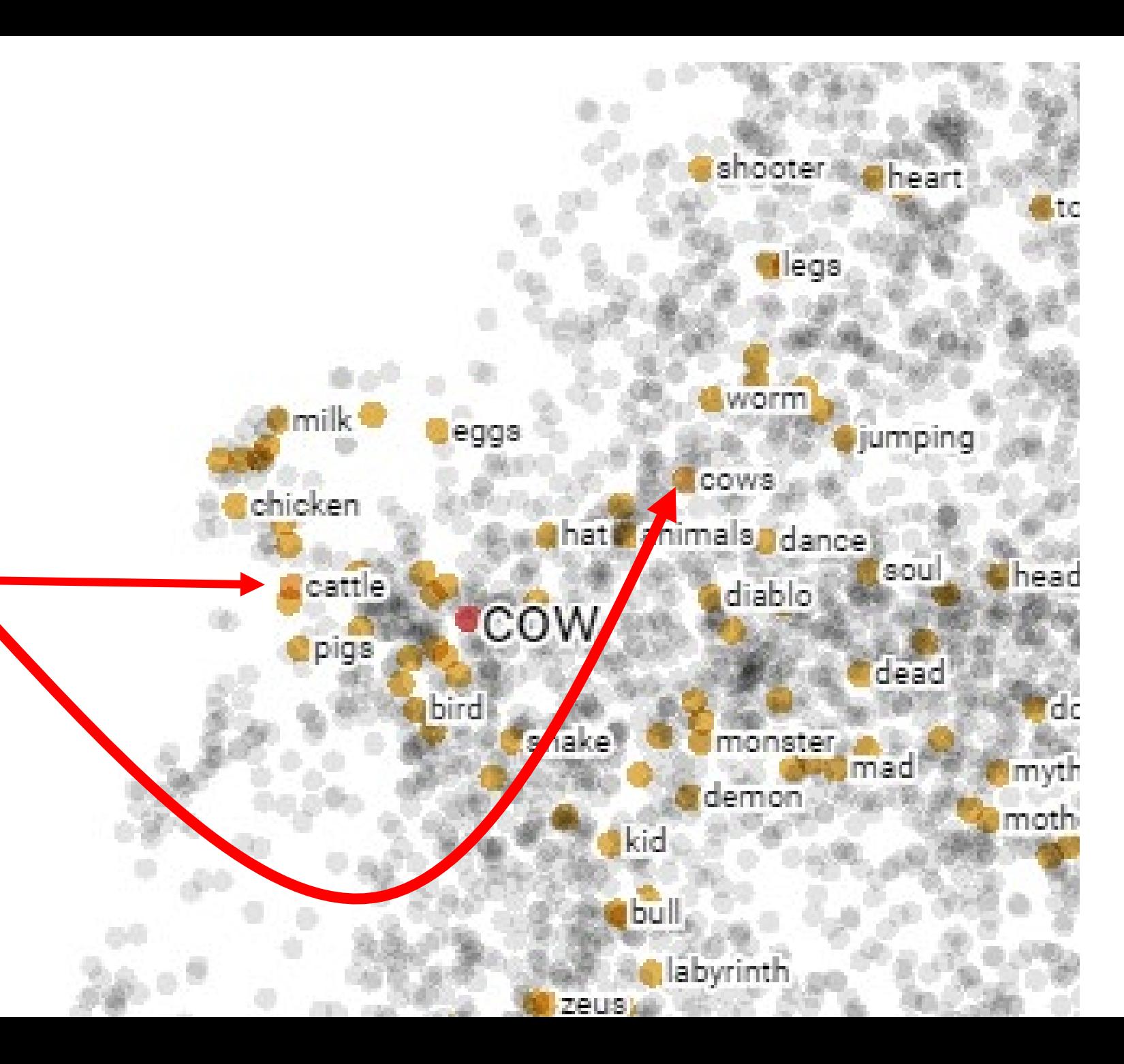

## **Stacked/Chained buddy plots**

Use color to encode distance

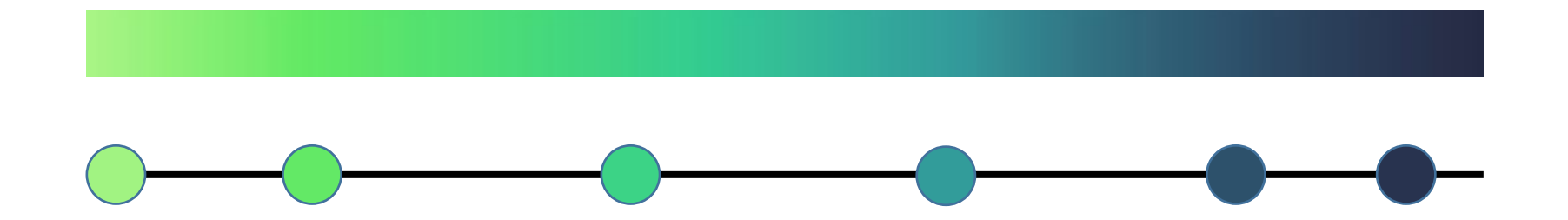

### **Stacked/Chained buddy plots**

#### Use color to encode distance **in the reference row**

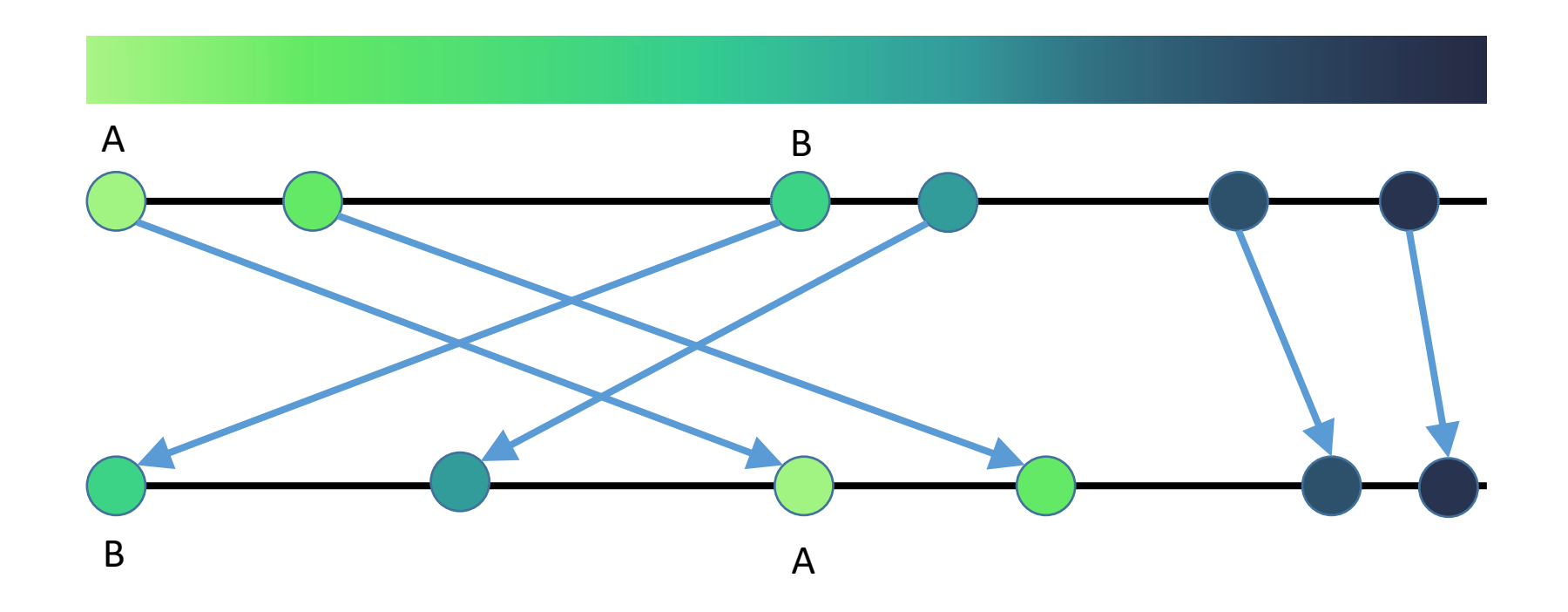

## **Stacked/Chained buddy plots**

Use color to encode distance **in the reference**

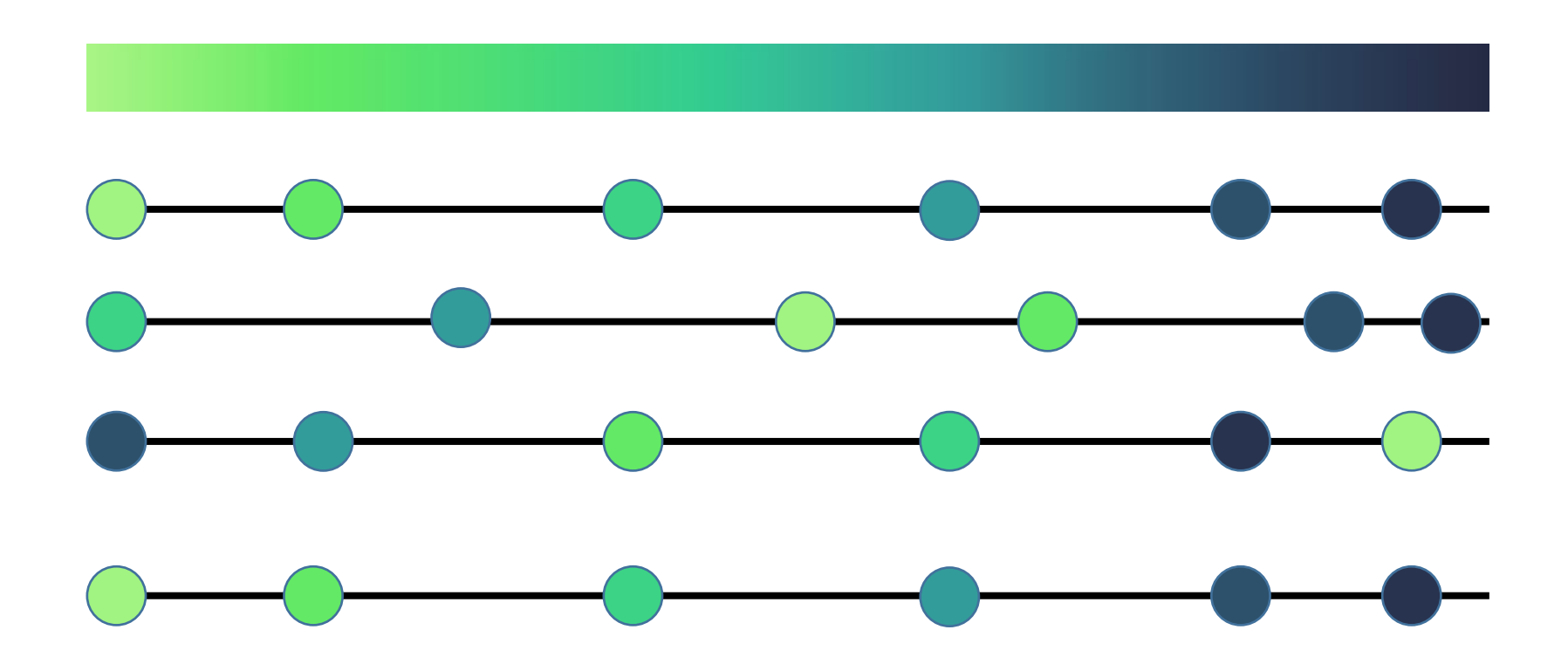

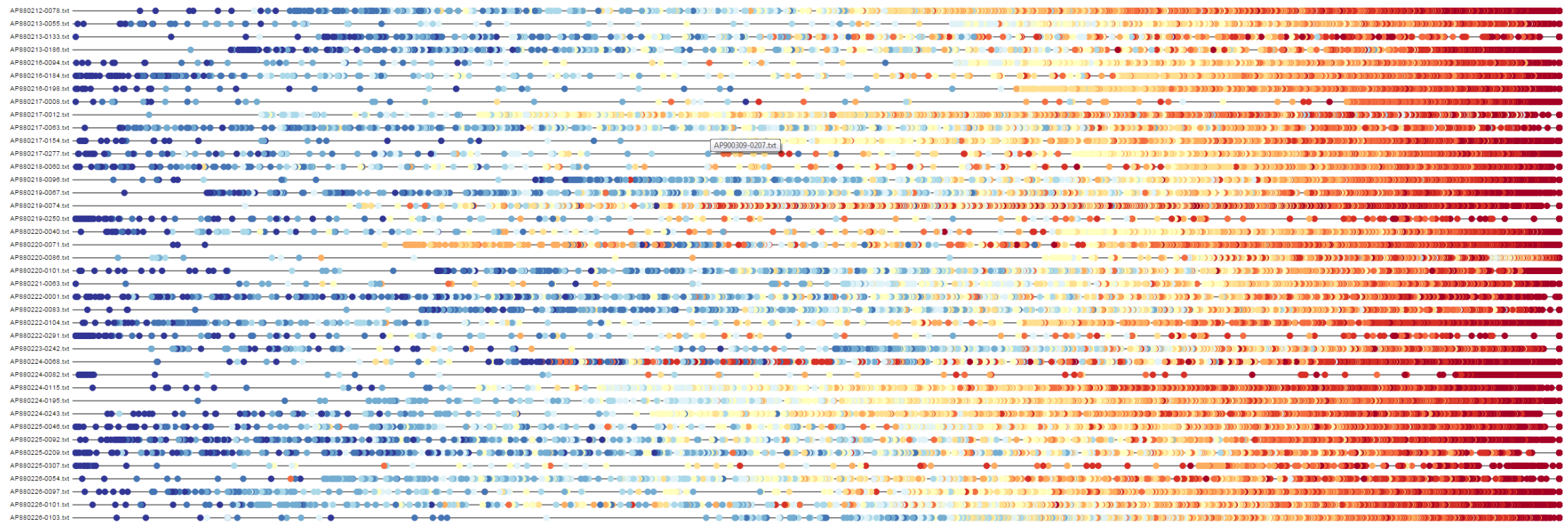

### **Same word… different embedding**

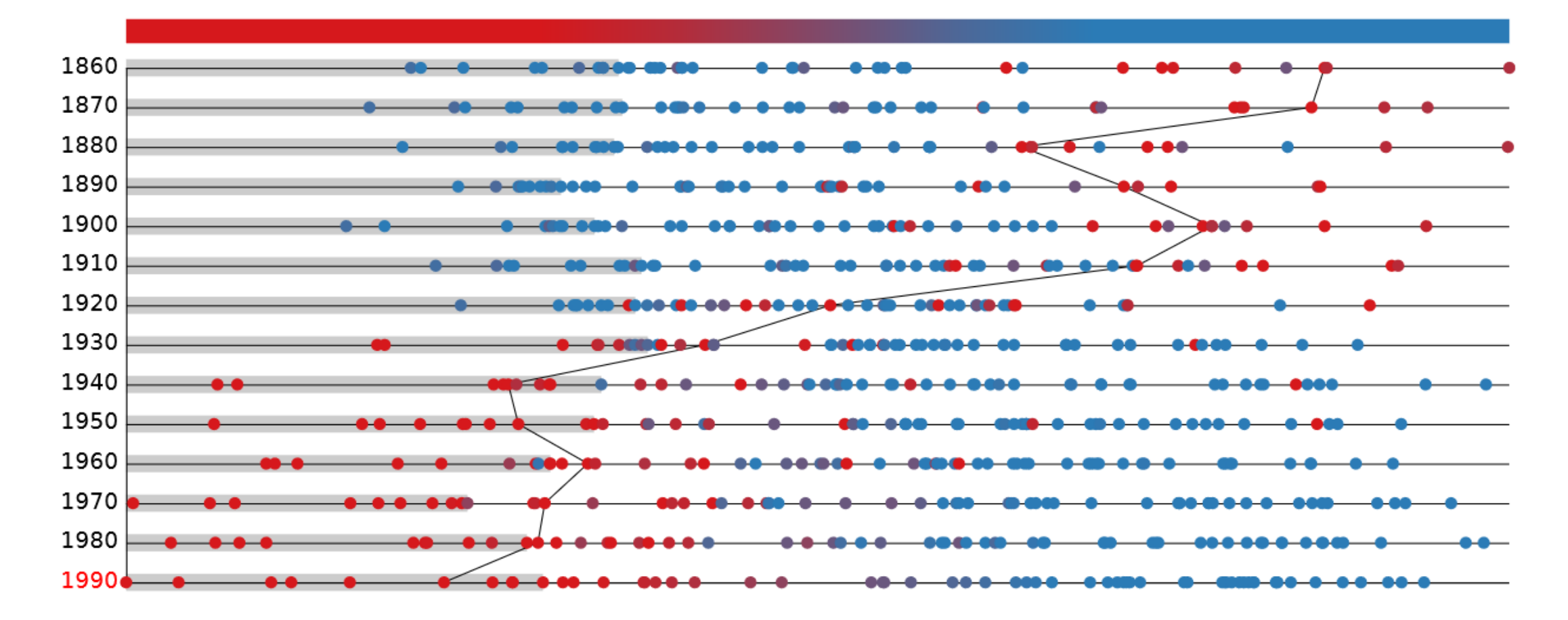

Broadcast

### **1. Similarities (local distances)**

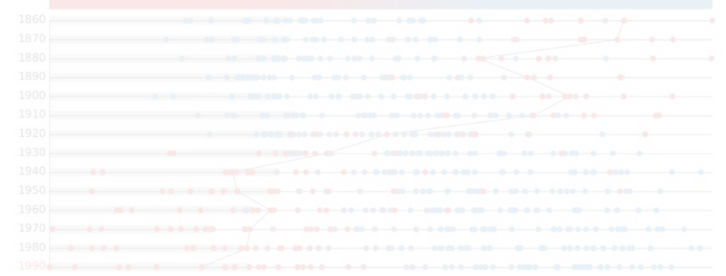

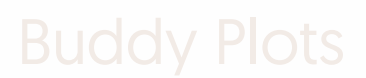

### **2. Co-Occurrances**

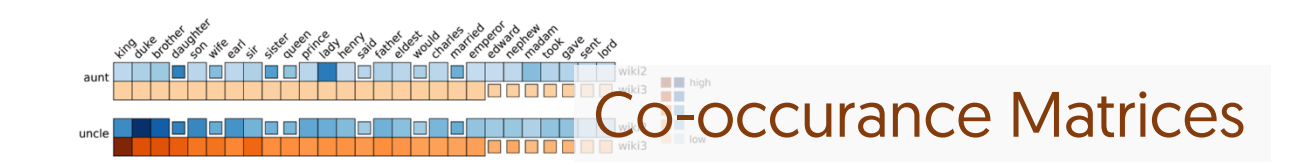

#### **3. Concept Axes**

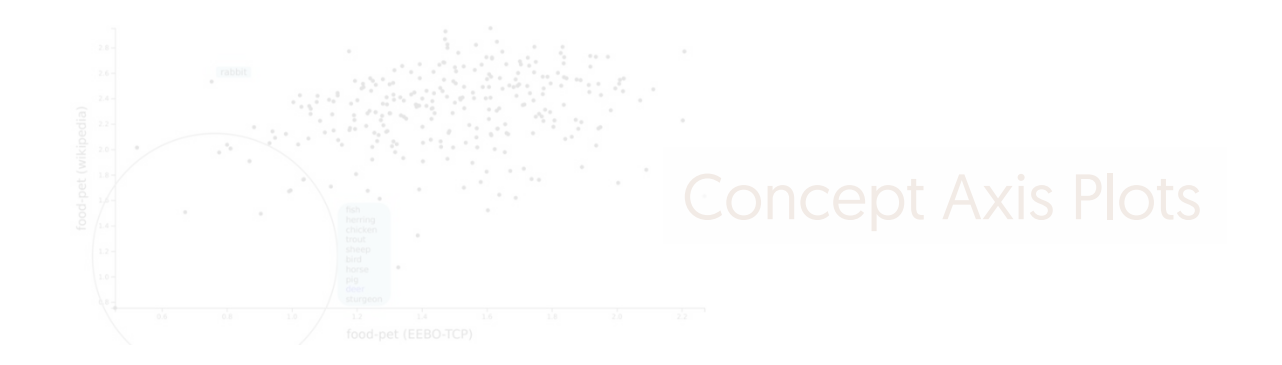

## **Why are words similar? Understandng word co-occurence**

Similarity based on co-occurrence count how often one word occurs near another

Co-occurrence matrix main form of input data many models approximate the matrix (reconstruct)

Useful for understanding and diagnosing models

## **Co-occurrence view**

How do we view the massive matrix?

- color encoding (heat map) density, relative values
- select rows (specify words of interest)
- select columns (metrics of interestingness given rows)
	- highest values
	- highest variance

### **Co-occurrence matrix view**

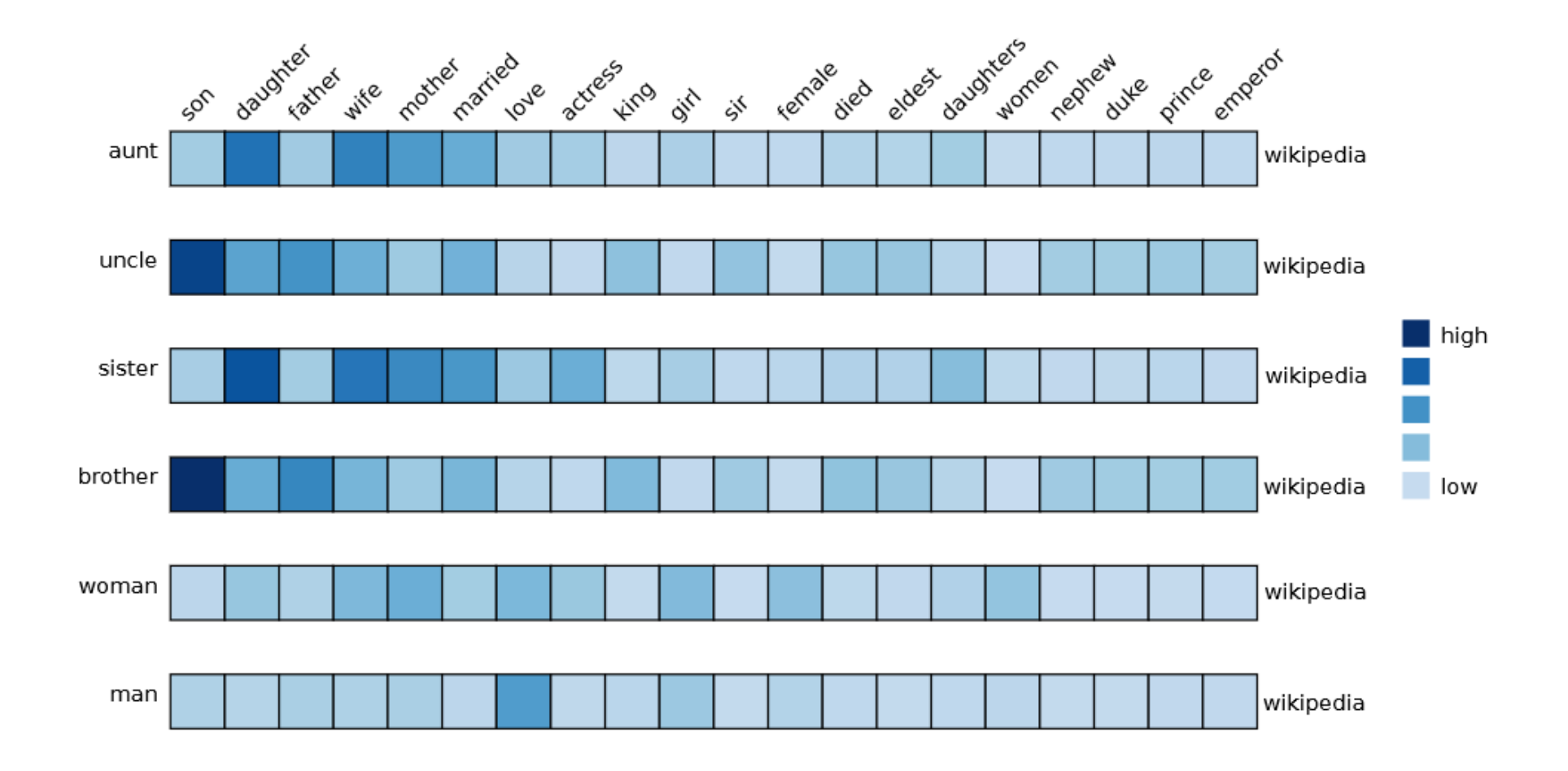

### **1. Similarities (local distances)**

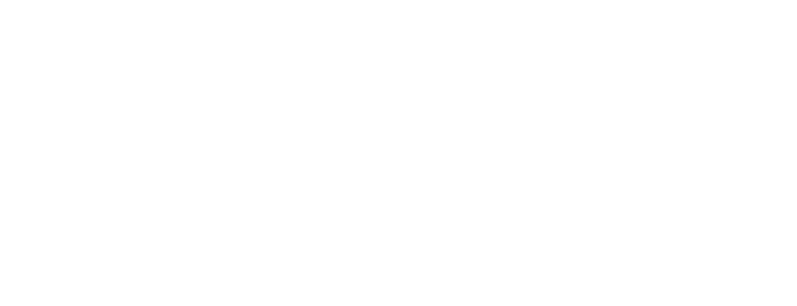

### **2. Co-Occurrances**

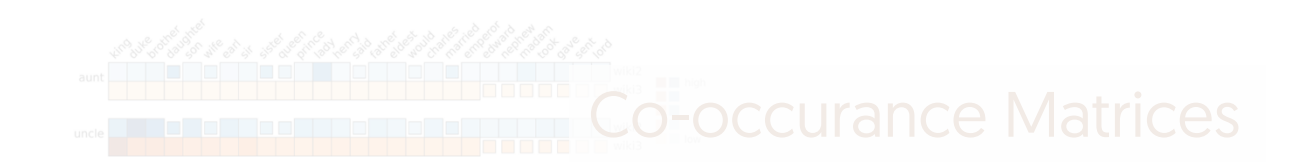

### **3. Concept Axes**

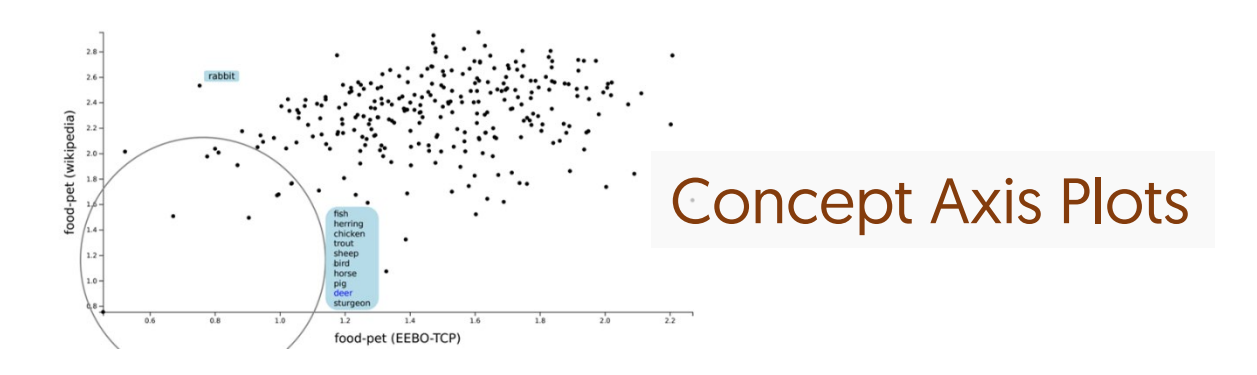

### **Concept Axes: Understanding Semantic Directions**

Opposing concepts make an axis Food Pet

## **Concept Axes: Understanding Concept Axes**

Define an axis from one concept to another

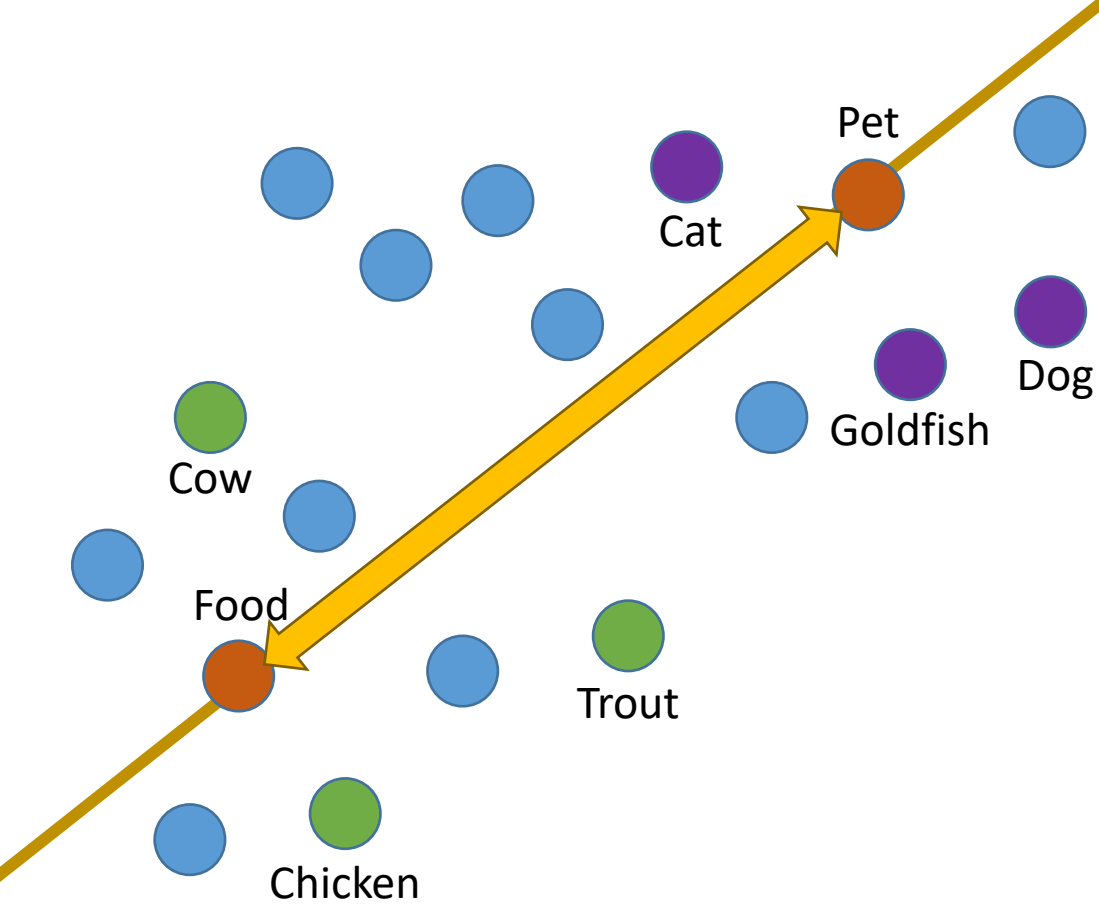

## **Ways to define axes**

#### **Vector between two concepts**

Interaxis - Kim et al., 2015

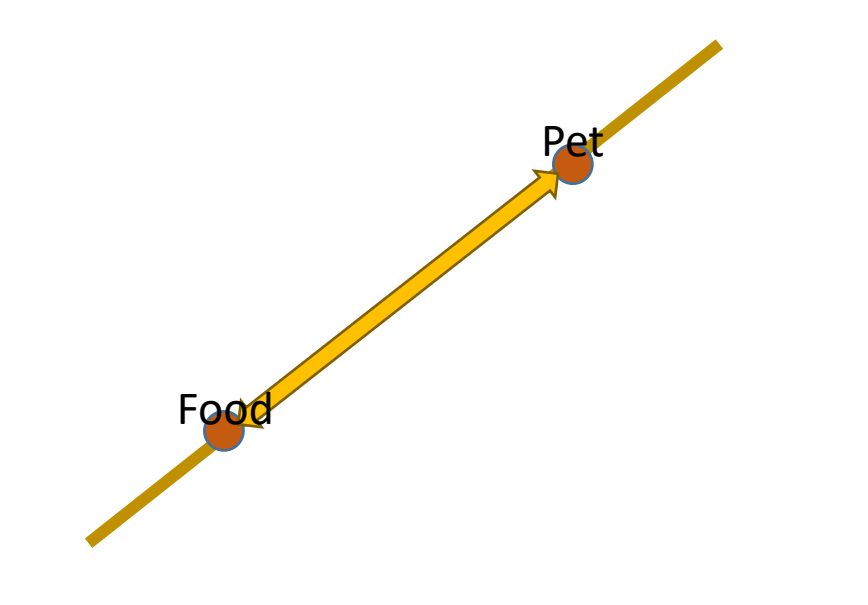

#### **Classifier between two groups**

Explainers – Gleicher, 2013

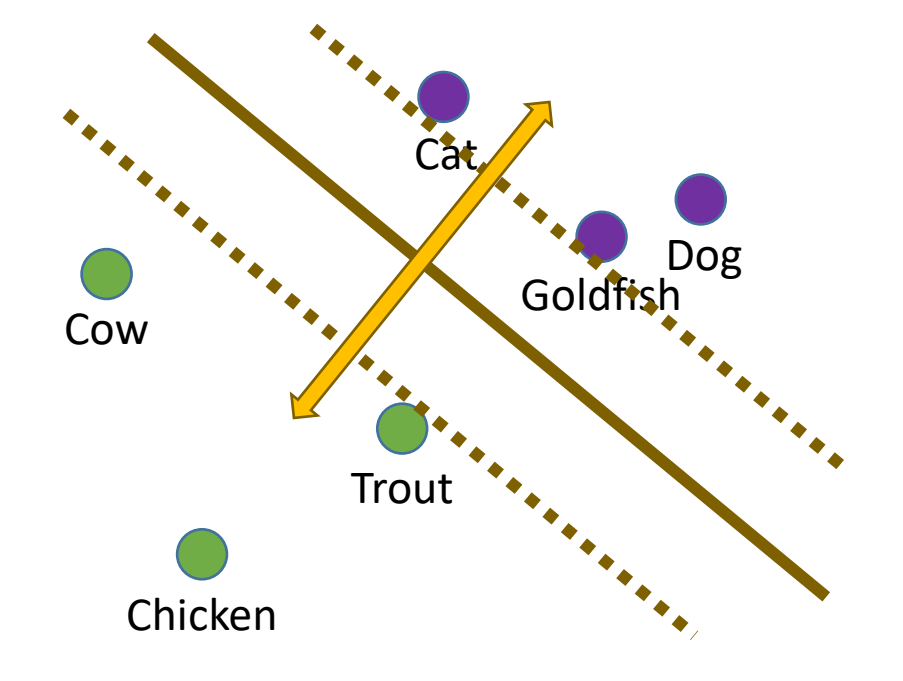

## **Multiple Concept Axes**

Use multi-variate plots

2D = Scatterplot

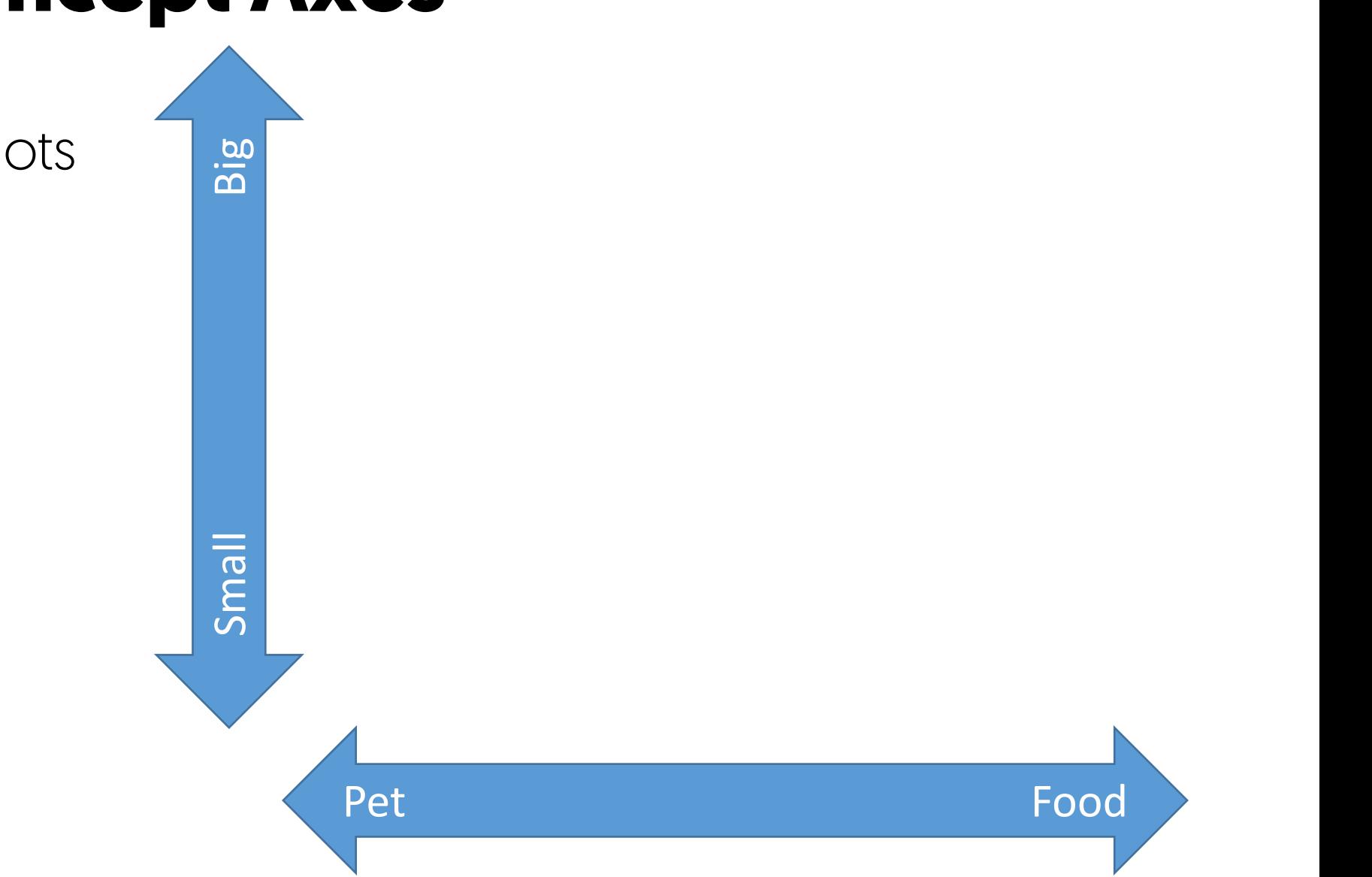

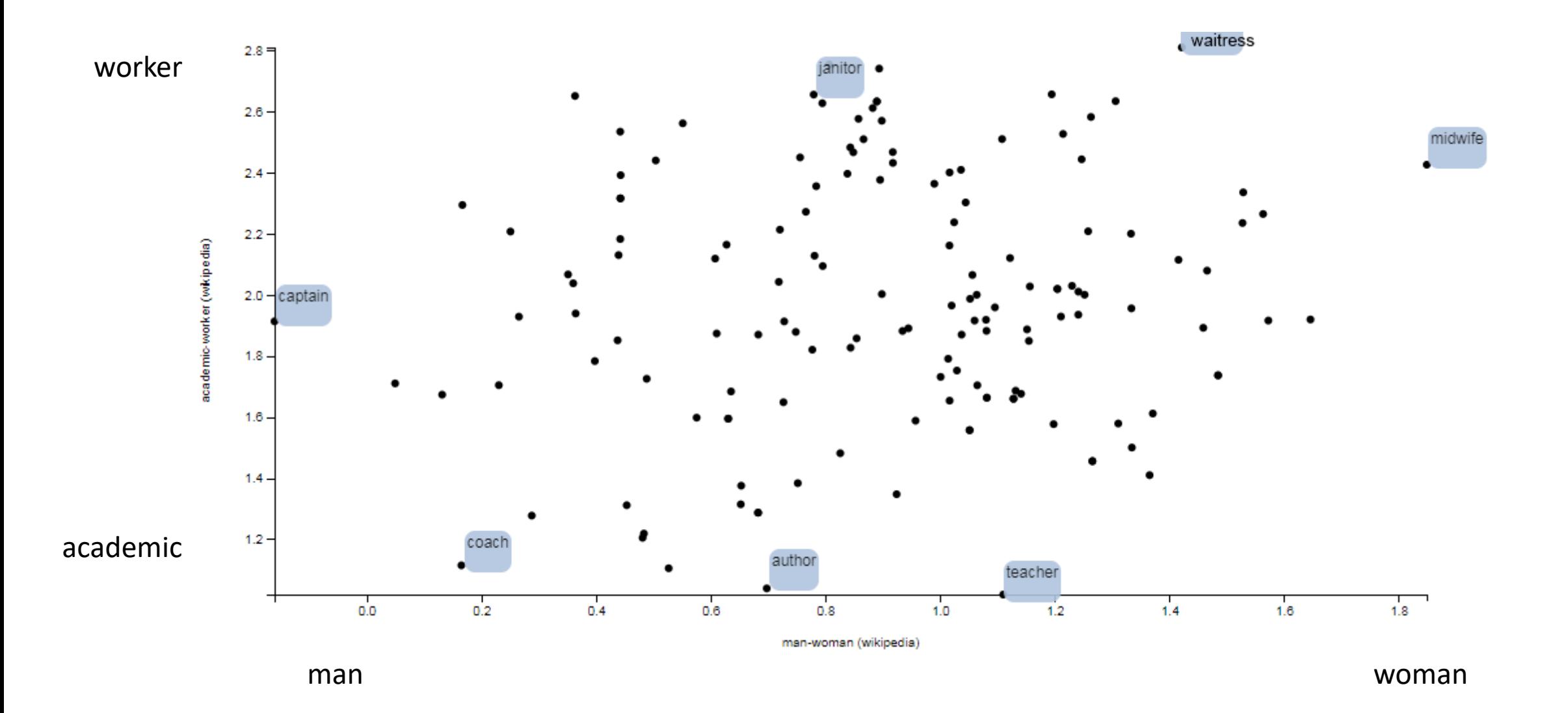

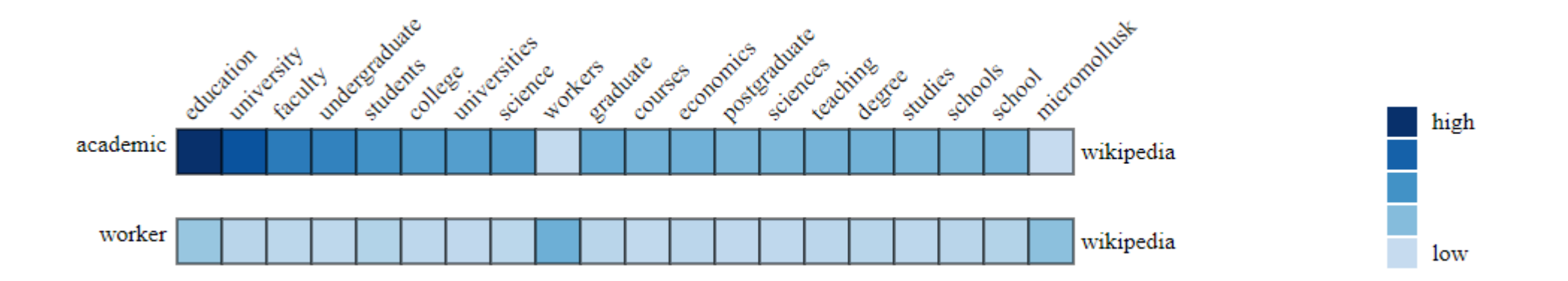

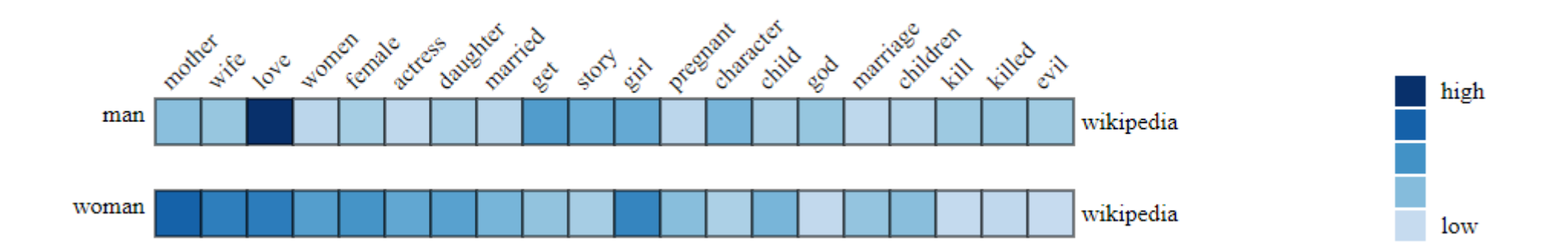

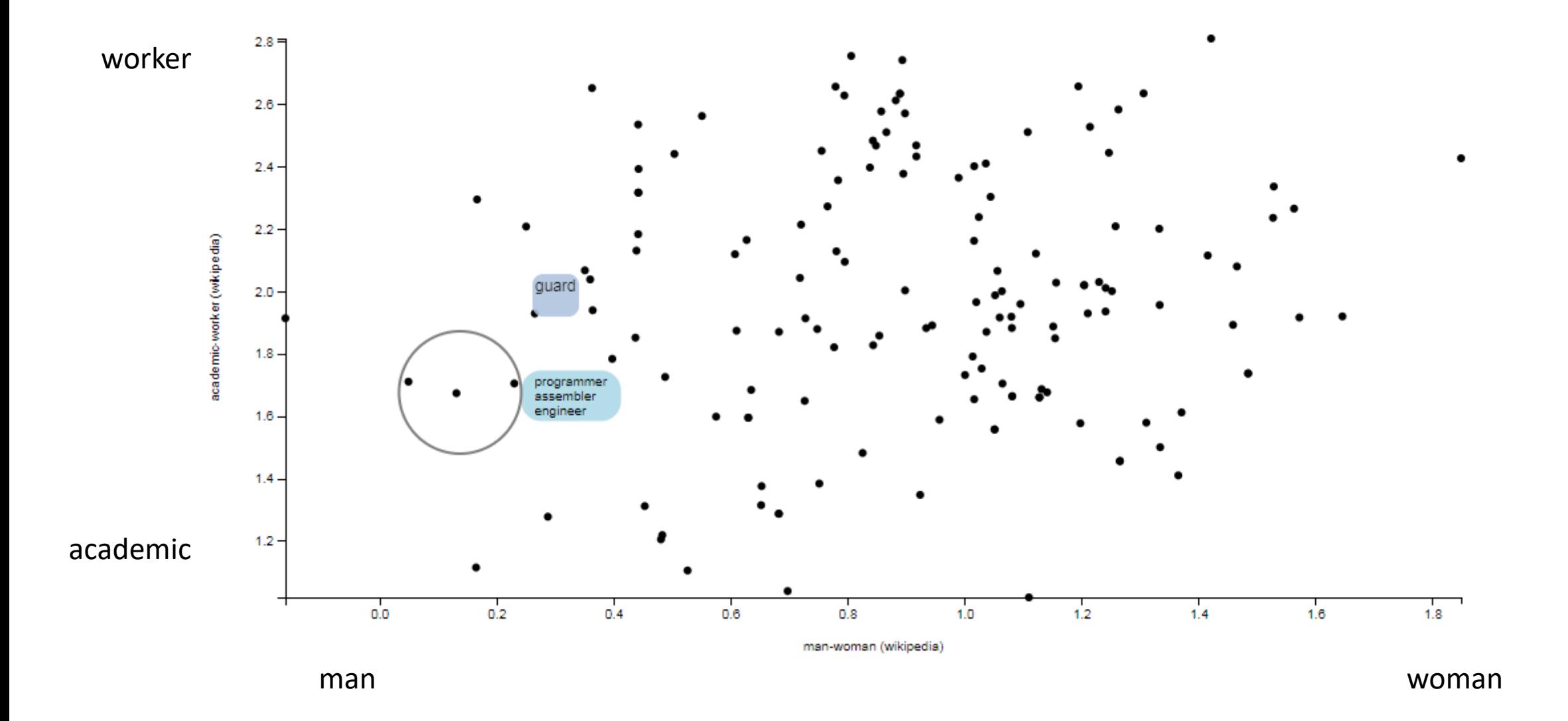

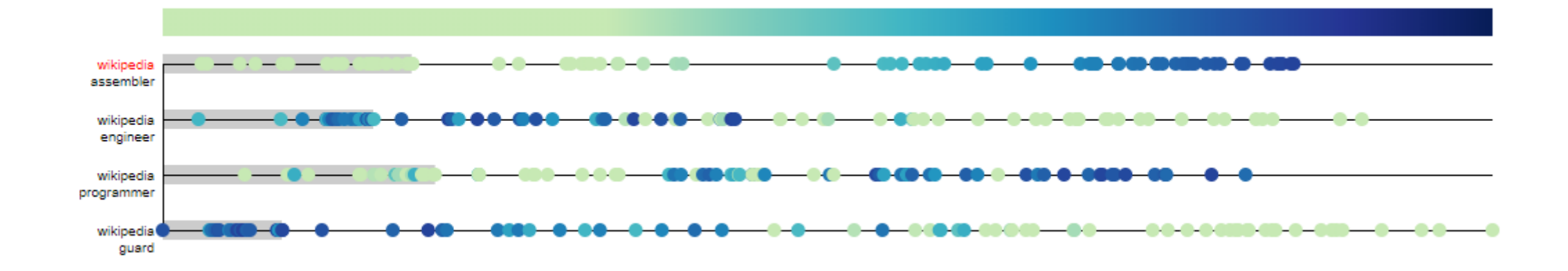

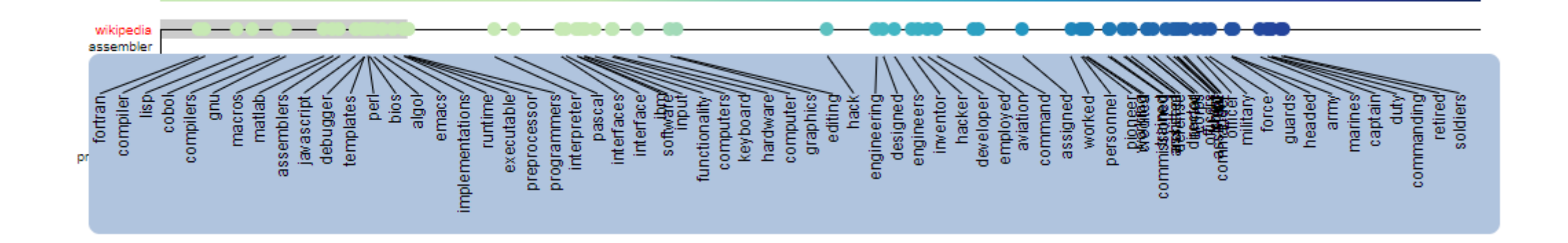

## **Limitations**

Implementation Usability and Scalability

Effectiveness Evaluation (of designs)

Completeness

More Tasks Identifying Probes Explicit Comparison Connection to (model) evaluation

Feedback to model building

### **Application: Word meaning change**

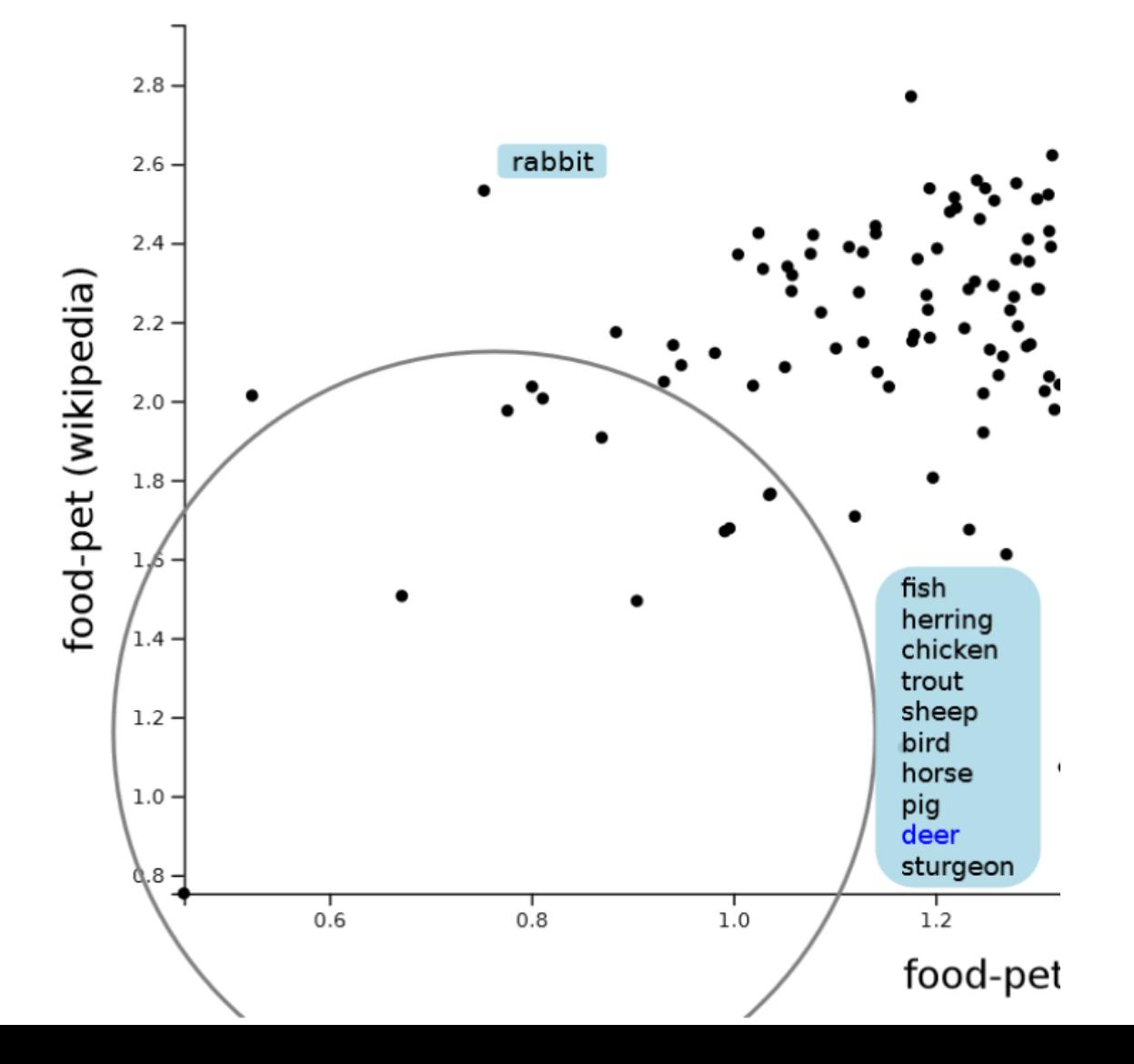

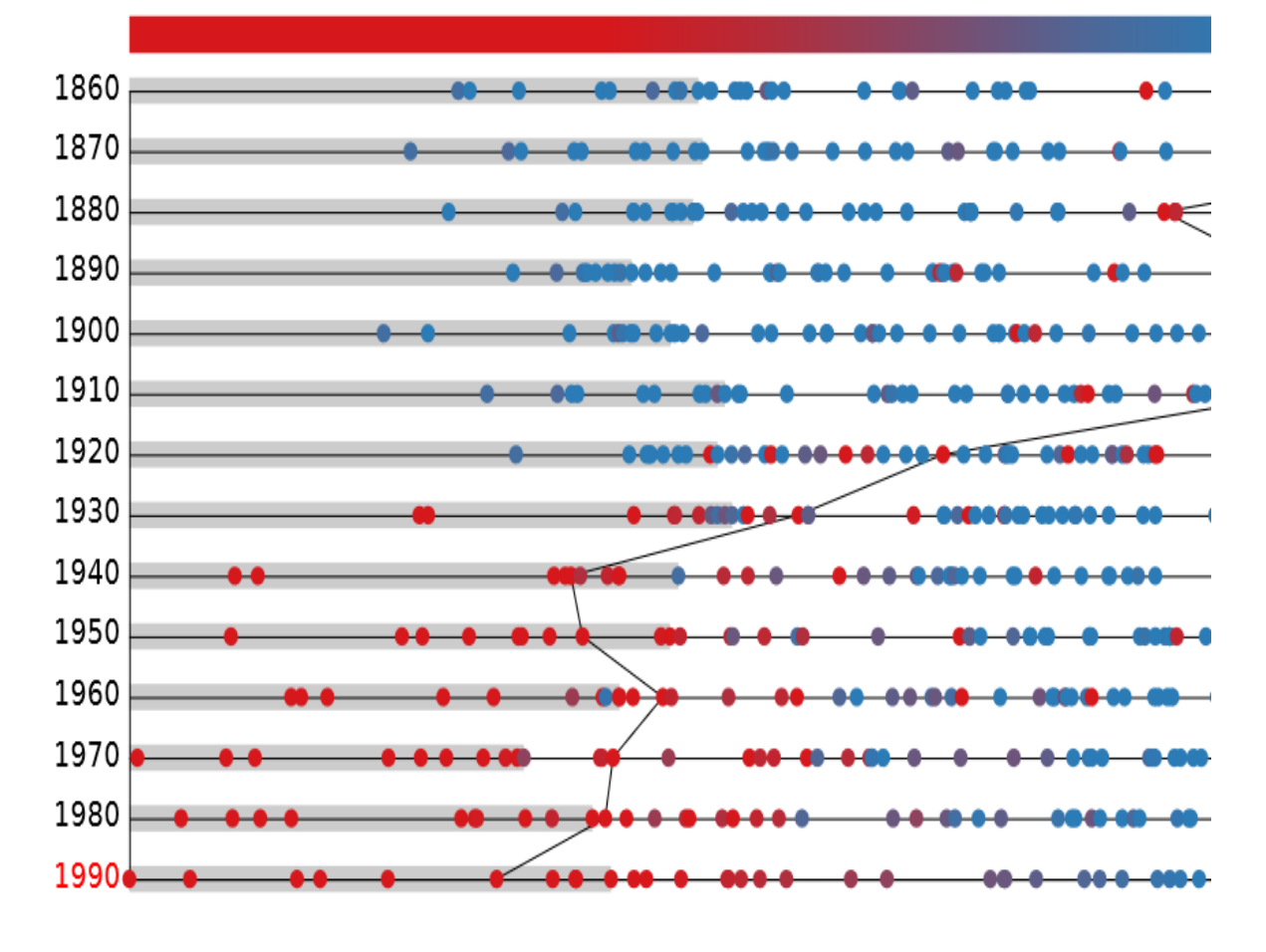

### **Application: Stability Assessment**

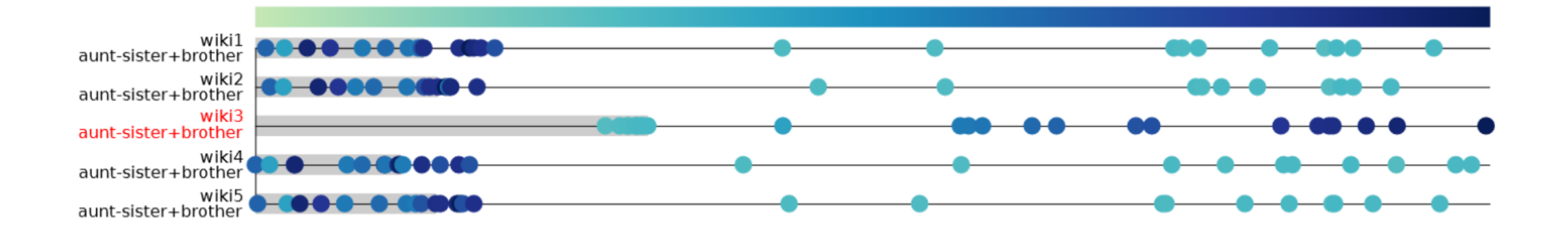

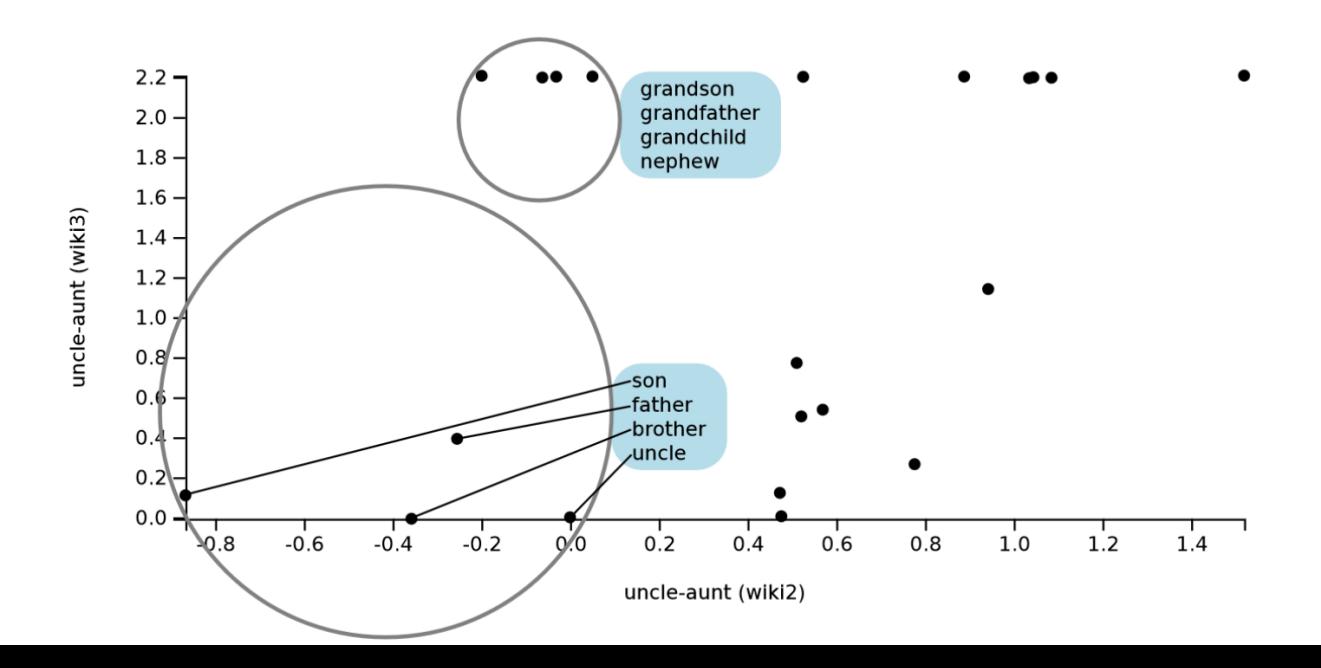

# **Comparison?**

### **For interpretation**

Do the differences show something?

Word meaning change (between corpora) Correlations / Biases (within corpora)

### **For modeling (selection)**

How are these models different?

Which is better?

# **Comparison?**

#### **Comparison is an important task in Data Analysis**

Comparison is special!

(since it involves multiple things)

It's an important special case

It deserves special attention

#### **Almost all Data Analysis can be viewed as comparison**

Comparison is a lens

(to look at problems)

It's a generally useful tool

It deserves special attention

### **How do I think about comparison?**

to help me develop tools to help people do it

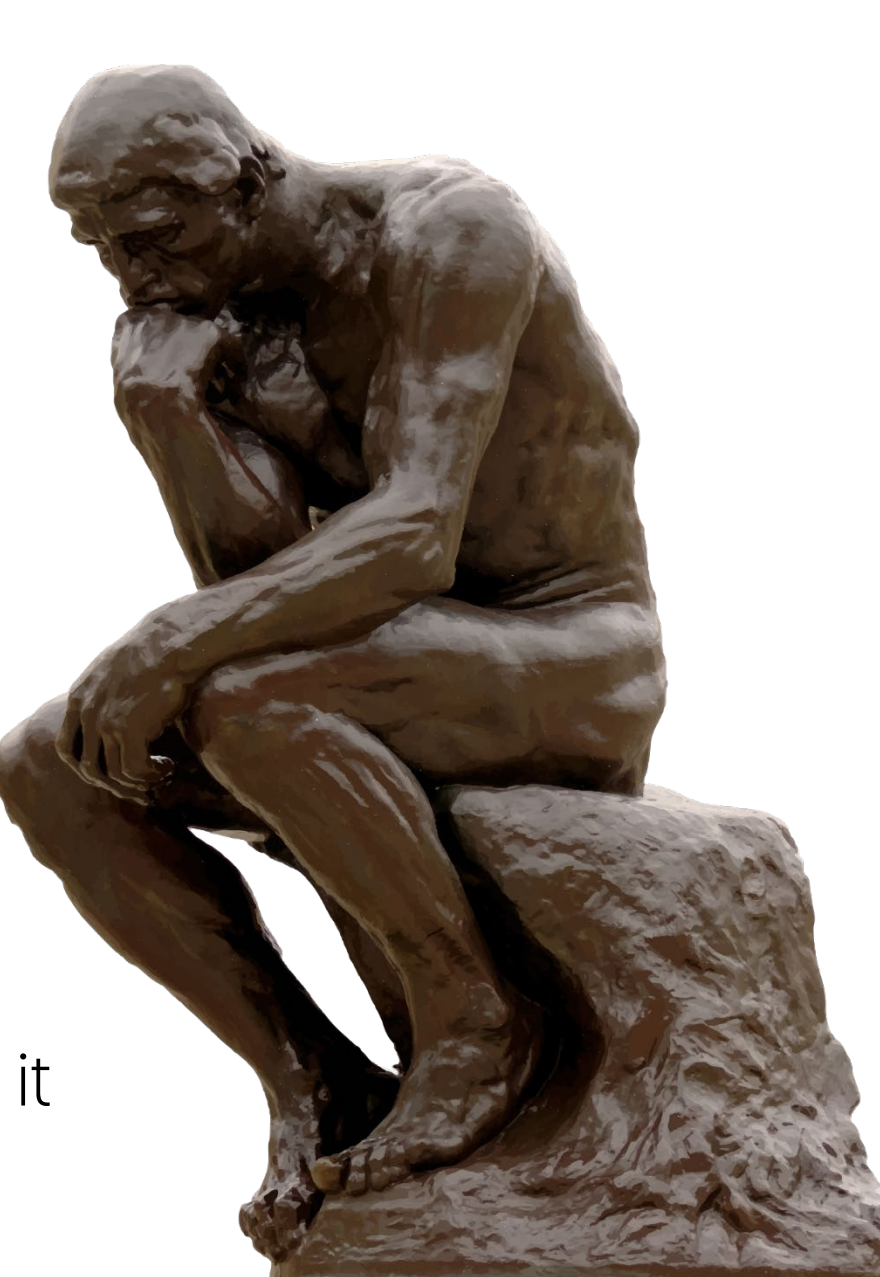

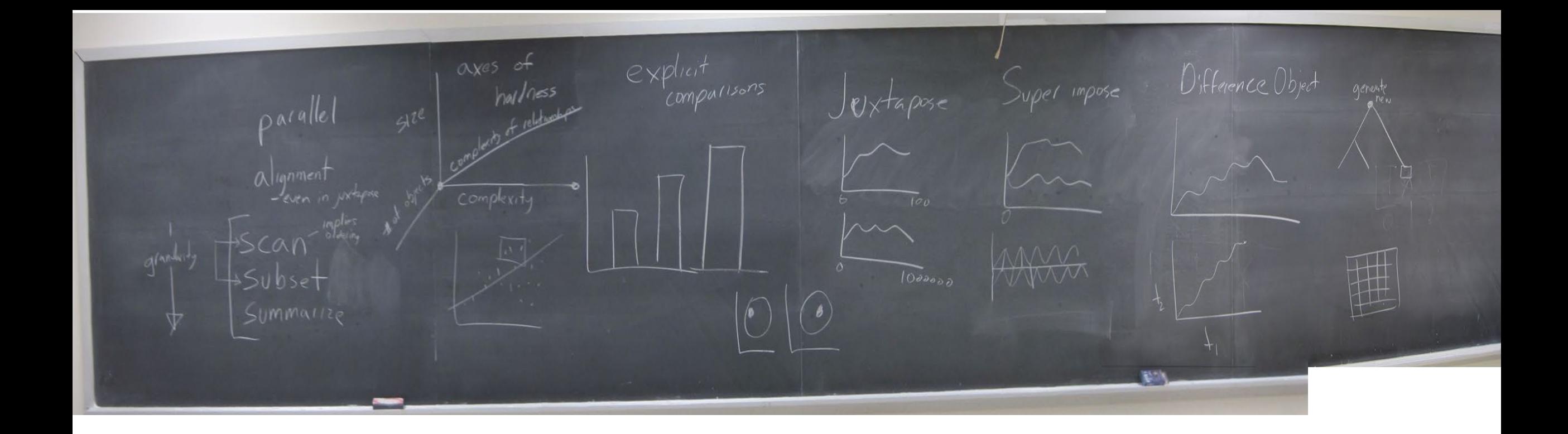

My CS838 (Data Visualization) class March 11, 2010

Maybe I shouldn't publish this… It's my secret weapon to devise new tools...

# **Considerations for Visualizing Comparison**

### **Michael Gleicher**

Department of Computer Sciences University of Wisconsin – Madison InfoVis 2017

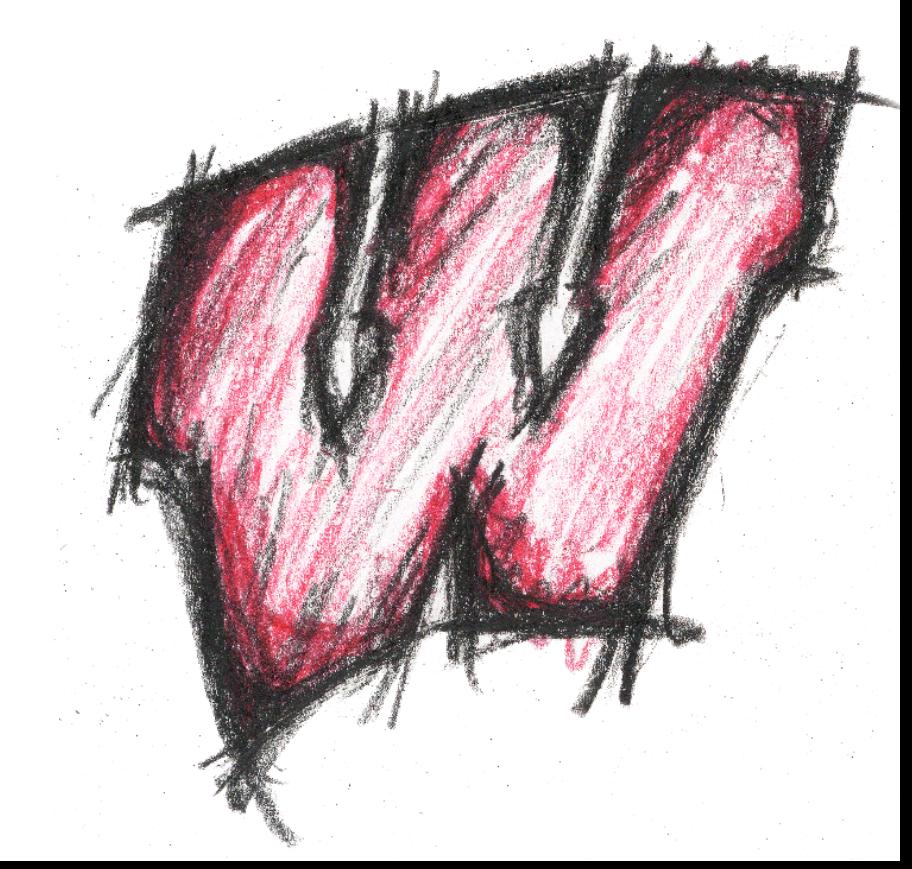

### **What is this paper?**

## **Considerations for Visualizing Comparison**

4 questions to ask  $| \cdot |$  when designing a visualization or tool

#### Oxford English Dictionary<br>The definitive record of the English language OED

Previous | Back to Results | Next » Help on Dictionary Entry | Print | Save | Email | Cite compare,  $v<sup>1</sup>$ Text size: A A This entry has not vet been fully updated (first Quotations: Show all I Hide all Keywords: On I Off published 1891). **Pronunciation:** Brit.  $\bigcap$  /kam'pɛː/, U.S.  $\bigcap$ /kam'pɛ(ə)r/ Entry history Entry profile Forms: Also ME Sc. comper. Frequency (in current use): \*\*\*\*\*\*\*\* **Previous version Etymology:** < Old French *comperer* (from 14th cent. *comparer*) = Provencal *comparar*, Spanish ... (Show More) OED2 (1989) In this entry: compare notes, to a. trans. To speak of or represent as similar; to liken. Const. to. (With negative, in such phrases **Thesaurus x** compare to as not to be compared to, usually implying great inferiority in some respect.) In other 1447 O. BOKENHAM Lyvys Seyntys (1835) 9 Seynt Margrete On to that gemme [may] weel comparyd be. dictionaries: 1489 (\* a1380) J. BARBOUR Bruce (Adv.) I. 403 Off manheid and mekill mycht Till Ector dar I nane comper. a1538 T. STARKEY Dial. Pole & Lupset (1989) 31 The one may be comparyd to the body & the other to the soule. 1611 Bible (King James) Prov. iii. 15 All the things thou canst desire, are not to be compared vnto her. compare: view 1699 W. DAMPIER Voy. & Descr. I. vii. 125 He compares it to a Sloe, in shape and taste. definition in Oxford Dictionaries 2 1855 W. H. PRESCOTT Hist. Reign Philip II of Spain I. I. iv. 113 He greatly offended the Flemings by comparing their ships to muscle-shells. comparen, v. in Middle **Hide quotations English Dictionary** <sup>t</sup>**b.** to compare: (a thing) for one to compare, (a thing) to be compared, comparable  $(to, with)$ . **Thesaurus** 1484 CAXTON tr. G. de la Tour-Landry Bk. Knight of Tower (1971) lv. 80 Suche men or wymmen be to compare to the wyf of Lothe. 1711 J. ADDISON Spectator No. 161. [9 An Imitation of the best Authors, is not to compare with a good Original. (Hide quotations)

To mark or point out the

of (two or more things)

similarities and differences

Quick search:

c. intr. To draw a com-

#### 1597 SHAKESPEARE Ri

View as: Outline I Full entry

 $\mathbf{1}$ .

 $\overline{2}$ 

a. trans. To mark or or place together (act Const. with (or to) an

> 1509 A. BARCLAY Bran ?1531 J. FRITH Disput a1640 R. BURTON And 1667 MILTON Paradis 1710 R. STEELE Tatler

1850 R.W. EMERSON  $\Lambda$ in any other [country]

1860 J. TYNDALL Glaciers of Alps II. x. 283 To compare the motion of the eastern and western halves of the glacier. 1879 G. C. HARLAN Eyesight viii. 106 This cramping tendency of town as compared to country.

#### compare <a>

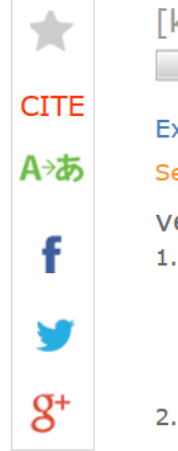

#### [kuh m-**pair**] **Syllables**

**Word Origin Examples** 

#### See more synonyms on Thesaurus.com

verb (used with object), compared, comparing.

1. to examine (two or more objects, ideas, people, etc.) in order to note similarities and differences:

to compare two pieces of cloth; to compare the governments of two nations.

- to consider or describe as similar; liken: "Shall I compare thee to a summer's day?".
- 3. Grammar. to form or display the degrees of comparison of (an adjective or adverb).

To examine (two or more objects, ideas, people, etc.) in order to note similarities and differences

What is the comparison? Why is it hard?

How to address the challenges? Which visual design to use?

What is the comparison? Why is it hard?

### **Comparative Elements**

**Targets** 

Actions

**Comparative Challenges** Number of Targets Large or Complex Targets Complex Relationships

How to address the challenges? Which visual design to use?

### **Scalability Strategies**

Scan Sequentially Select Subset

Summarize Somehow

### **Comparative Designs**

**Juxtapose** Superpose Explicit Encoding

## **Wrong Question: Is my problem Comparison?**

Just about anything can be viewed as comparison

Not everything benefits from being viewed this way

#### Serendip: Topic Model-Driven Visual Exploration of Text Corpora

Eric Alexander, Joe Kohlmann, Robin Valenza, Michael Witmore, and Michael Gleicher, Member, IEEE Text: A00748 1590 Theepiphan Topic controls Topic 65 Network Dealers Tags Owner oe and Papists **Selection** Epiphanie of the Church Monodialet # 0 5 THERED OVT OF THE HOLY

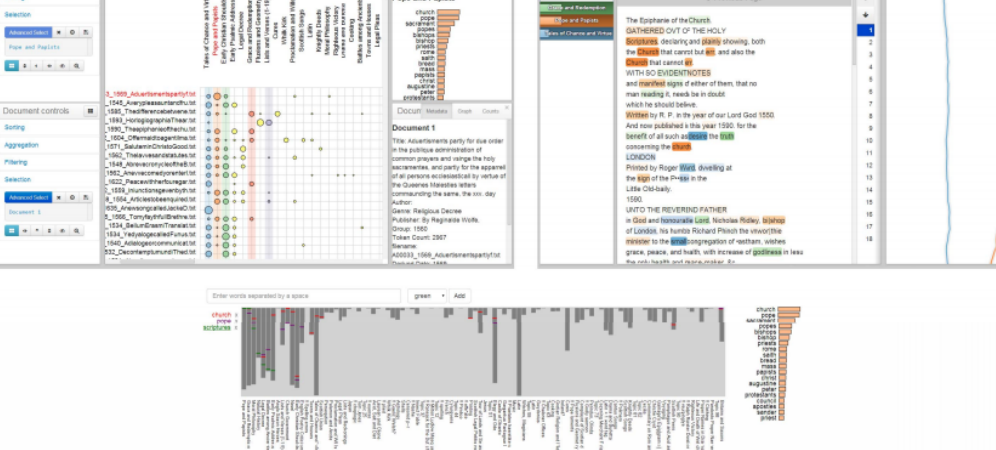

Fig. 1. The three main views of Serendip: CorpusViewer, TextViewer, and RankViewer.

Abstract— Exploration and discovery in a large text corpus requires investigation at multiple levels of abstraction, from a zoomed-out view of the entire corpus down to close-ups of individual passages and words. At each of these levels, there is a wealth of information that can inform inquiry—from statistical models, to metadata, to the researcher's own knowledge and expertise. Joining all this information together can be a challenge, and there are issues of scale to be combatted along the way. In this paper, we describe an approach to text analysis that addresses these challenges of scale and multiple information sources, using probabilistic topic models to structure exploration through multiple levels of inquiry in a way that fosters serendipitous discovery. In implementing this approach into a tool called Serendip, we incorporate topic model data and metadata into a highly reorderable matrix to expose corpus level trends; extend encodings of tagged text to illustrate probabilistic information at a passage level; and introduce a technique for visualizing individual word rankings, along with interaction techniques and new statistical methods to create links between different levels and information types. We describe example uses from both the humanities and visualization research that illustrate the benefits of our approach.

**Index Terms-Text visualization, topic modeling.** 

#### 1 INTRODUCTION

Exploration and discovery in large text corpora can be a daunting task. Corpora can easily grow to thousands or more texts, ranging in length from short snippets to long books. The task is further complicated by the range of questions that can be asked of such corpora, broad both in subject (making comparisons across time, genre, author, etc.) and in level of detail (corpus, document, passage, even word). Discover-

- E. Alexander, J. Kohlmann, and M. Gleicher are with the Department of Computer Sciences at the University of Wisconsin-Madison. E-mail: ealexand@cs.wisc.edu, kohlmannj@gmail.com, gleicher@cs.wisc.edu.
- R. Valenza is with the Department of English at the University of Wisconsin-Madison. Email: valenza@wisc.edu.
- M. Witmore is with the Folger Shakespeare Library in Washington, D.C. Email: mwitmore@folger.edu.

IEEE Symposium on Visual Analytics Science and Technology 2014 November 9-14, Paris, France 978-1-4799-6227-3/14/\$31.00 @2014 IEEE

ies must often connect multiple subjects and levels of inquiry. Fortunately, there is considerable information to aid these inquiries. Beyond the texts themselves, there are statistical summaries of content, document metadata, and analysts' explicit and implicit knowledge of the documents and their context. However, mixing these different types of information across scales of inquiry is challenging. The information types, and the existing tools that support their use, generally focus solely on a particular scale.

In this paper, we introduce a topic modeling tool for text exploration that is designed to address the issues of inter-mixing scales of inquiry and information types. Our core idea is that to enable fluent fusion, a system must provide not only a set of views for looking at the data from multiple viewpoints, but also connections between the different types of information allowing a reader to move smoothly across scales, data types, and research questions. To achieve this, we have had to adapt existing views to work with different types of text corpora data, develop new views that address some unmet needs, and introduce statistical methods that help connect between different object types. The resulting system enables users to explore questions about collections

### Serendip, VAST '14

Alexander, E., Kohlmann, J., Valenza, R., Witmore, M., & Gleicher, M. (2014). Serendip: Topic model-driven visual exploration of text corpora. In 2014 IEEE Conference on Visual Analytics Science and Technology (VAST)

## **Serendip:** Topic model-driven visual exploration of text corpora

Use a **topic model** to quide exploration of a **text corpus** Find patterns and connect back to specifics

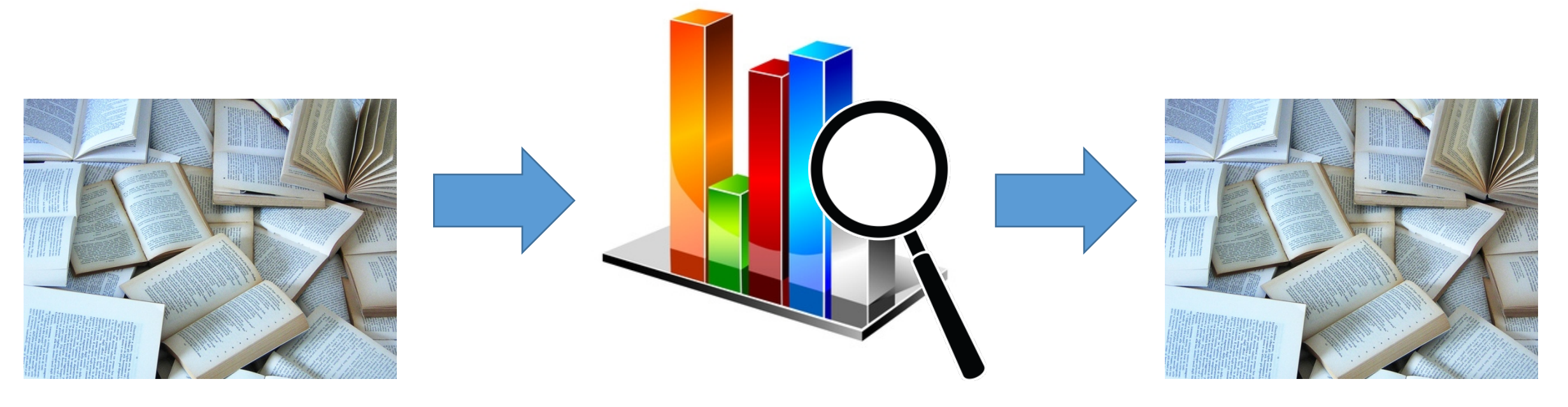

Documents Model Documents/Passages
## **Goals**

Support inquiry across levels of abstraction

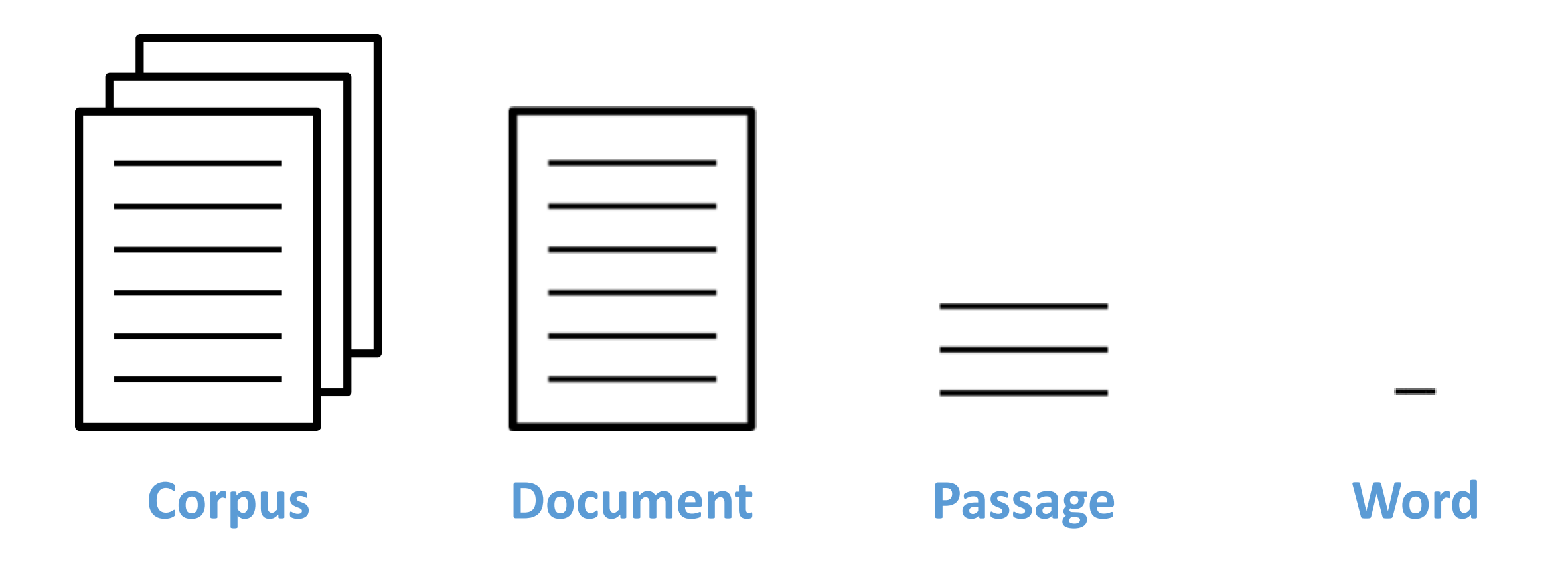

## **Goals**

## Support inquiry across levels of abstraction

#### Combat issues of scale in the data

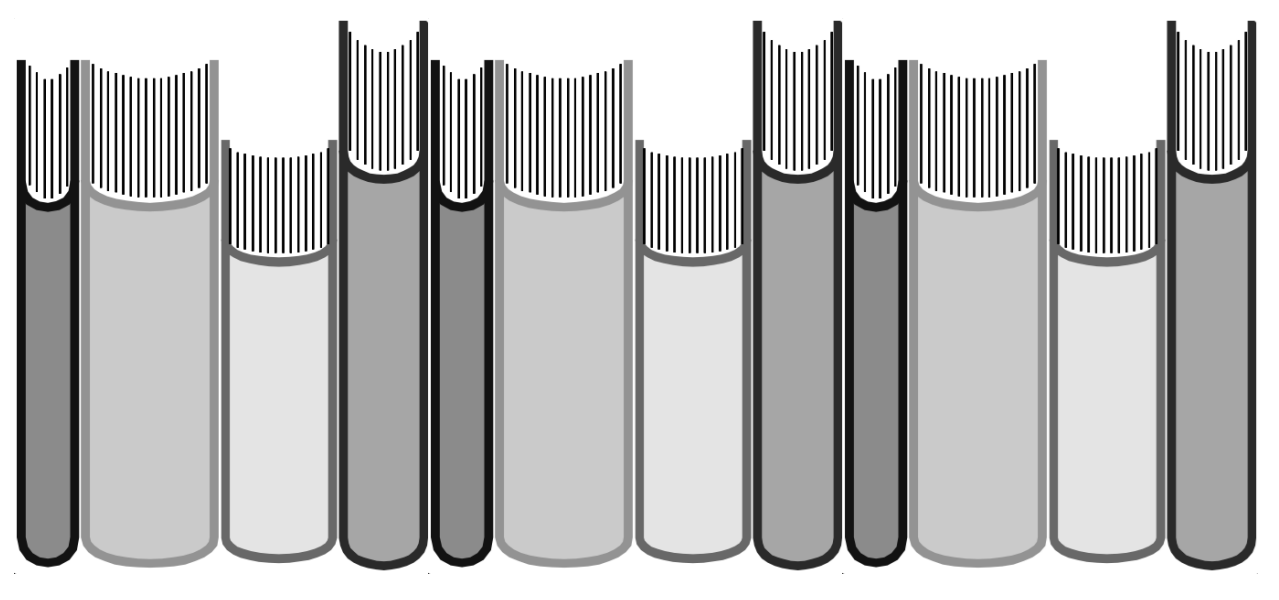

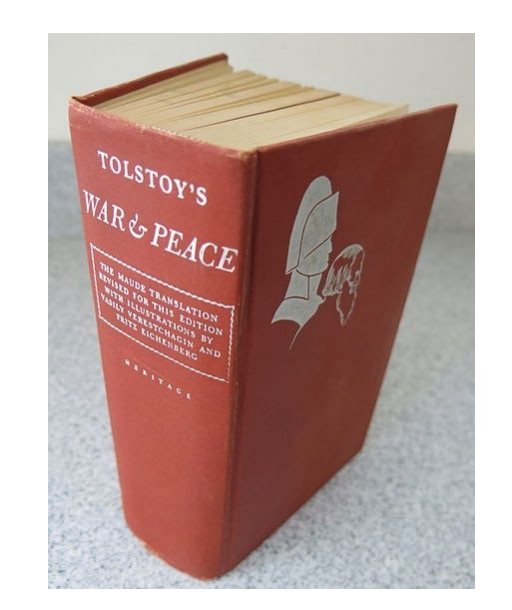

*Many* documents *Long* documents

## **Goals**

Support inquiry across levels of abstraction Combat issues of scale

#### Promote serendipitous discovery:

Multiple entry points Highlight adjacency Flexible exploration

## **Serendip**

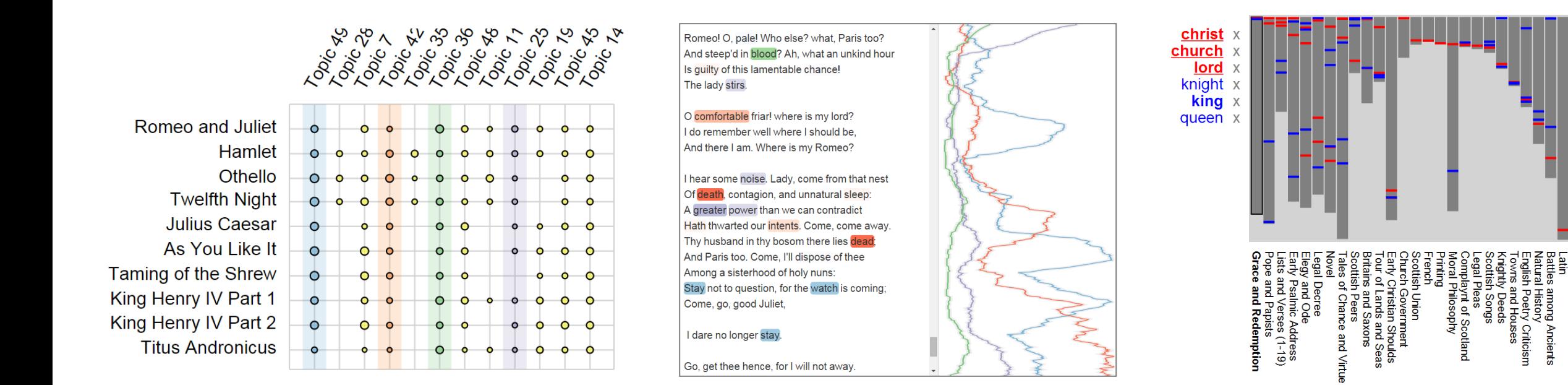

**CorpusViewer TextViewer RankViewer** 

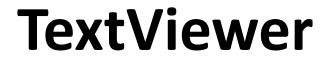

## **Basics of Serendip**

#### Three different (interlinked views)

#### CorpusViewer TextViewer RankViewer

lord

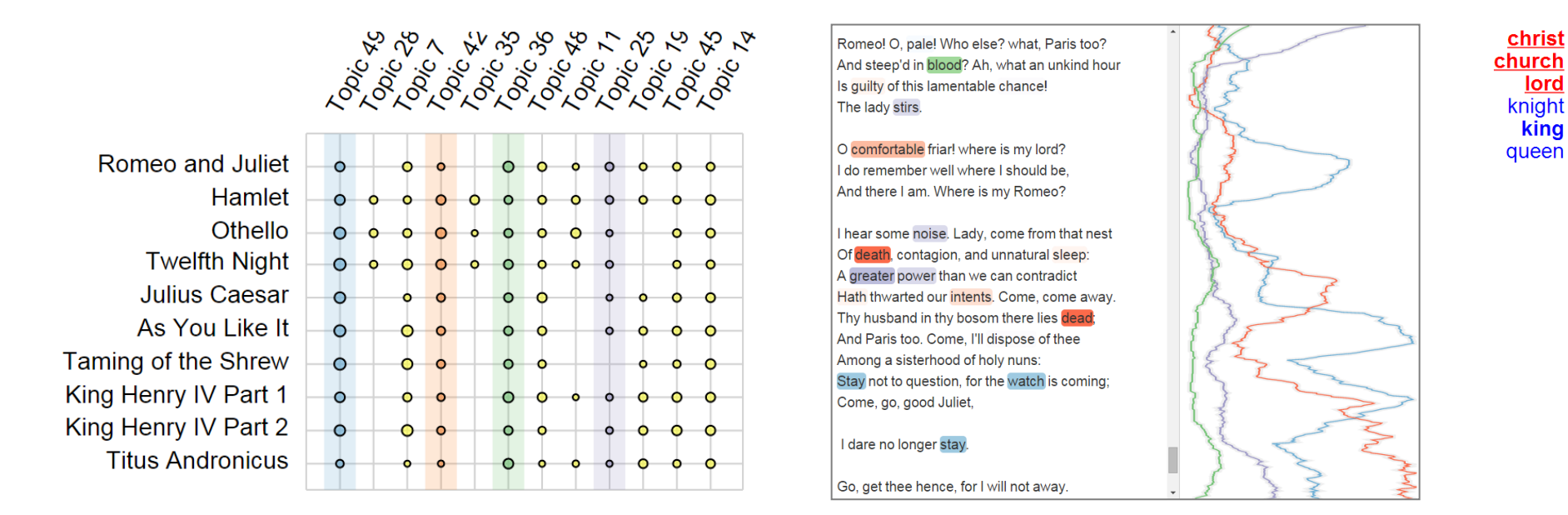

knight x **king**  $x$ queen x demption  $\frac{1}{(1-19)}$ 

Corpus Document Passage Word

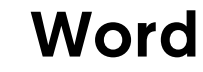

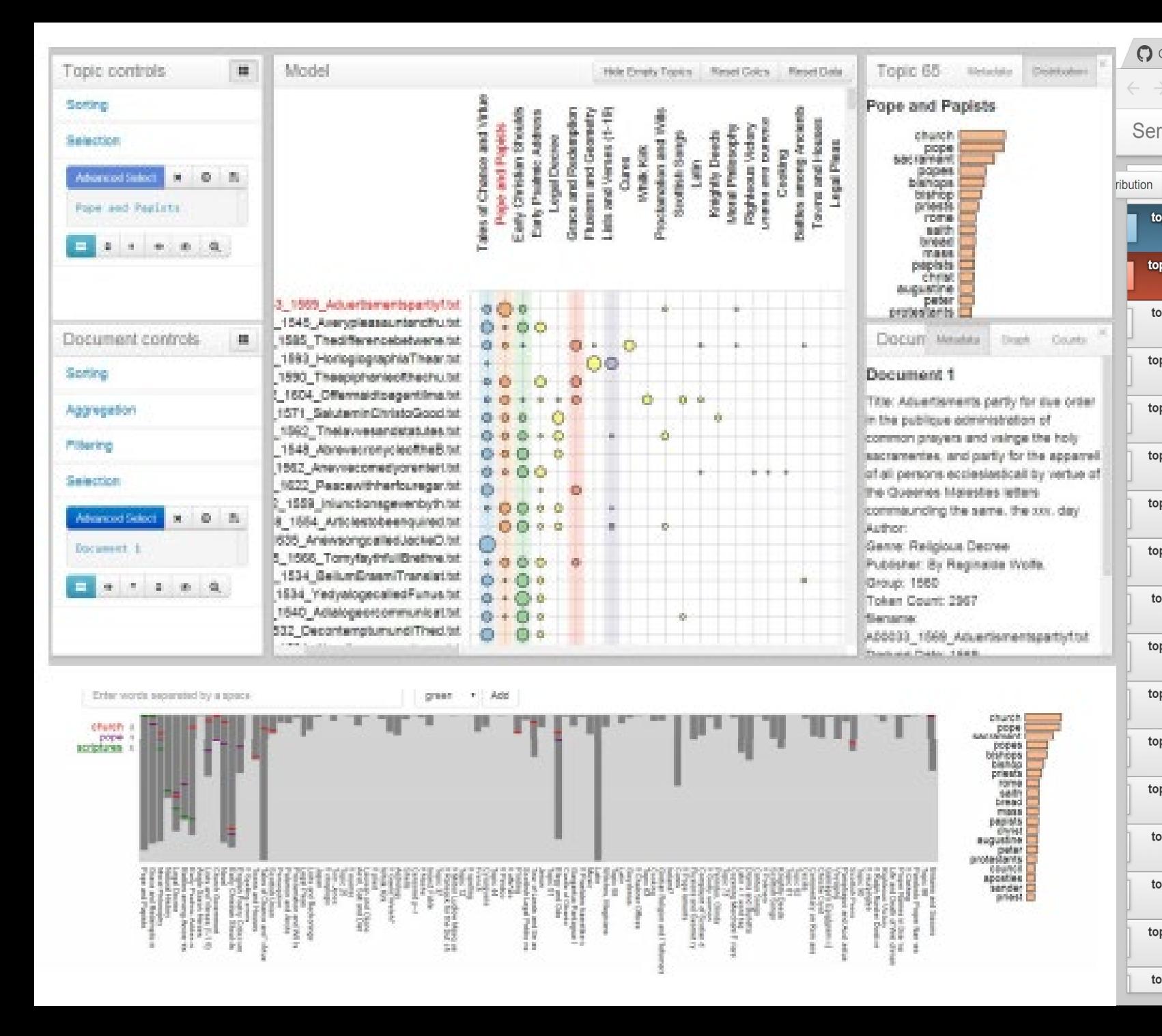

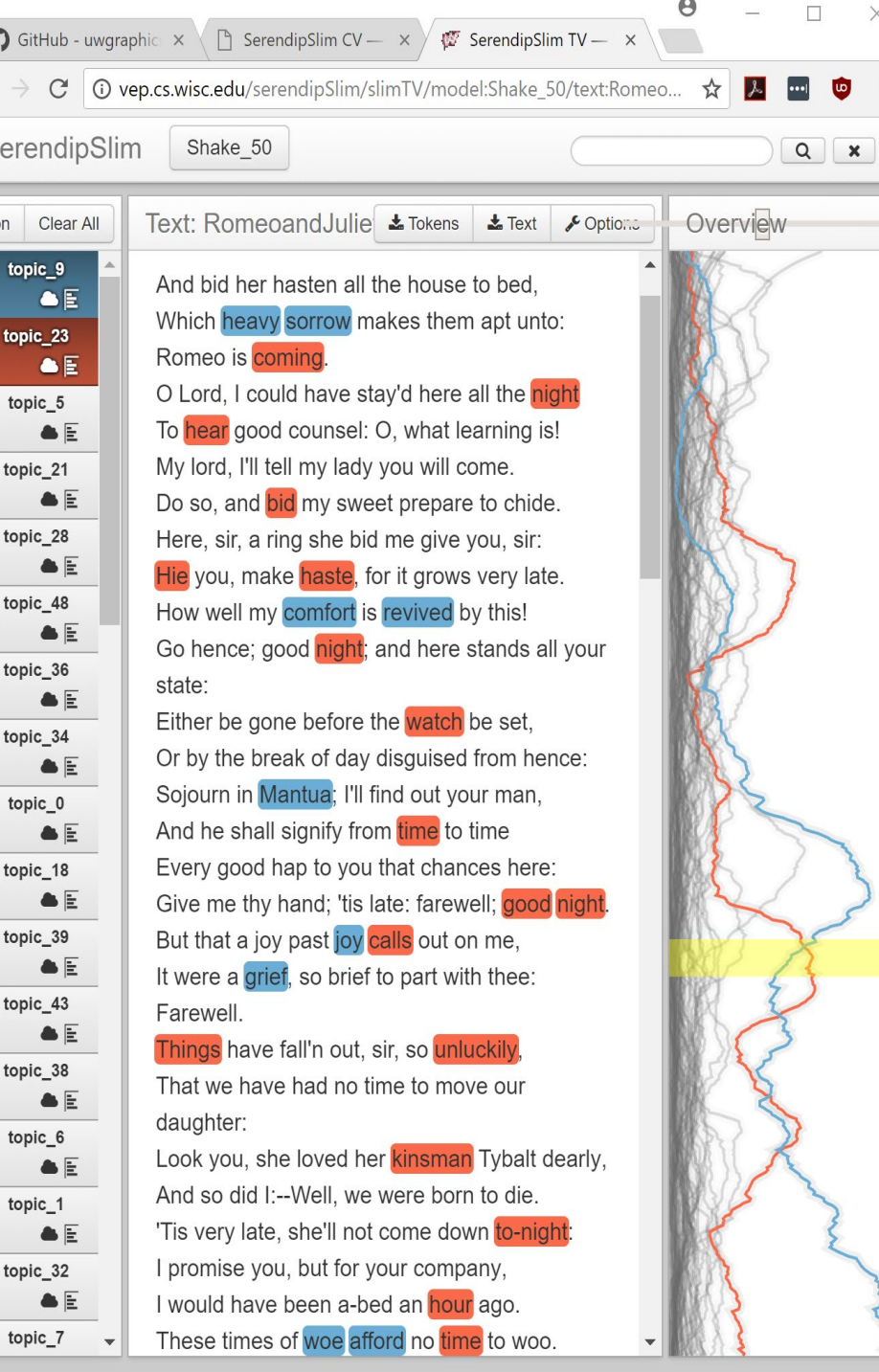

 $\boldsymbol{\Theta}$ 

 $\sim$ 

 $\times$ 

 $\ddot{\cdot}$ 

 $\mathcal{L}^{\mathcal{L}}$ 

## **Is this comparison?**

**No!**

**A tool for exploring a topic model!**

We didn't describe it as comparison

Tool for looking at one topic model

Unclear how users think about it

**Yes! Comparison thinking really helped!**

We did think about comparison

Tool for using topic models

Our users had comparison tasks

## **Is this comparison? I don't care!**

**No!**

**A tool for exploring a topic model!**

parison woold have missed ans. model We did Tool for **A survey of comparison would have missed this. It's a great example of comparison ideas**

**Yes!**

Unclear how users think about it

Our users had comparison tasks

**Comparison thinking really helped!**

### What is the comparison? Why is it hard?

### **Comparative Elements**

**Targets** 

Actions

**Comparative Challenges** Number of Targets Large or Complex Targets Complex Relationships

How to address the challenges? Which visual design to use?

**Scalability Strategies** Scan Sequentially Select Subset Summarize Somehow

**Comparative Designs Juxtapose** Superpose Explicit Encoding

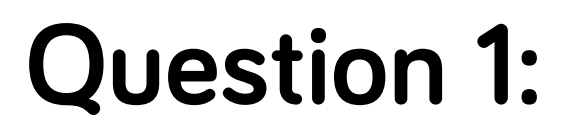

## **What is the comparison?**

## **What are the elements of the comparison?**

## **The Elements of a Comparison . . .**

To **examine** (**two or more objects, ideas, etc**.) in order to note **similarities and differences**

To **mark** or **point** out the **similarities and differences** of (**two or more things**)

**Targets** — Set of things being compared

**Action** — What to do with the **relationship** among them

## **Question 1A: The Elements: Targets**

Do you know what you are comparing?

**Explicit** Comparisons – the system has the set of targets

**Implicit** Comparisons – the system may not know all the targets compare against an implicit baseline compare against the user's knowledge compare with targets only the user knows

## **Question 1A: The Elements: Targets**

What is being compared? – Comparison Targets

Does the **model** match my expectations? What **documents** are similar? How do **groups of documents** differ? What **words** indicate these differences? How are **words** used differently? Where in **texts** are these differences? Do the **patterns** match other things I know?

## **Question 1B: The Elements: Actions**

Verbs on relationships

Try to be more specific than "examine" or "compare"

Truth in Advertising: I didn't have this worked out in 2010

## **Question 1B: The Elements: Actions**

What to do with the relationship? Comparison Actions (Verbs)

Does the **model** match my expectations? **Measure/Quantify** relationship What **documents** are similar? **Identify** similar things How do **groups of documents** differ? **Measure/Quantify** relationship What **words** indicate these differences? **Dissect** a difference How are **words** used differently? **Identify** meaningful differences Where in **texts** are these differences? **Contextualize** the relationships Do the **patterns** match other things I know? **Identify** similar things

What is the comparison? Why is it hard?

**Comparative Elements Targets Actions** 

**Comparative Challenges** Number of Targets Large or Complex Targets Complex Relationships

How to address the challenges? Which visual design to use?

**Scalability Strategies** Scan Sequentially Select Subset Summarize Somehow

**Comparative Designs Juxtapose** Superpose Explicit Encoding

## **Question 2: Why is this comparison hard?**

If it isn't hard, you probably don't need to think about it (much)

**Abstractly**

Too many targets to compare

Large or Complex Targets

Complex Relationships

**Serendip** Lots of documents

Long / complex documents

Complicated models

**Challenges of Scale!**

## **Only Scalability Challenges?**

Many different comparisons

Challenges from the kind (not scale)

- Hard target types (implicit)
- Hard action types (dissection)
- Hard combinations (dissect implicit)

Tasks influence scalability challenges Solutions must respond to both!

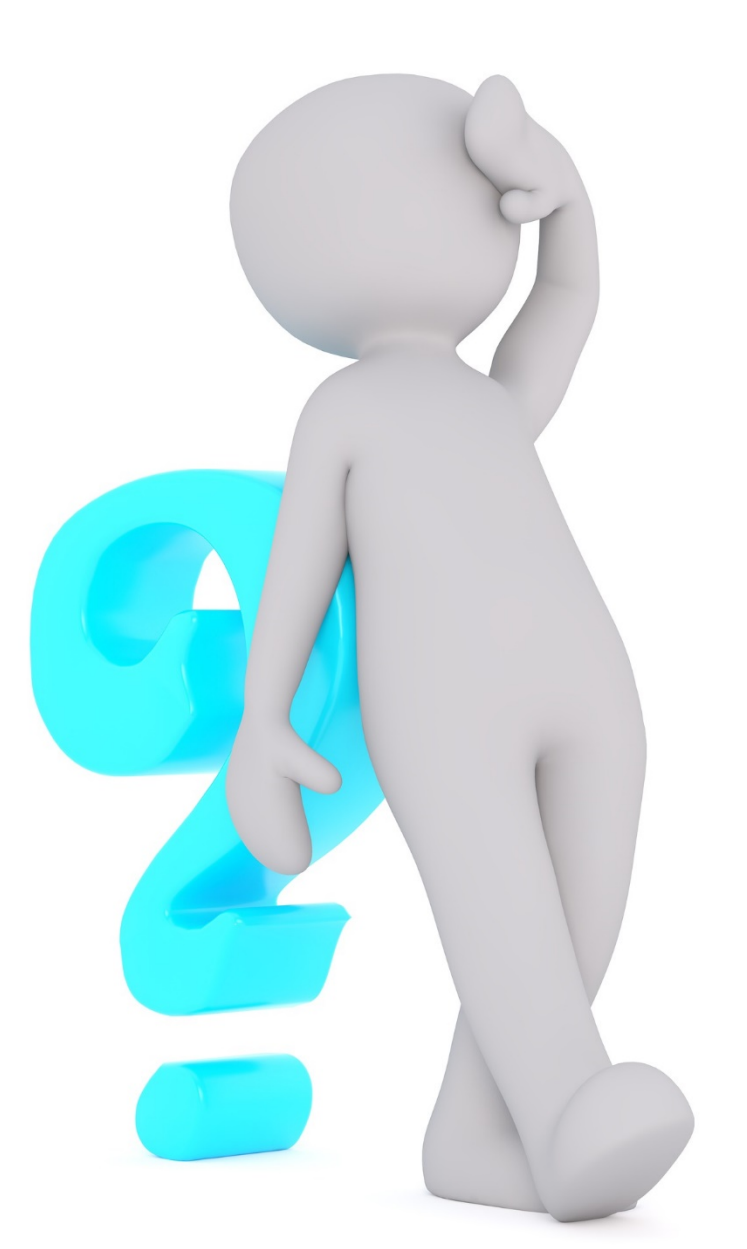

## **Serendip Comparison Example: Where does this happen? (contextualize)**

Task Challenge: A01594 1562 Thelawesandstatutes Ser·an'·dip[·itē] (Dev) Real1080Mallet  $\overline{r}$ **Topic Overview** Tags Clear All Text: A01594 1562 Thelawesandstatutes Clear All Contextualize – fit user knowledge which are morningerounded percented Tales of Chance and Virtue 个 to the consistory eccleciasticall, let the Legal Decree commissioners or elders with ye mi|nisters  $\ddot{\phantom{1}}$ **Early Christian Shoulds** take heed thereto: and if any be Strategy: show in context convicted let them make their report  $5$ **Proclamation and Wills** to the counsel with their advise and  $\epsilon$ **Pope and Papists**  $\mathcal{T}$ **Early Psalmic Address** Judgment, so that ye last Judgment 8 Design: use text as scaffold for the correction be always reserved Lists and Verses (1-19)  $\Omega$ to the Seniory  $10<sub>10</sub>$ As concerning the offences which ought to be corrected by simple admolnicions 11 let them therein proceed accor+ding  $12<sup>°</sup>$ to ye order of our saviour christ,  $13<sup>1</sup>$ so that the cause may be ended in the  $14<sup>°</sup>$ Scalability Challenge: ecclesiastical Judgment. 15 To maintain this discipline in his estate, every three months let the mi+nisters  $16$ specially enquiere if there be 17 Long Documents any thing to be talked of amoge them 18 selves, and remedy it according to 19 reason. 20 »Of the number - place and, time of the Strategy: summarize  $21$ **Sermons** Upon the Sondayes there shall be 22 mornig sermons at the churches 23 of saint Peter and S. Gerueis, Design: overview + detail 24 also at y. hour accustumed, sermons 25 through all the perishes.

Romeo! O, pale! Who else? what, Paris too? And steep'd in blood? Ah, what an unkind hour Is guilty of this lamentable chance! The lady stirs.

O comfortable friar! where is my lord? I do remember well where I should be. And there I am. Where is my Romeo?

I hear some noise. Lady, come from that nest Of death, contagion, and unnatural sleep: A greater power than we can contradict Hath thwarted our intents. Come, come away. Thy husband in thy bosom there lies dead; And Paris too. Come, I'll dispose of thee Among a sisterhood of holy nuns: Stay not to question, for the watch is coming; Come, go, good Juliet,

I dare no longer stay.

Go, get thee hence, for I will not away.

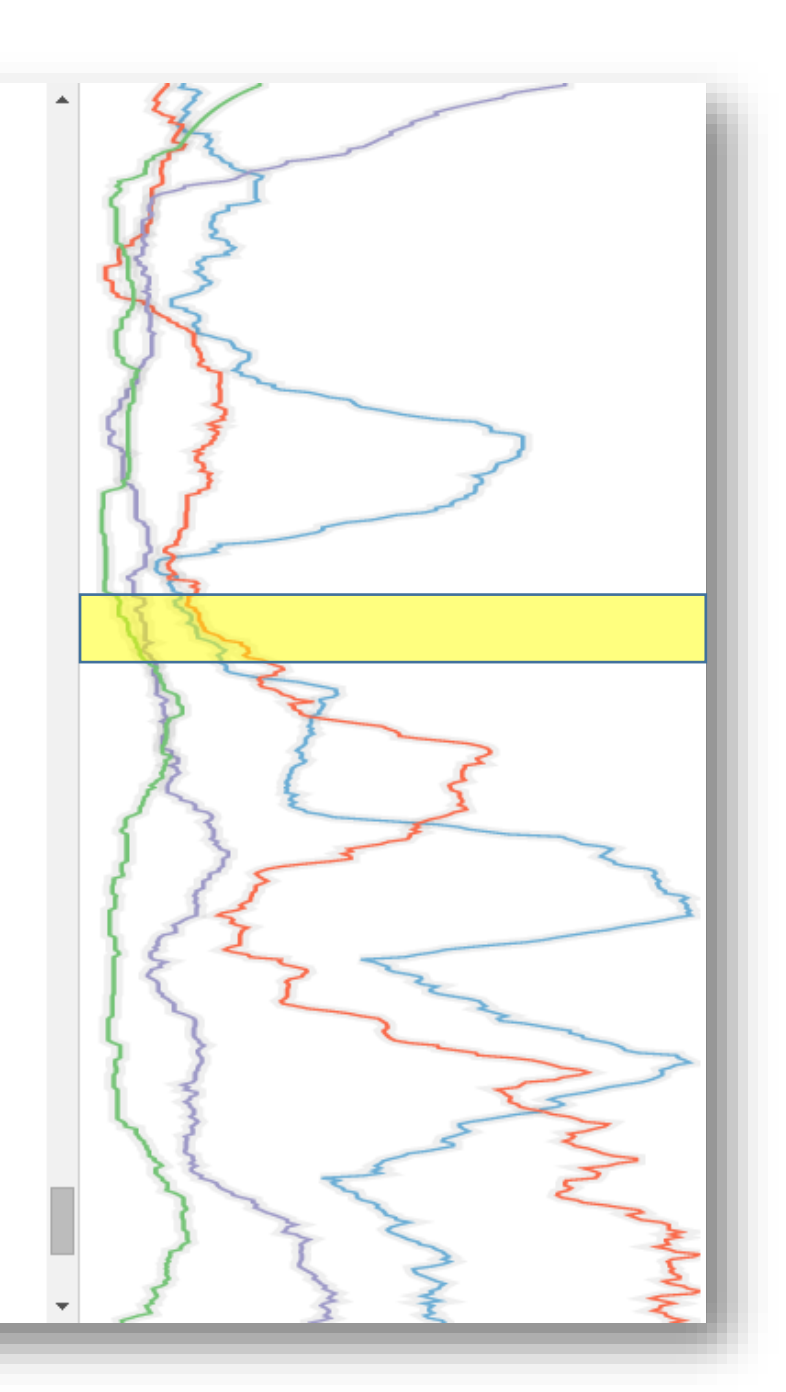

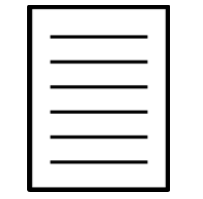

**Document**

#### **Line-graph Overview**

**Combating scale**

Showing trends Affording navigation What is the comparison? Why is it hard?

**Comparative Elements Targets Actions** 

**Comparative Challenges** Number of Targets Large or Complex Targets Complex Relationships

How to address the challenges? Which visual design to use?

#### **Scalability Strategies**

Scan Sequentially Select Subset Summarize Somehow

**Comparative Designs Juxtapose** Superpose Explicit Encoding

## **Question 3: What is your strategy for those challenges?**

### **Abstractly**

Scan Sequentially

Select Subset

Summarize Somehow

### **Scalability Strategies!** EuroVis 2018.

Sarikaya, Gleicher & Szafir. (2018). Design Factors for Summary Visualization in Visual Analytics. *Computer Graphics Forum*, *37*(3), 145–156.

## **Serendip Comparison Example: Compare Groups**

Task Challenge: Implicit targets – what groups? Strategy: make explicit Design: user specifies groups

Scalability Challenge: Lots of documents Strategy: summarize Design: how to present statistics?

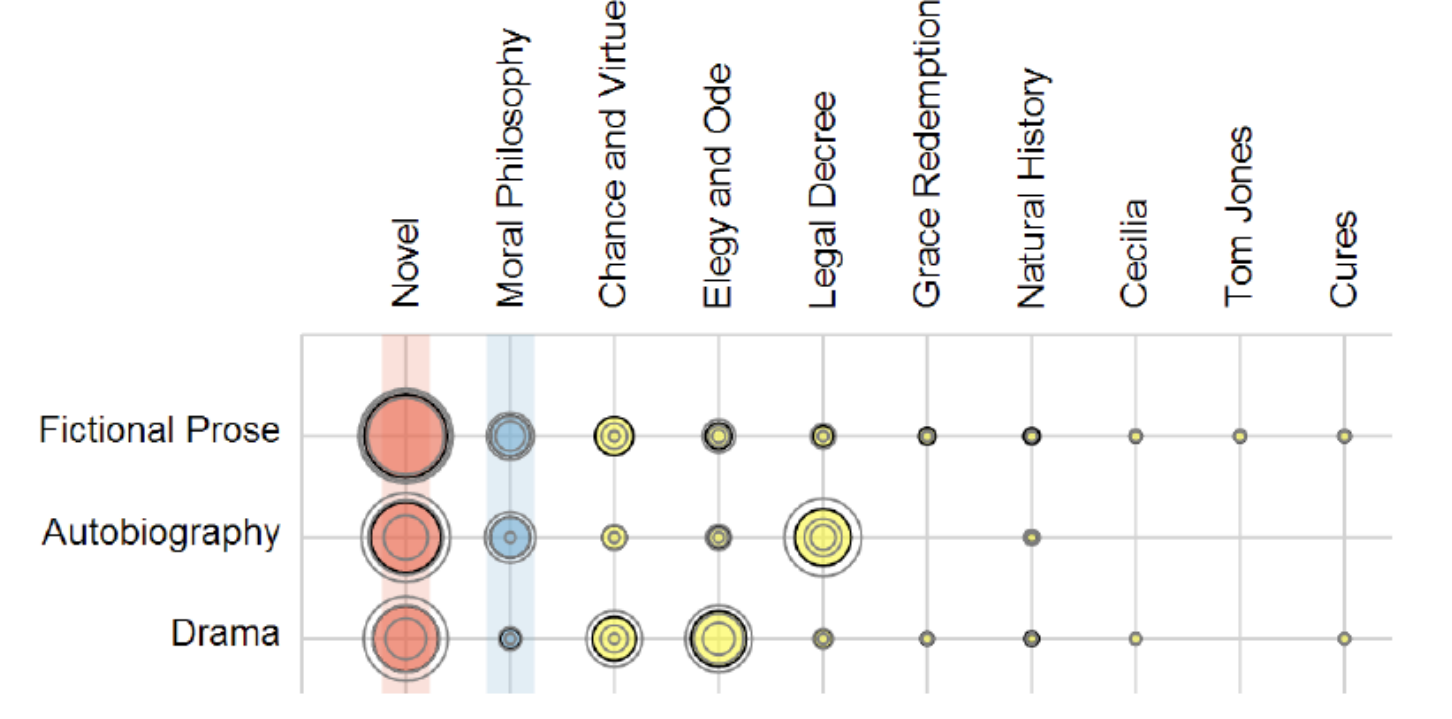

What is the comparison? Why is it hard?

**Comparative Elements Targets Actions** 

**Comparative Challenges** Number of Targets Large or Complex Targets Complex Relationships

How to address the challenges? Which visual design to use?

**Scalability Strategies** Scan Sequentially Select Subset Summarize Somehow

**Comparative Designs** Juxtapose Superpose Explicit Encoding

## **Question 4: What Visual Design for Comparison?**

#### Abstractly

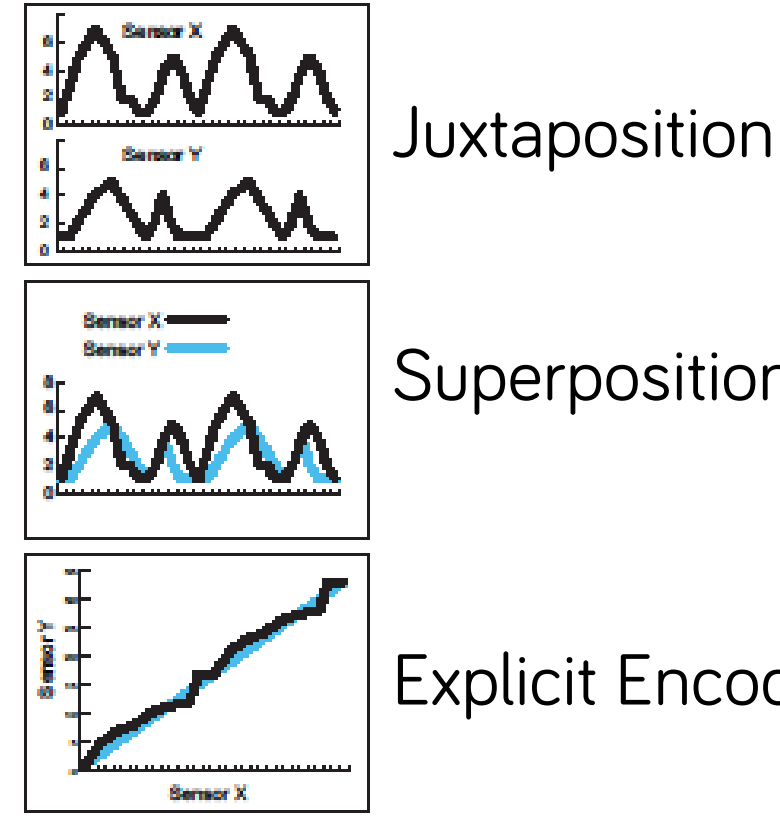

Superposition

Explicit Encoding

**Gleicher**, M., Albers, D., Walker, R., Jusufi, I., Hansen, C. D., & Roberts, J. C. (2011). Visual comparison for information visualization. *Information Visualization*, *10*(4), 289–309.

What is the comparison? Why is it hard?

### **Comparative Elements**

**Targets** 

Actions

**Comparative Challenges** Number of Targets Large or Complex Targets Complex Relationships

How to address the challenges? Which visual design to use?

### **Scalability Strategies**

Scan Sequentially Select Subset

Summarize Somehow

## **Comparative Designs**

**Juxtapose** Superpose Explicit Encoding

## **Should I think about comparison?**

Maybe… If it helps

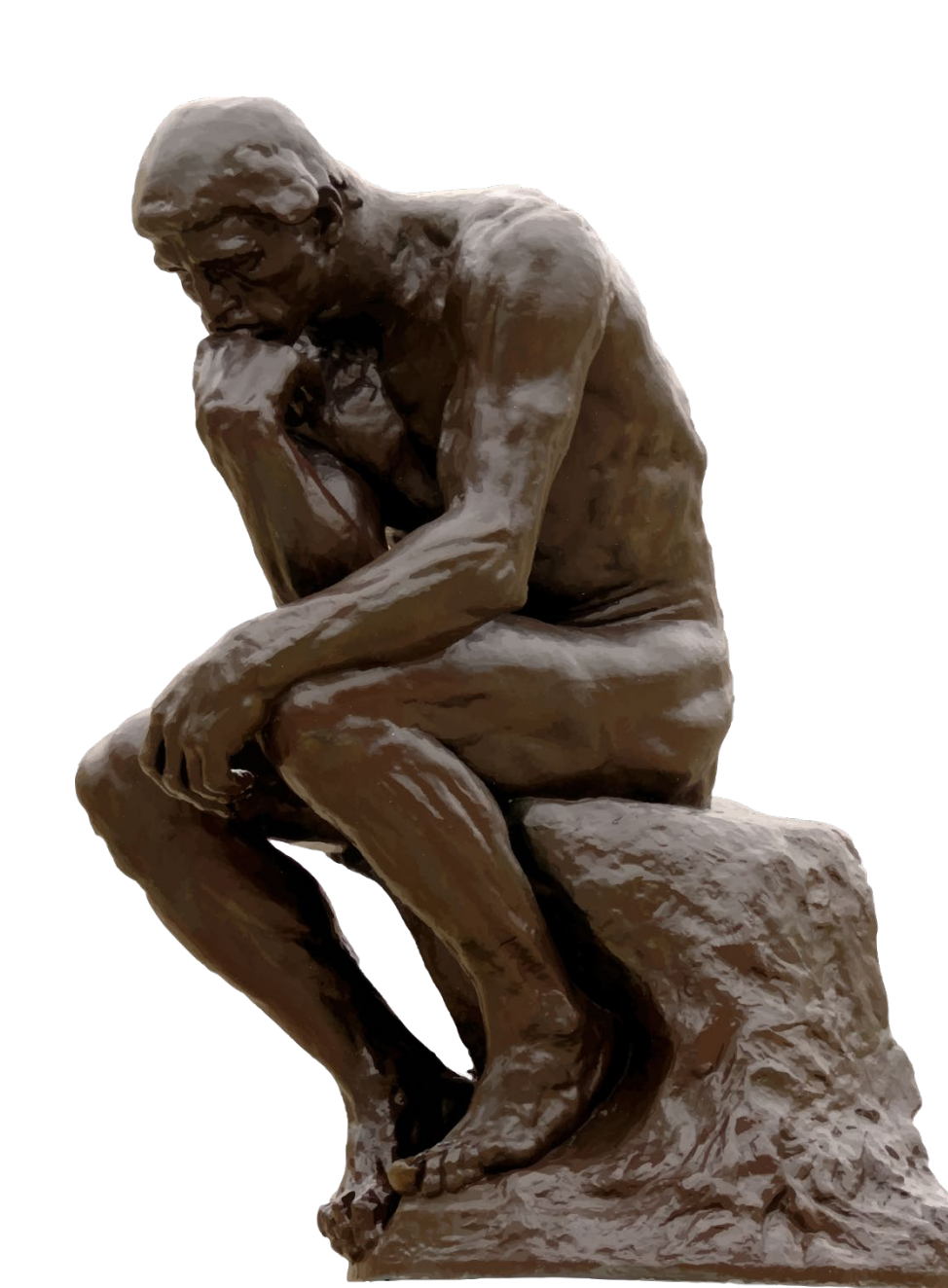

# **If you're so good at comparison…**

We should be able to compare complex things

# **Task-Driven Comparison of Topic Models**

### **Eric Alexander and Michael Gleicher**

Department of Computer Sciences University of Wisconsin – Madison VAST 2015

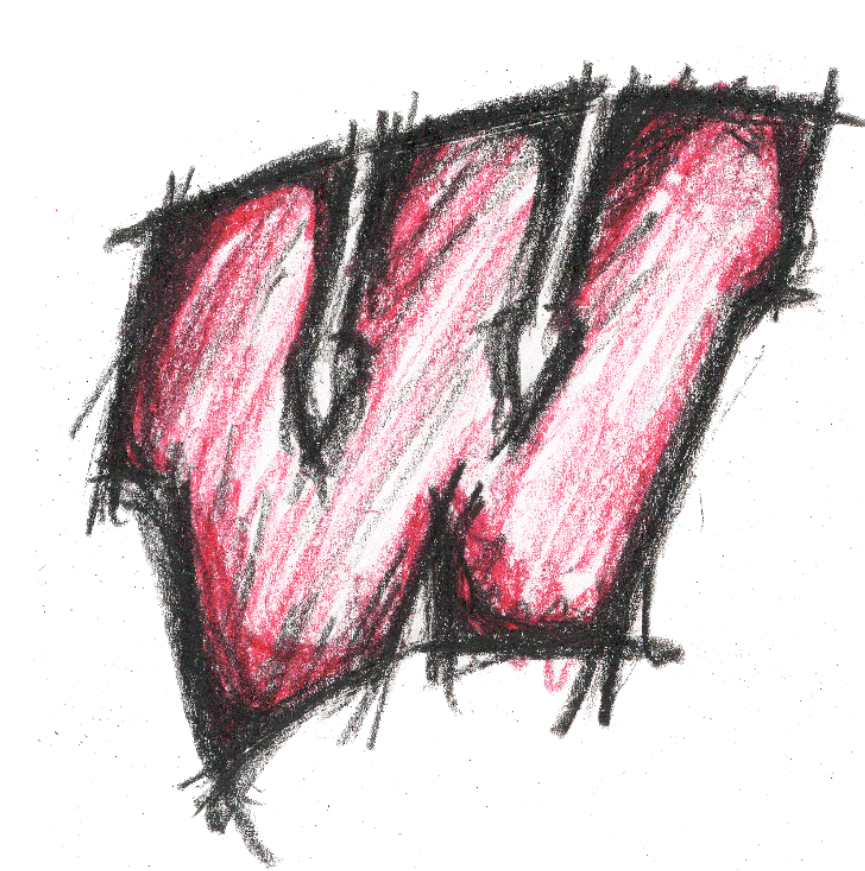

## **Why compare models?**

### **Algorithm builders: "How does my technique compare?"**

Many models to compare: LDA, NNMF, LSA, etc.

#### **Model builders: "Which model is the best?"**

Model selection in huge parameter space w/ no ground truth

#### **Model Users: "Does this mean what I think it means?"**

Validate findings across multiple runs Understand and build trust in the algorithm(s)

#### **Model Users: Compare corpora**

Are there interesting similarities and differences? See through algorithmic differences

## **Our approach**

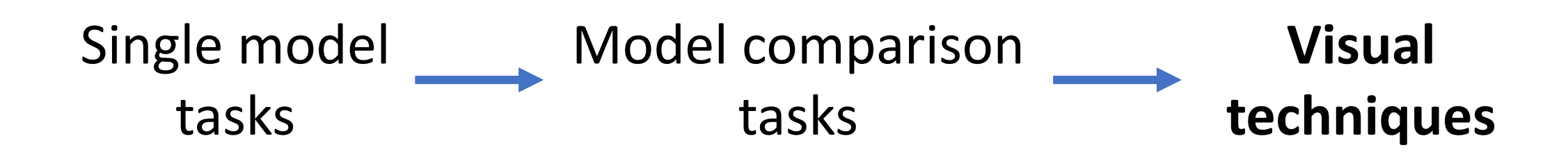

## **Understanding topics: Topic alignment**

**Model A Model B**

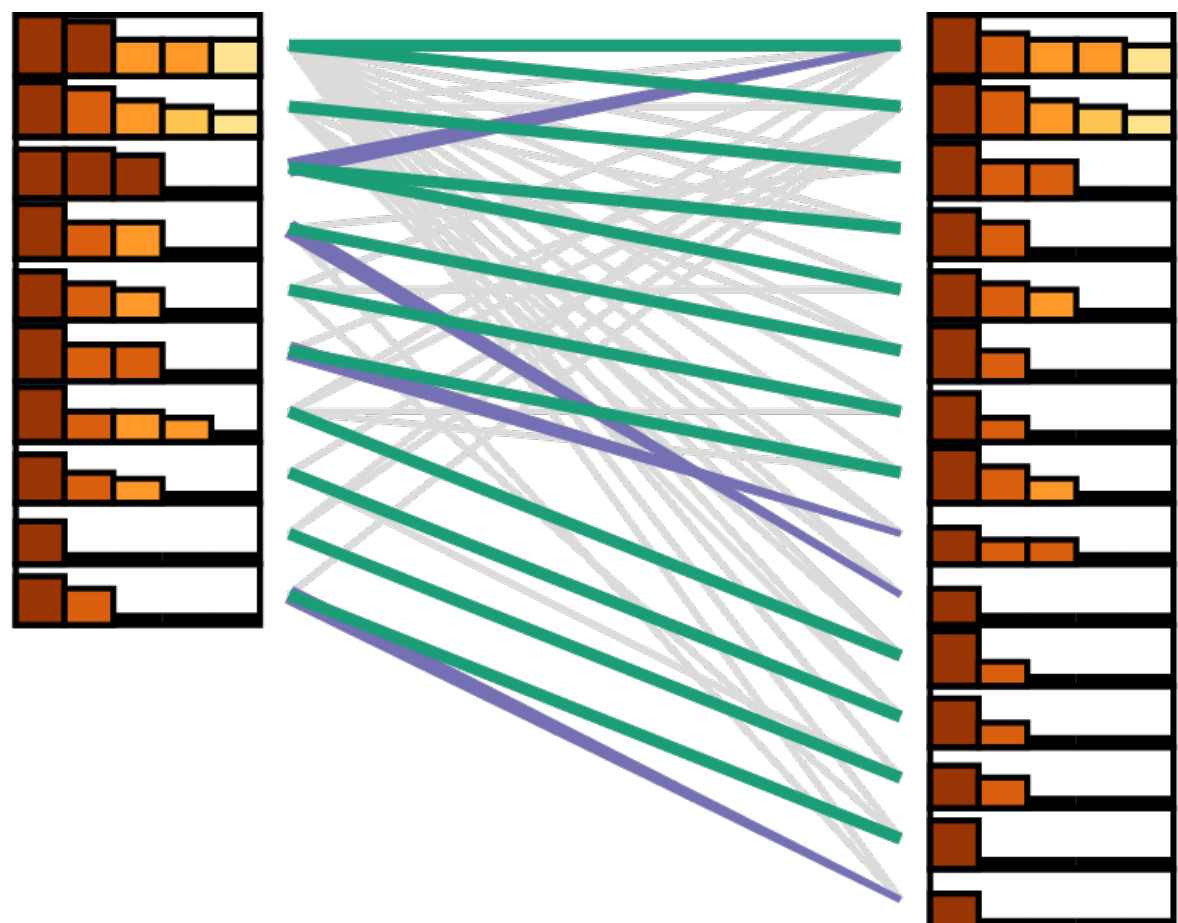

## **Understanding topics: Topic similarity**

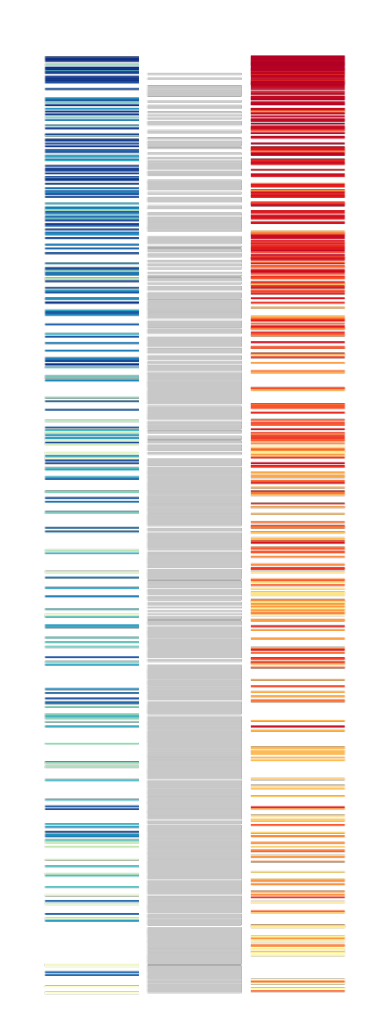

## **Understanding document similarity**

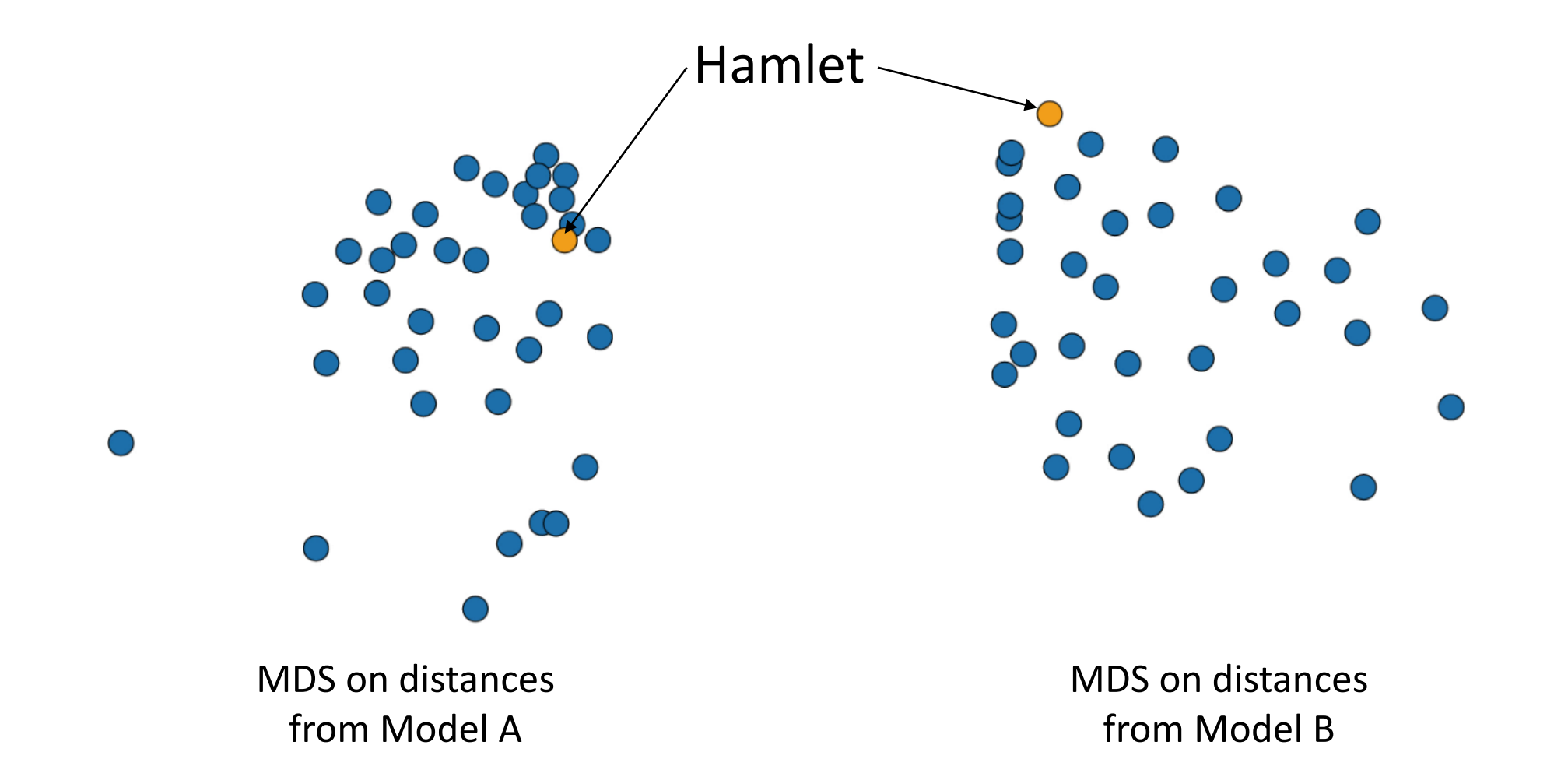

## **Understanding document similarity: Buddy Plots**

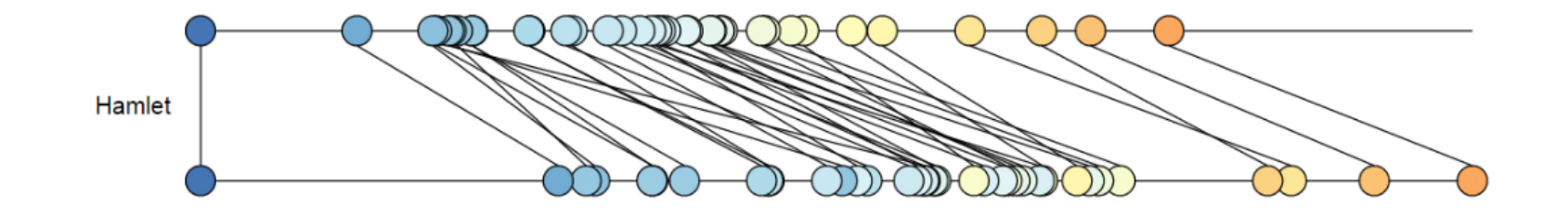

## **Understanding document similarity: Cluster comparison (Visualizing 20 runs of k-means, k=5)**

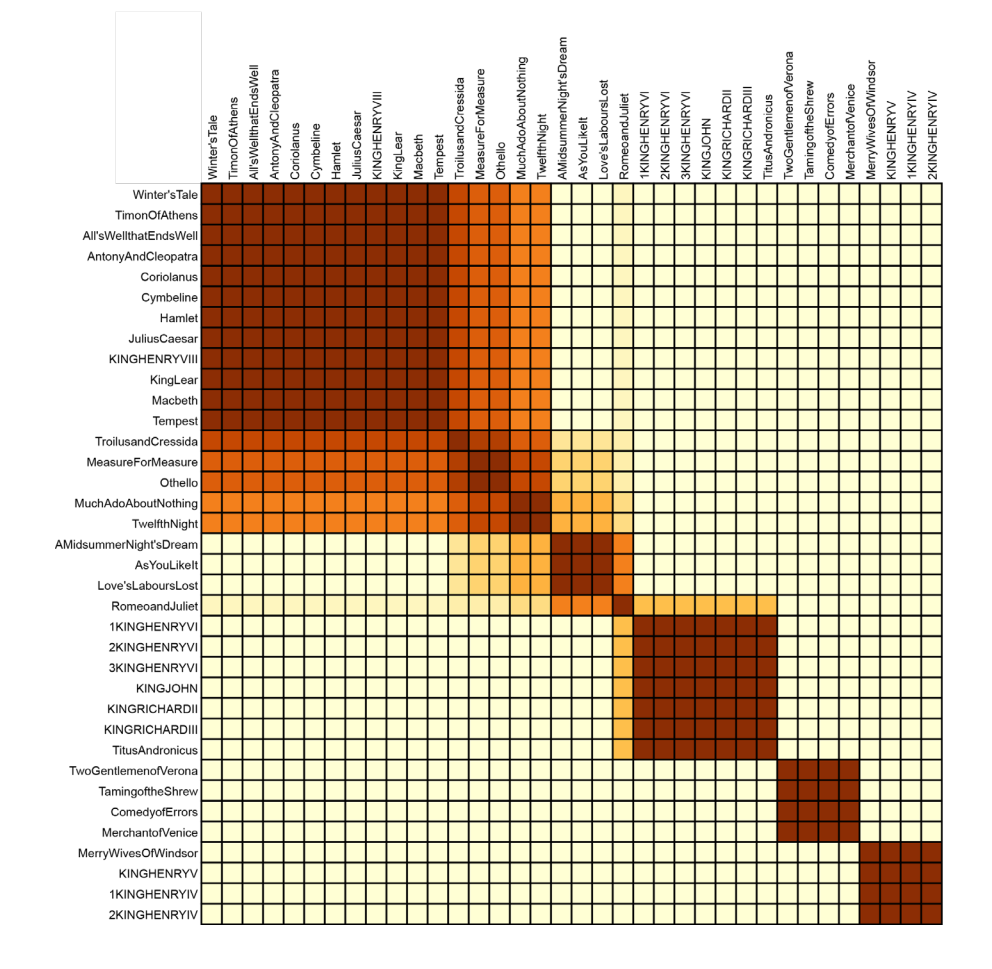

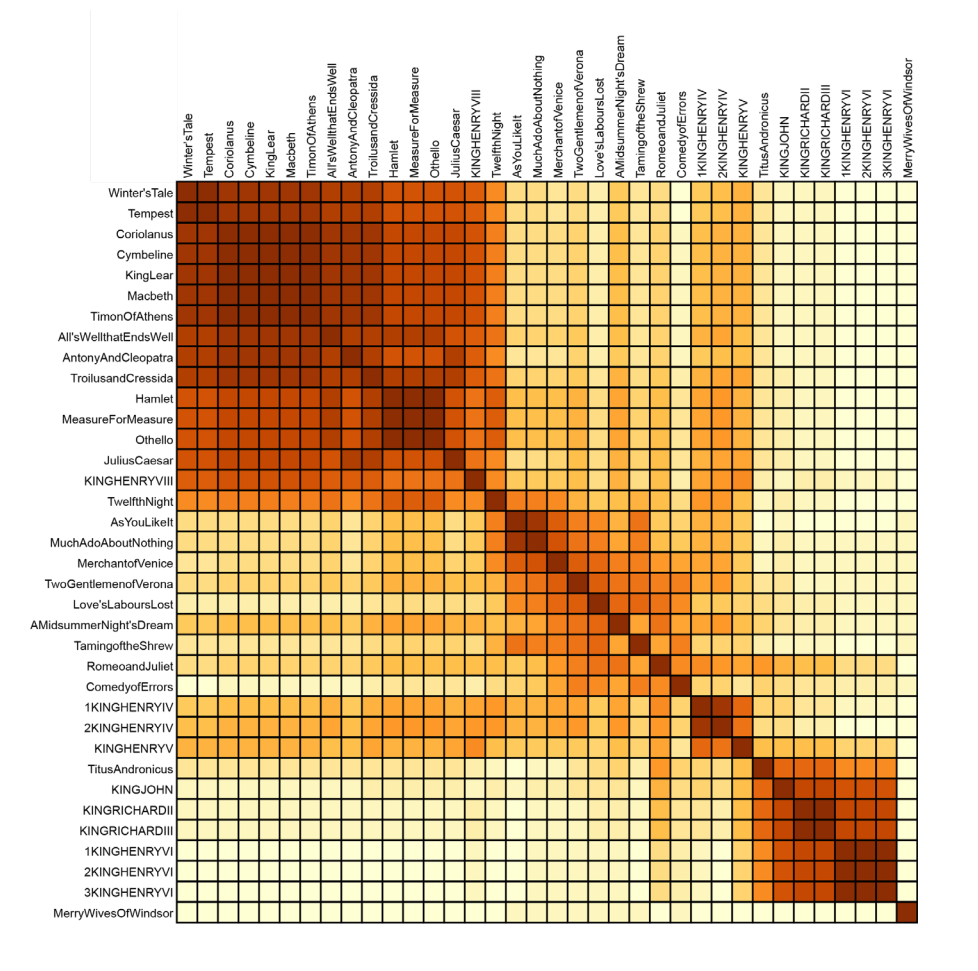
### **Understanding change: Asymmetrical Flow Diagrams**

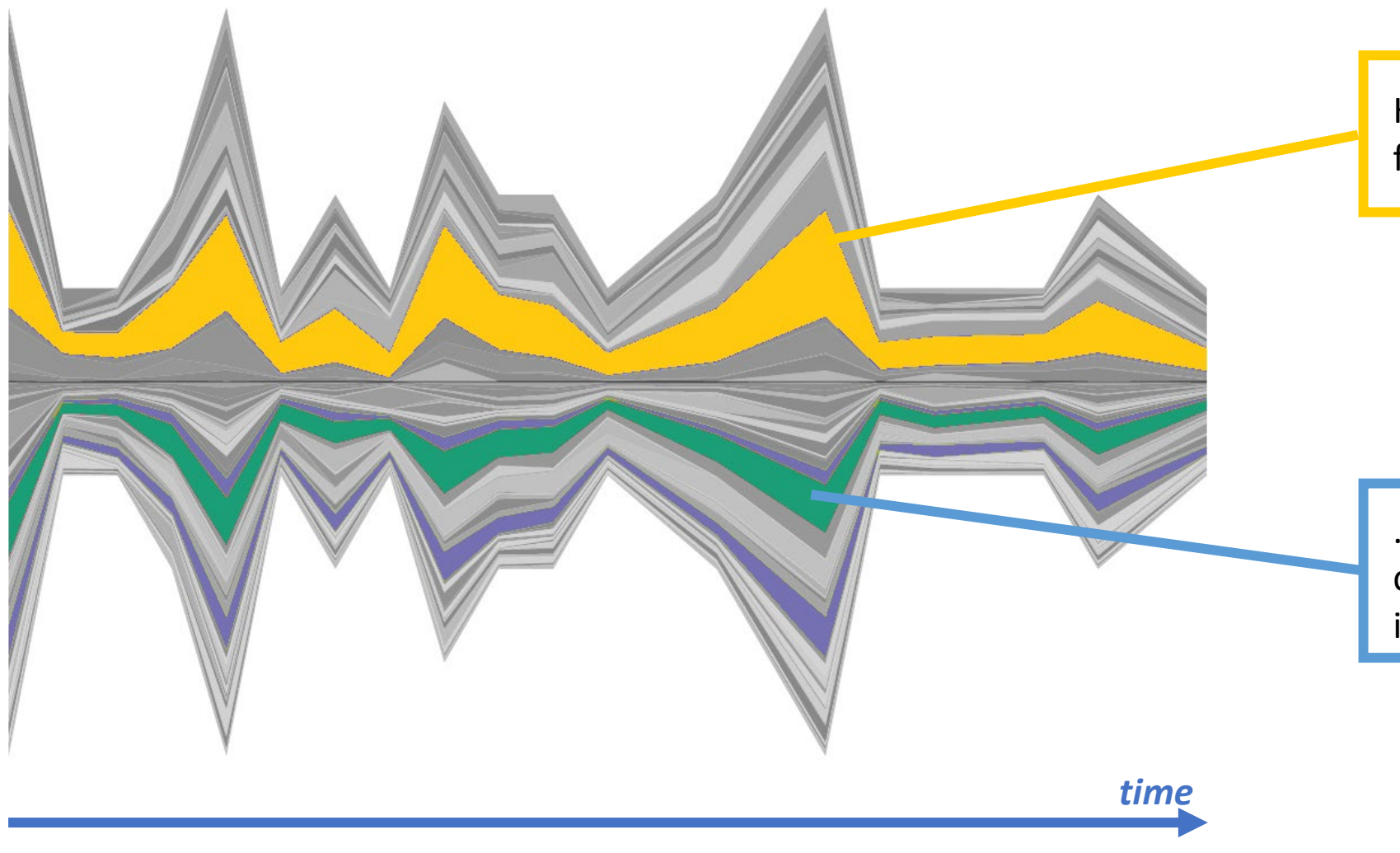

Hovering over a topic from one model…

…highlights its most closely aligned topics in the other model.

# Interactive Visual Comparison of Object Embeddings

#### **Florian Heimerl, Christoph Kralj, Torsten Möller and Michael Gleicher**

University of Wisconsin – Madison, University of Vienna Submitted for Publication

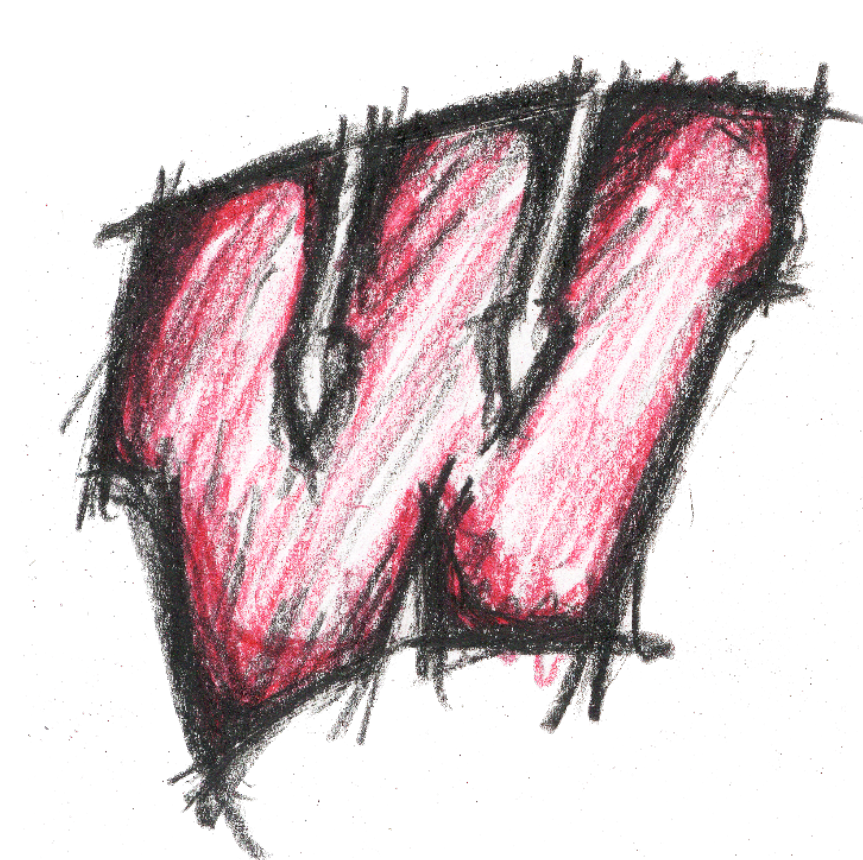

# **The Problem: Compare two embeddings**

We are interested in the relationships between objects local structure

Not their positions in space global structure

# **back to the introductory example…**

10 dimensional data mapped to 2 dimensions 867 objects 2 runs of TSNE (different random seeds) Perplexity 30, Learning Rate 200

Local structure (near neighbors) should be preserved (that's what the algorithm does)

# **Very different shapes?**

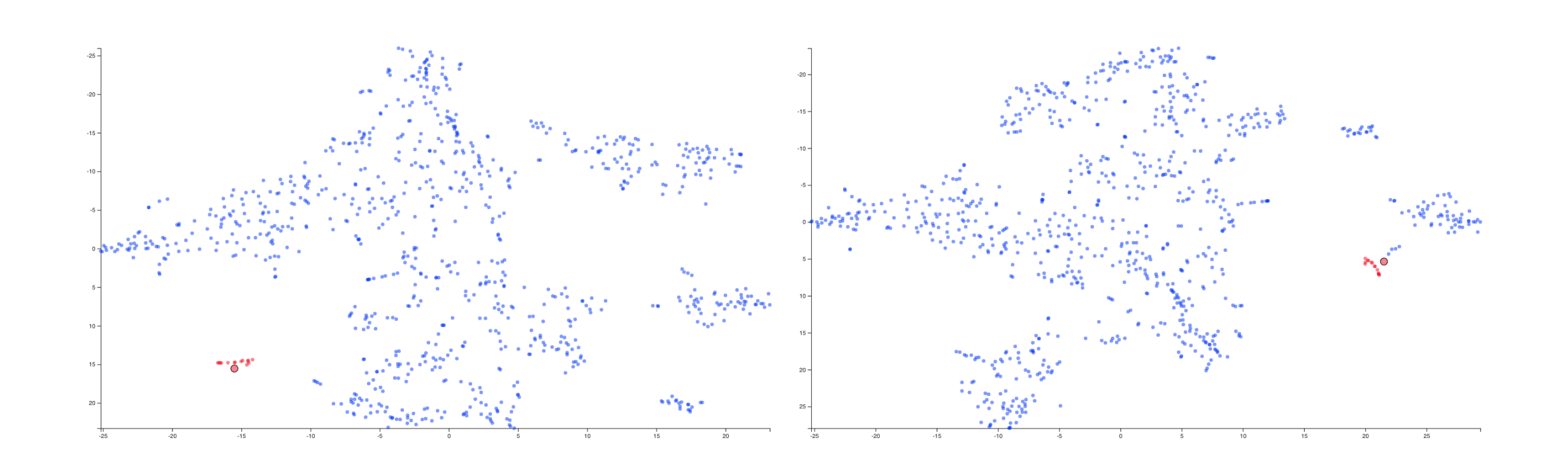

# **Similar neighbors**

(points close in one are close in the other)

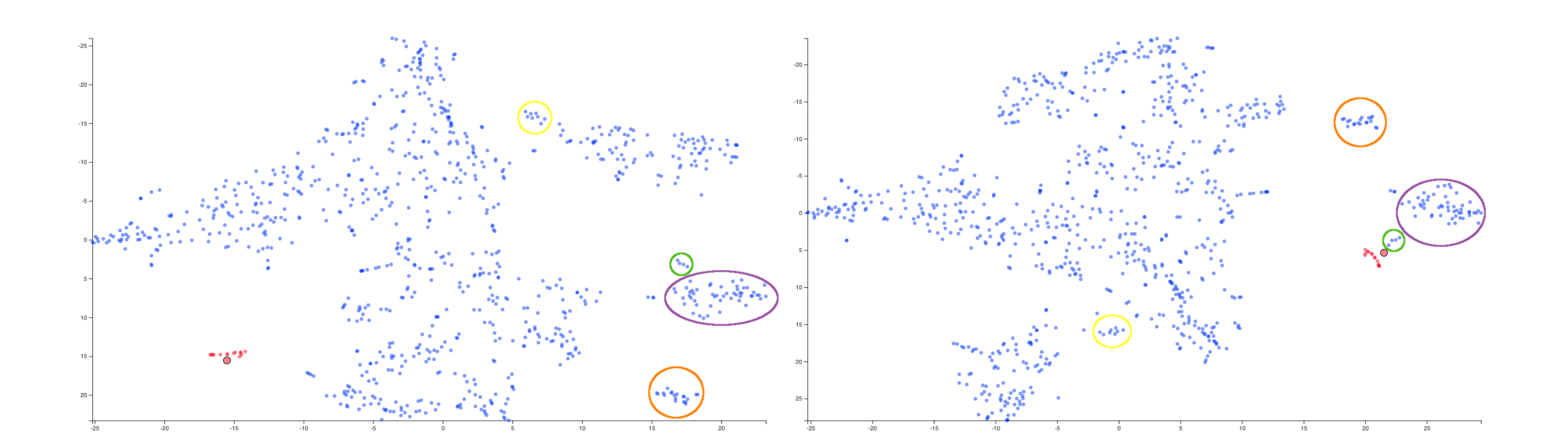

# **Is the local structure really similar?**

measure difference/similarity?

Metrics (multiple)

assess and localize it?

interpret and diagnose it?

identify exemplars?

Summary views

Link between views

Connect to detail views

understand context?

Connect back to global views

# **Similar neighbors**

(points close in one are close in the other)

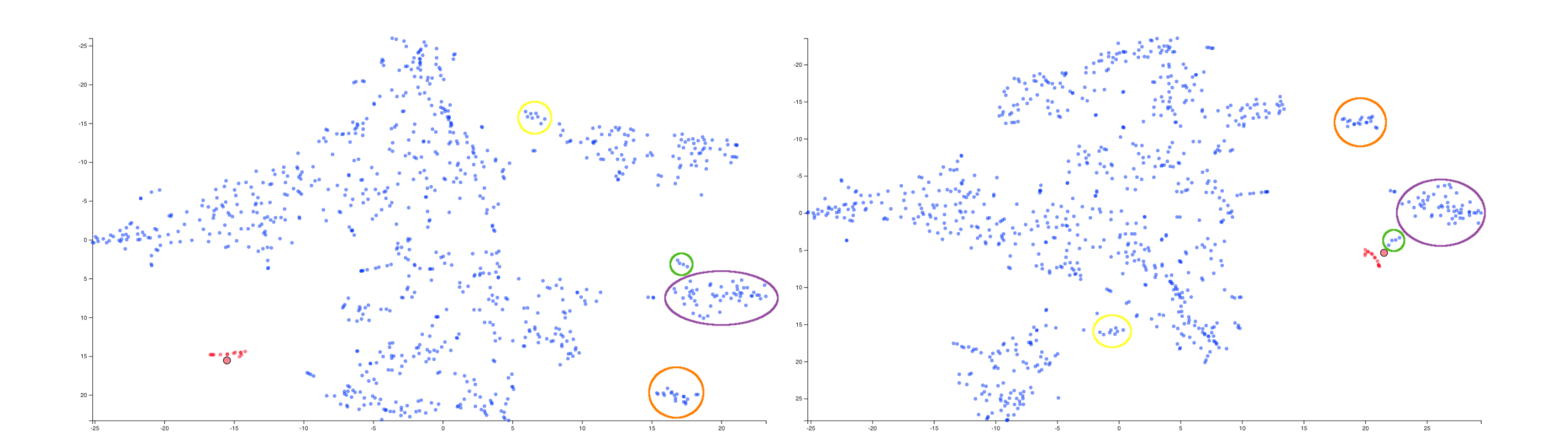

## How many objects have the same nearest neighbor?

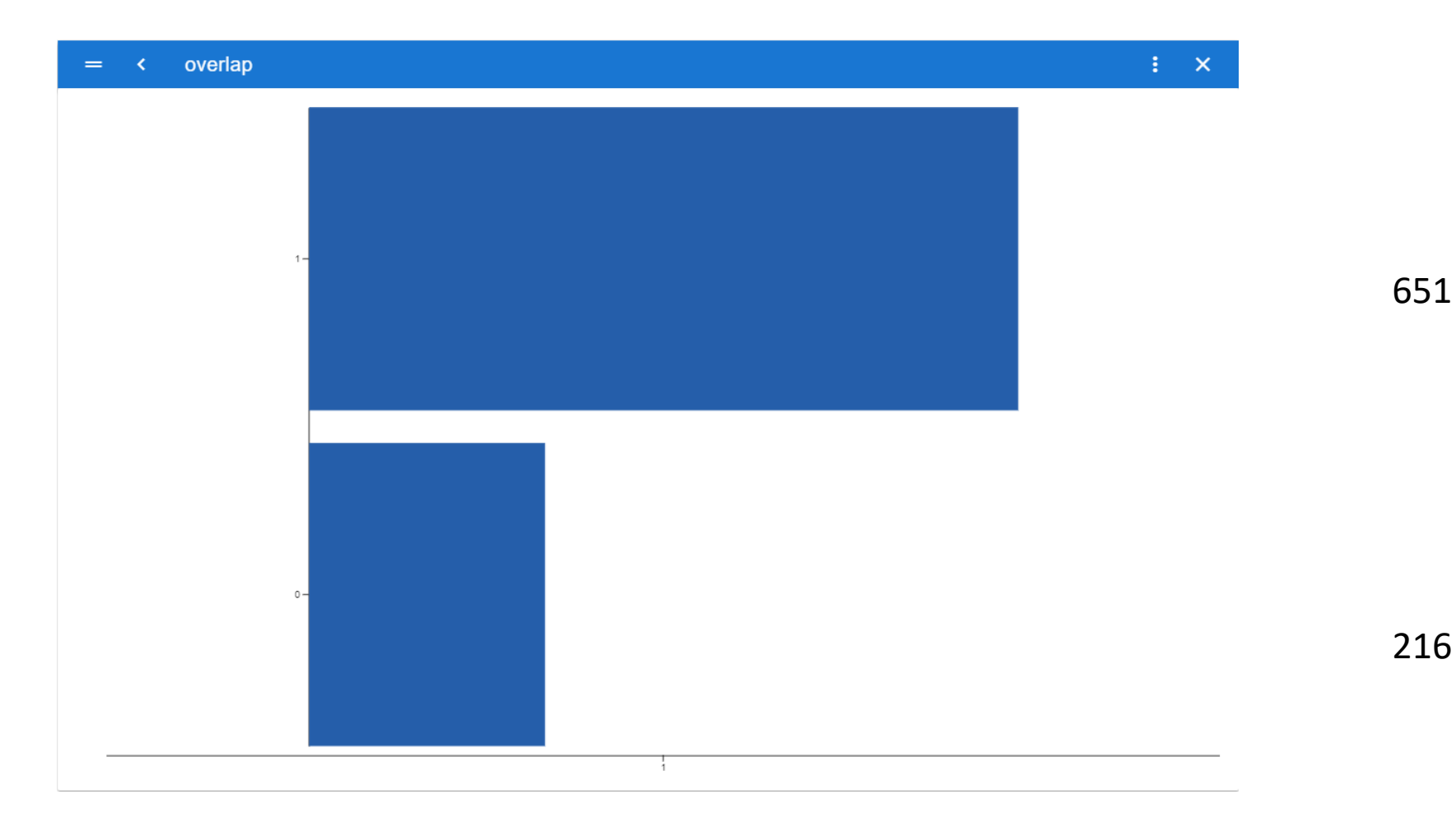

# **Color Encoding**

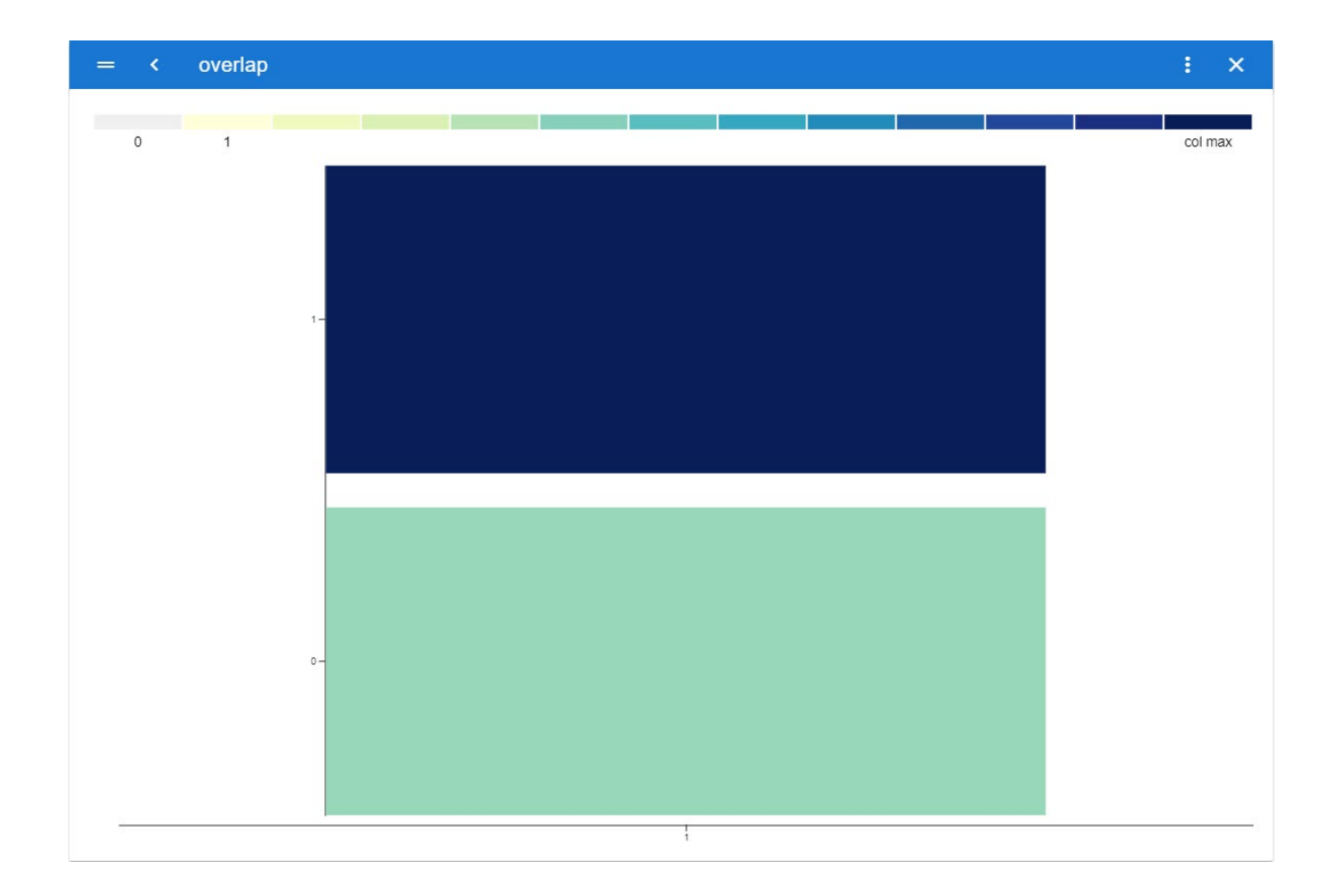

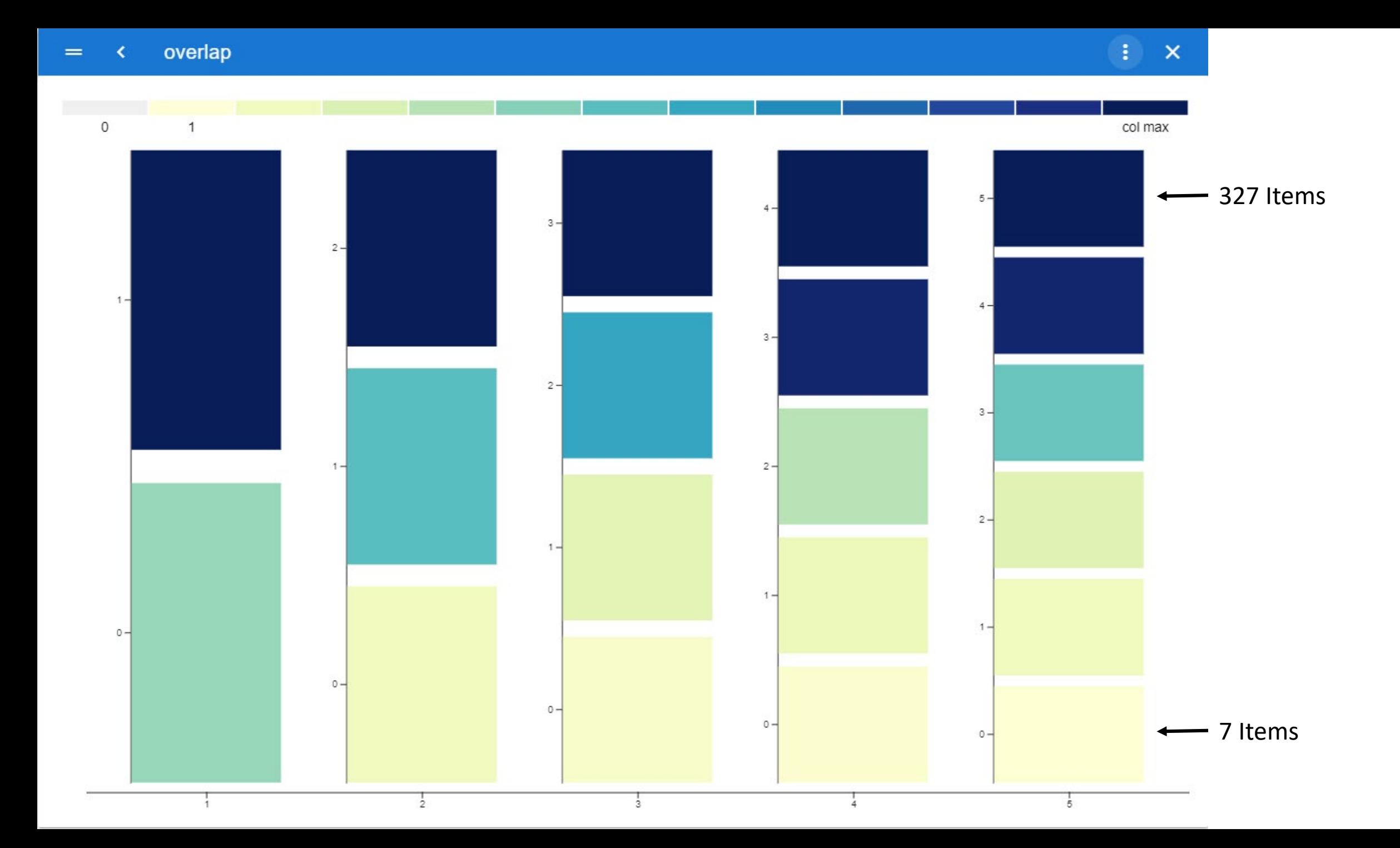

### **Where are those 7?**

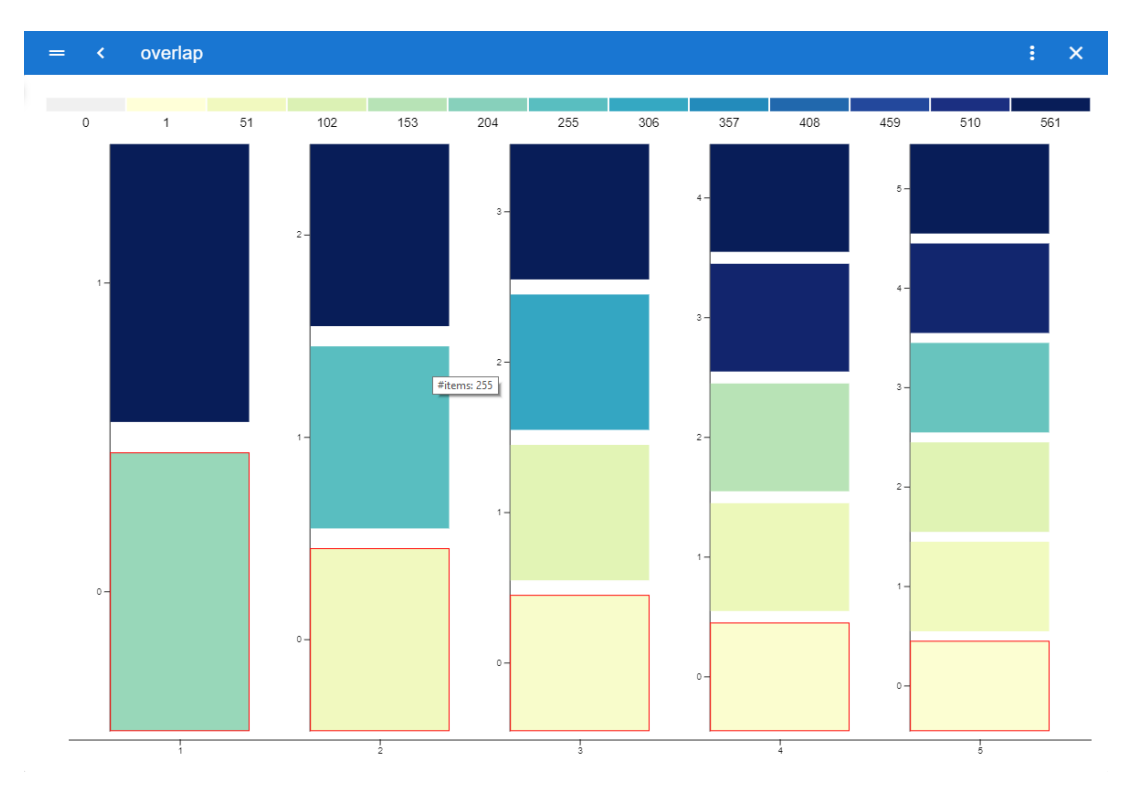

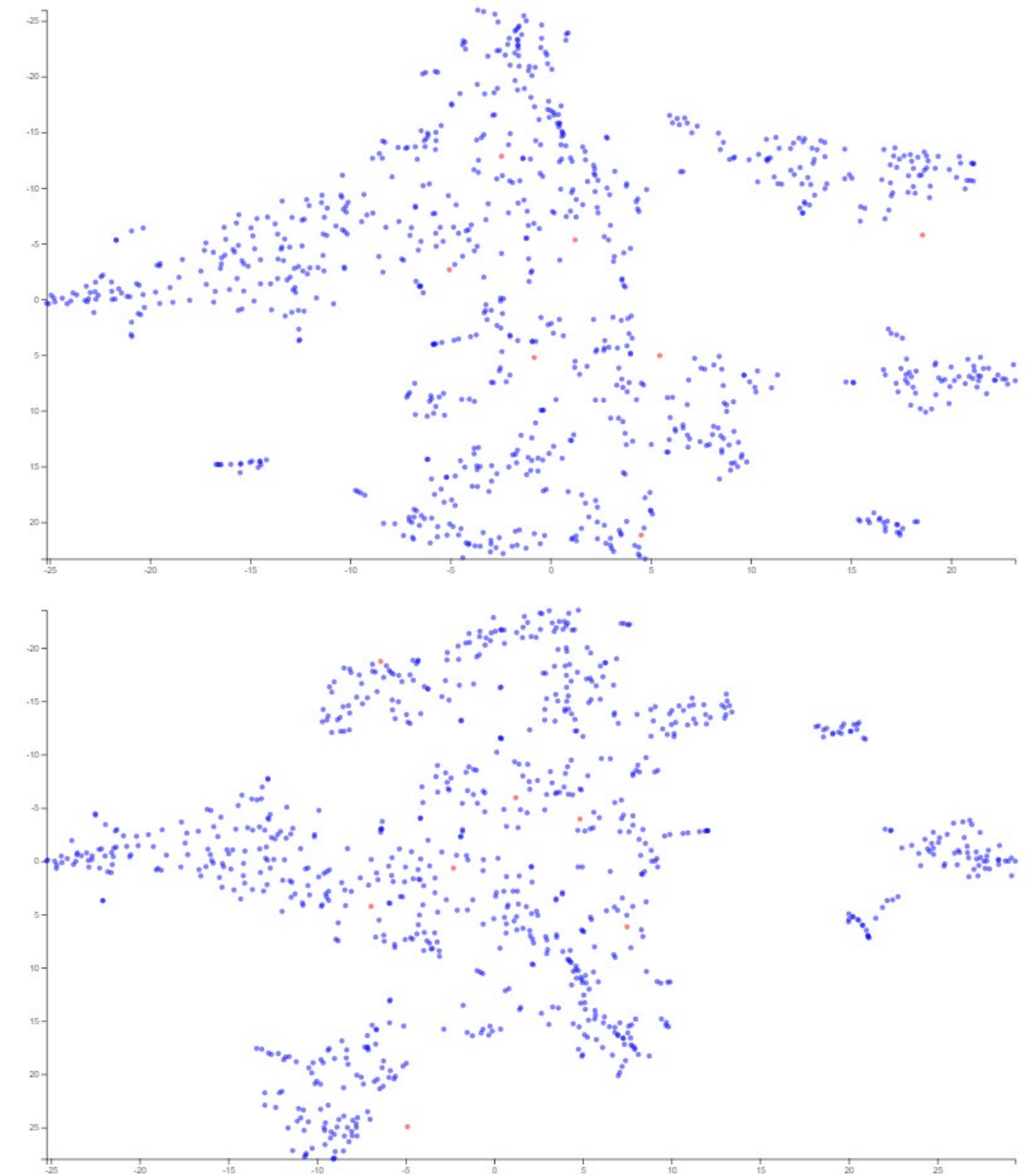

## **What are those 7?**

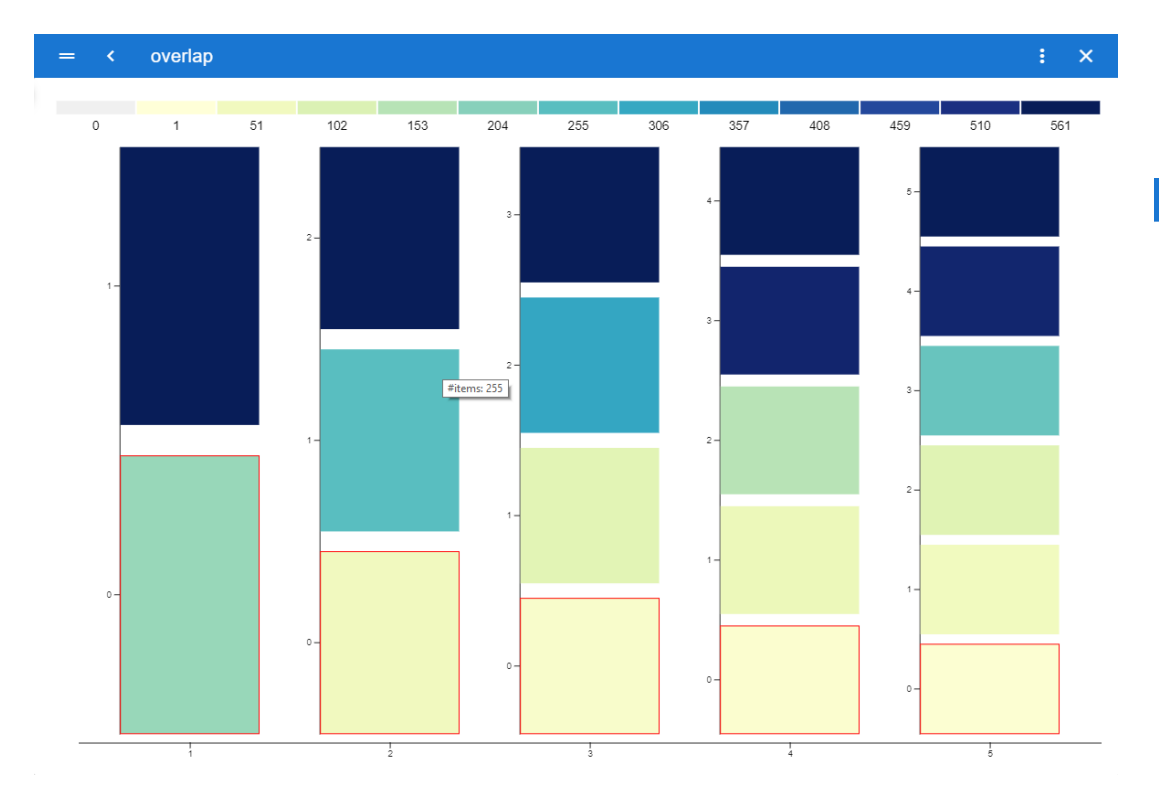

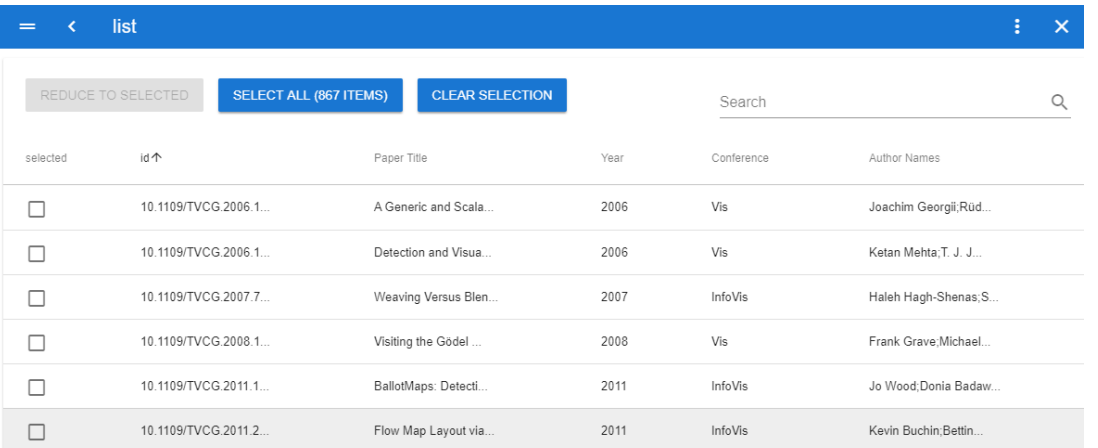

#### 48 **Spread view:** Where do they go? (outside of the top N)

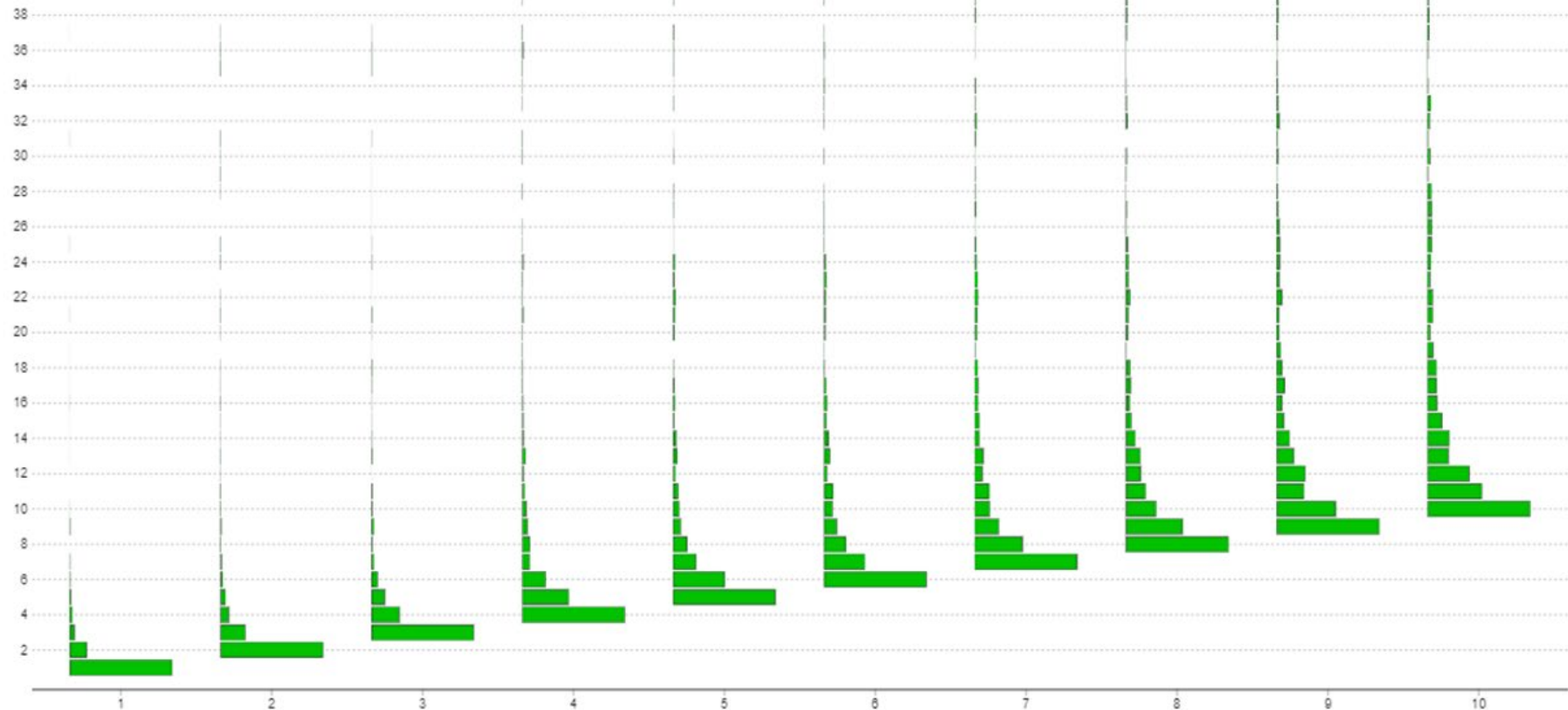

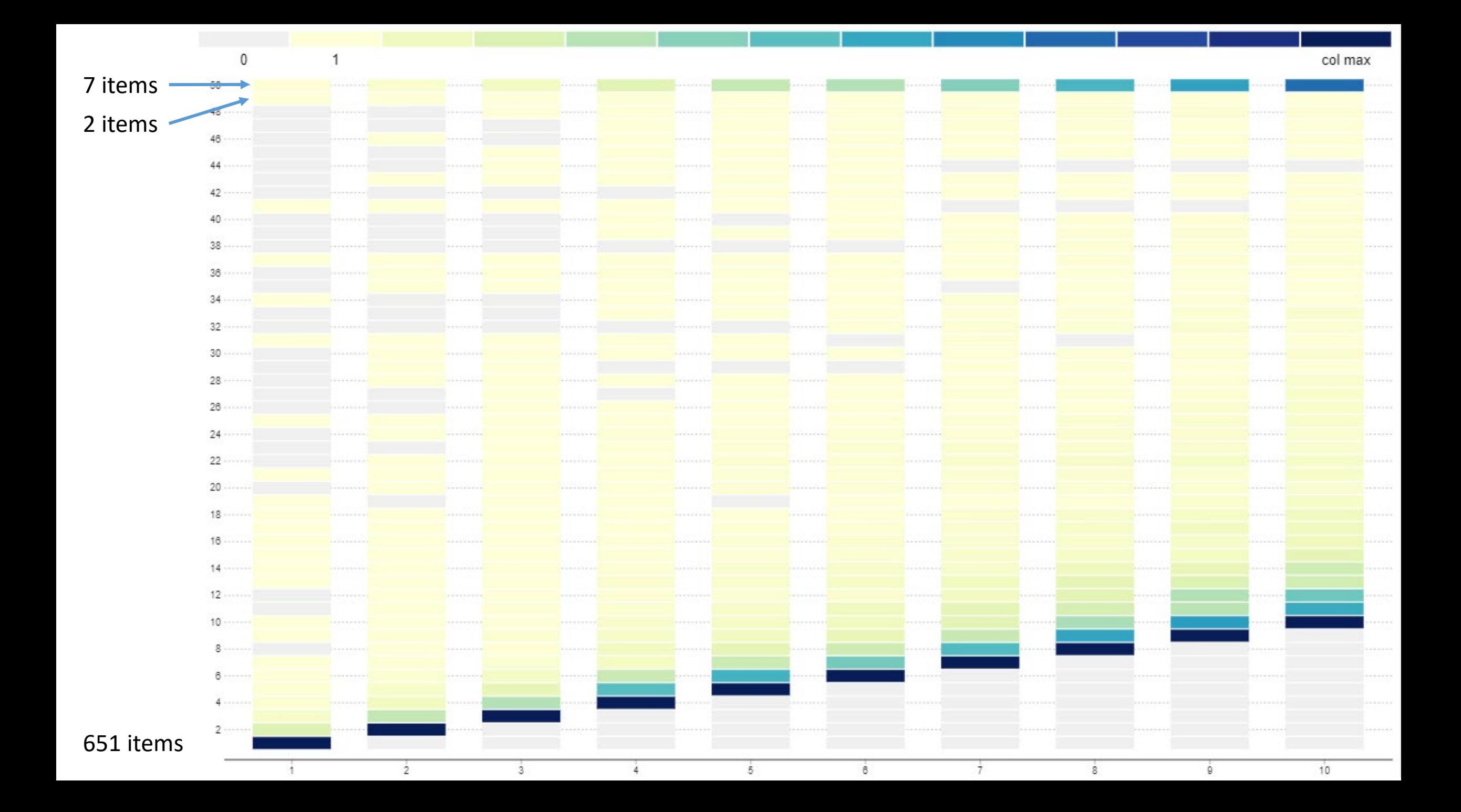

**Select 2 groups**

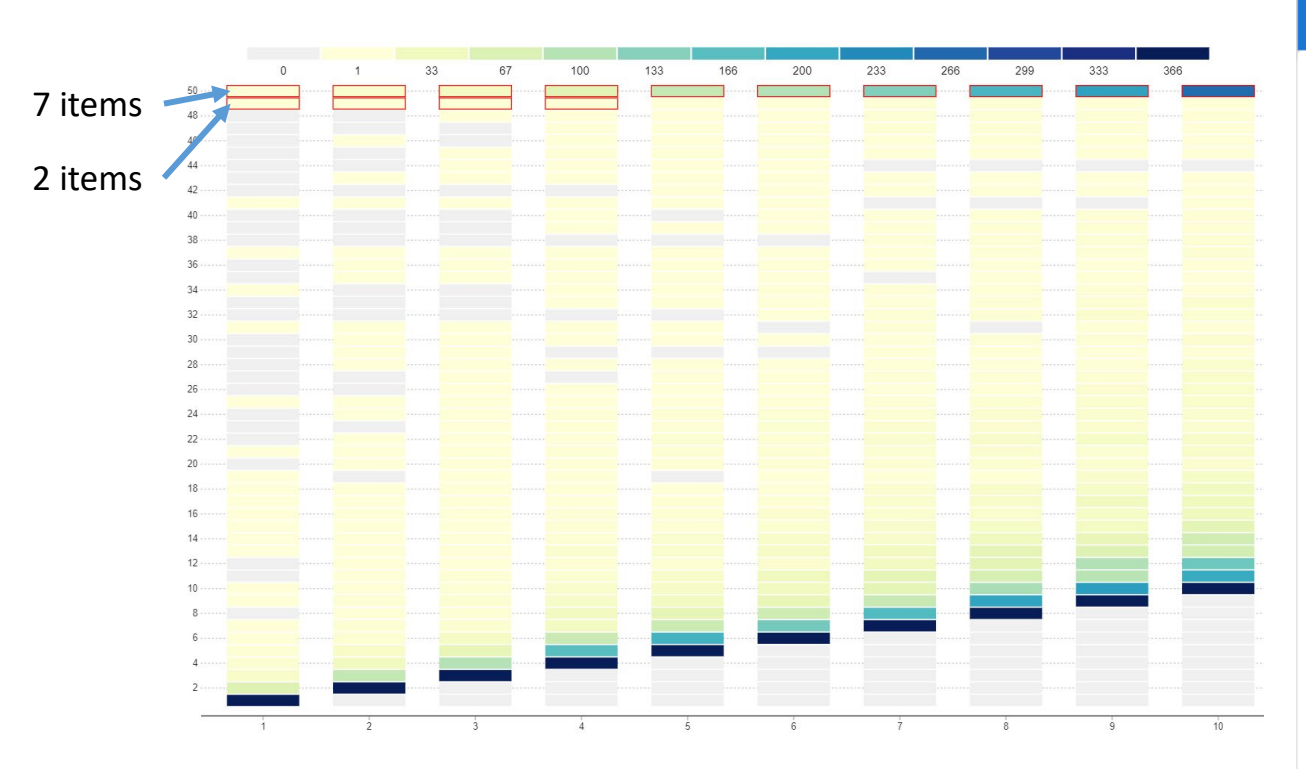

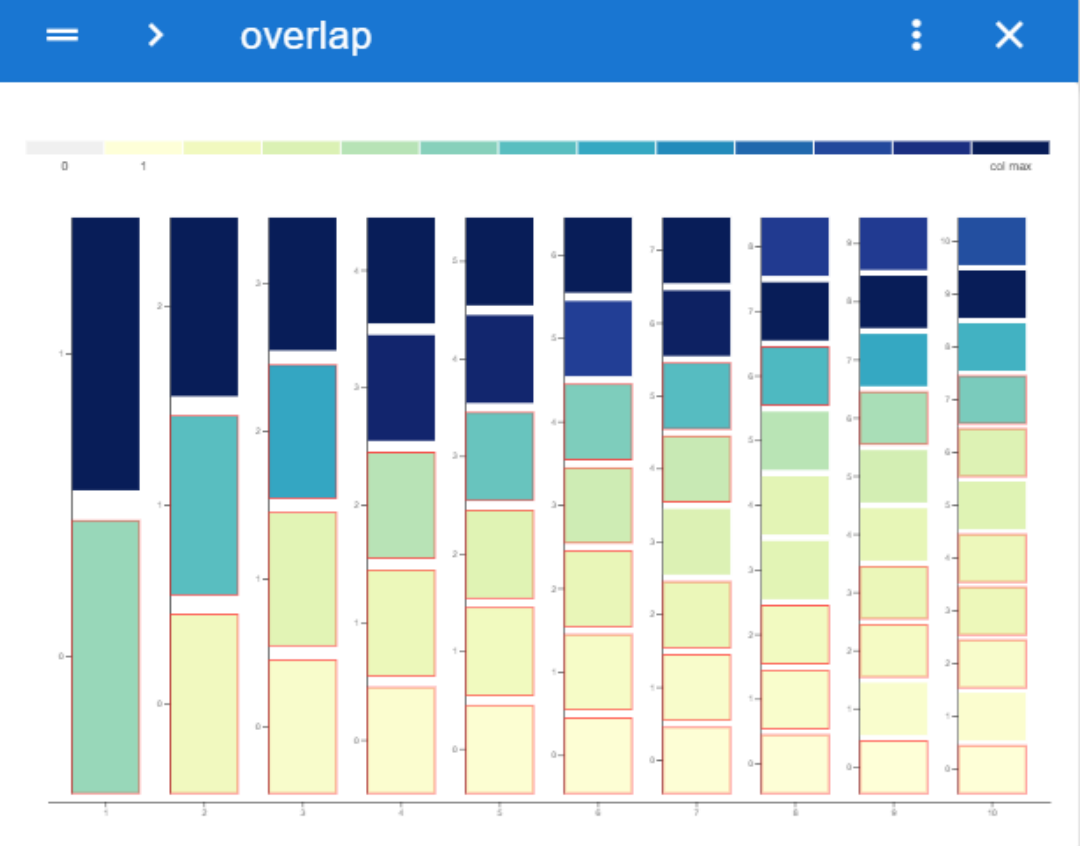

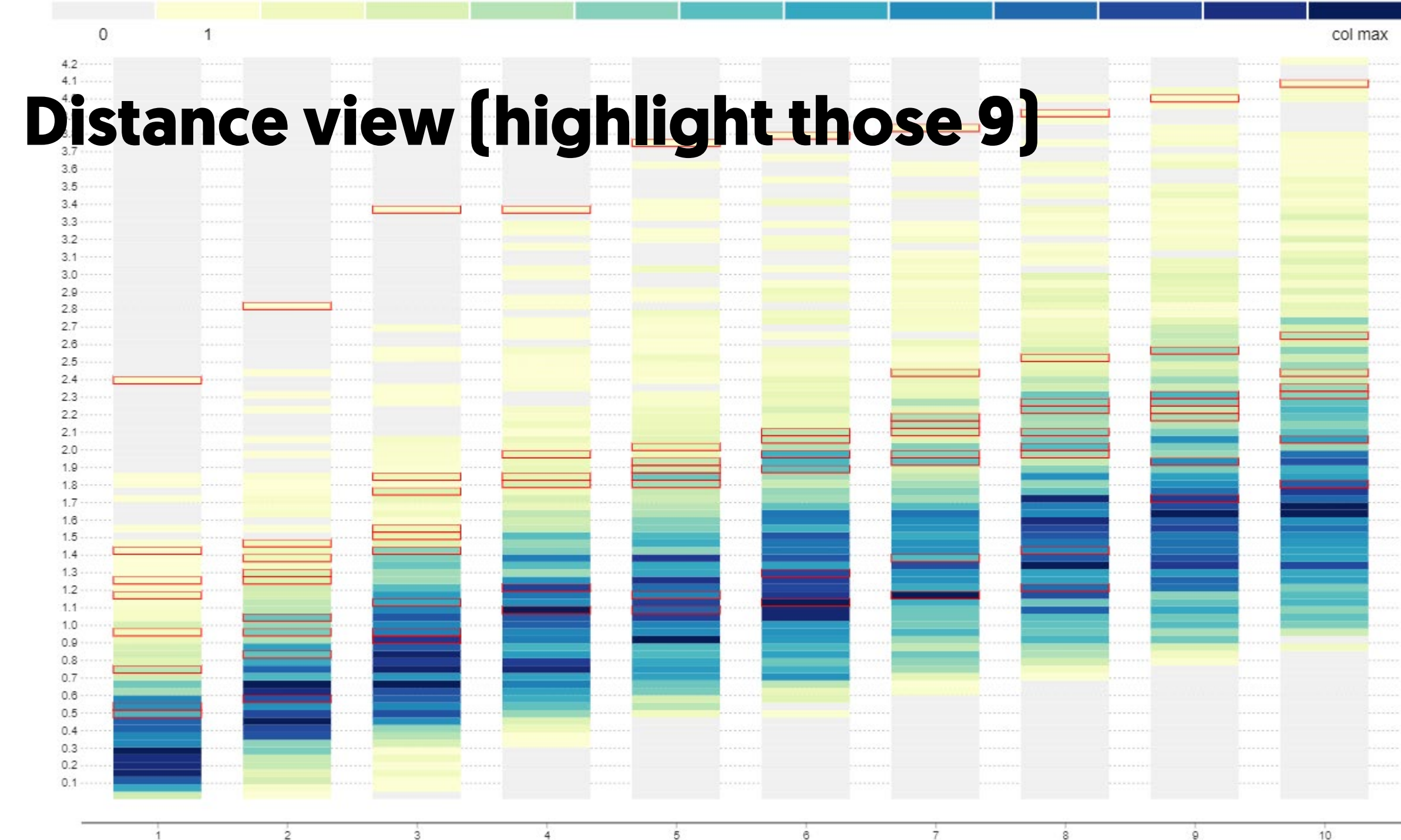

# **Clusters (k-Means)**

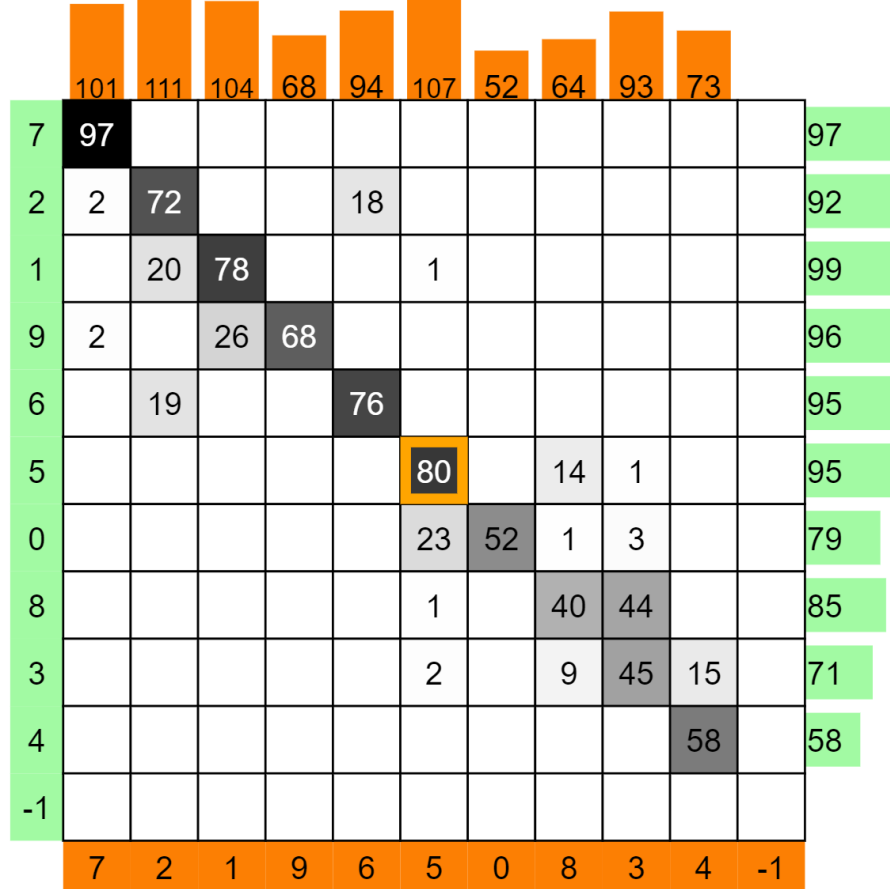

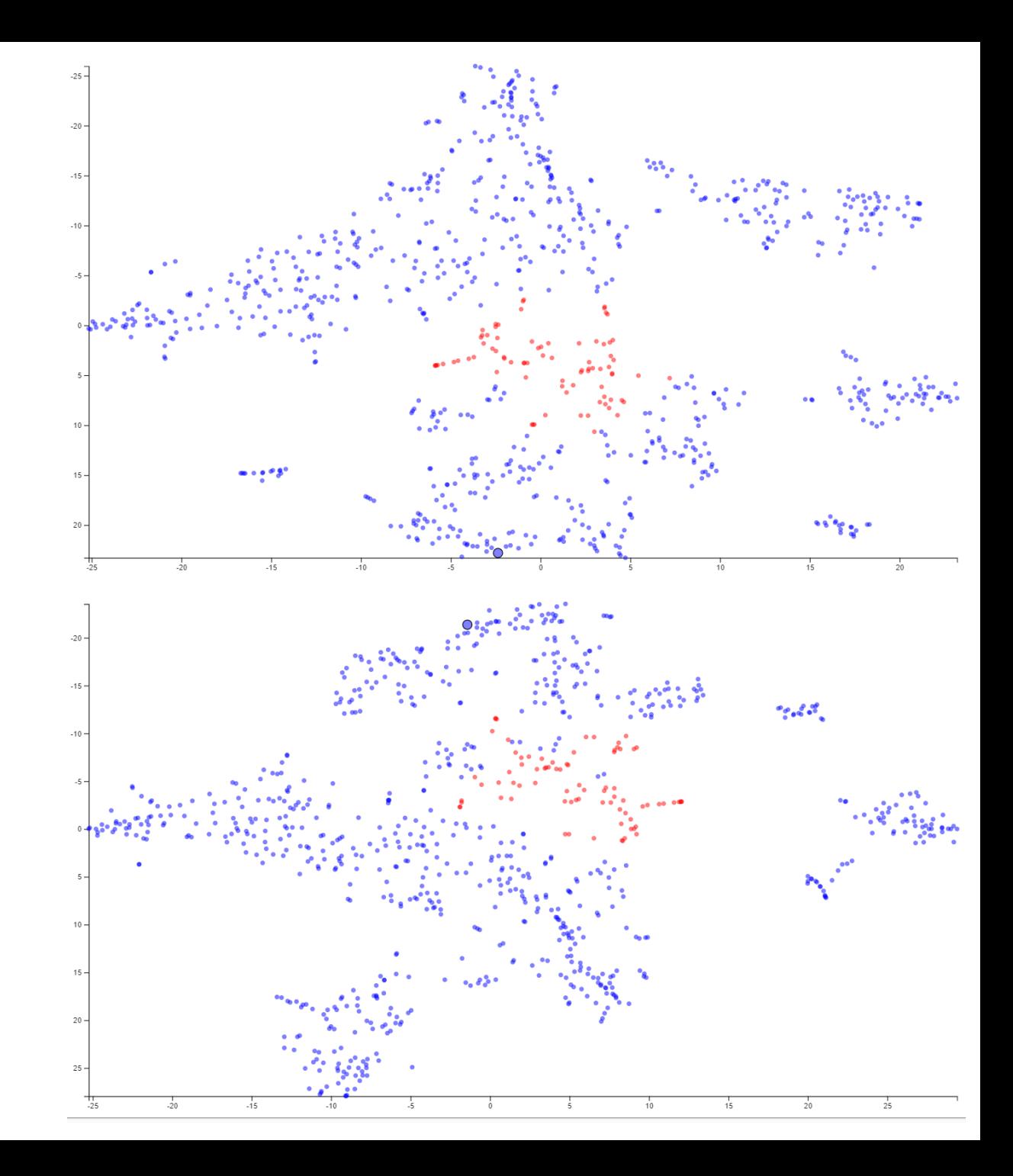

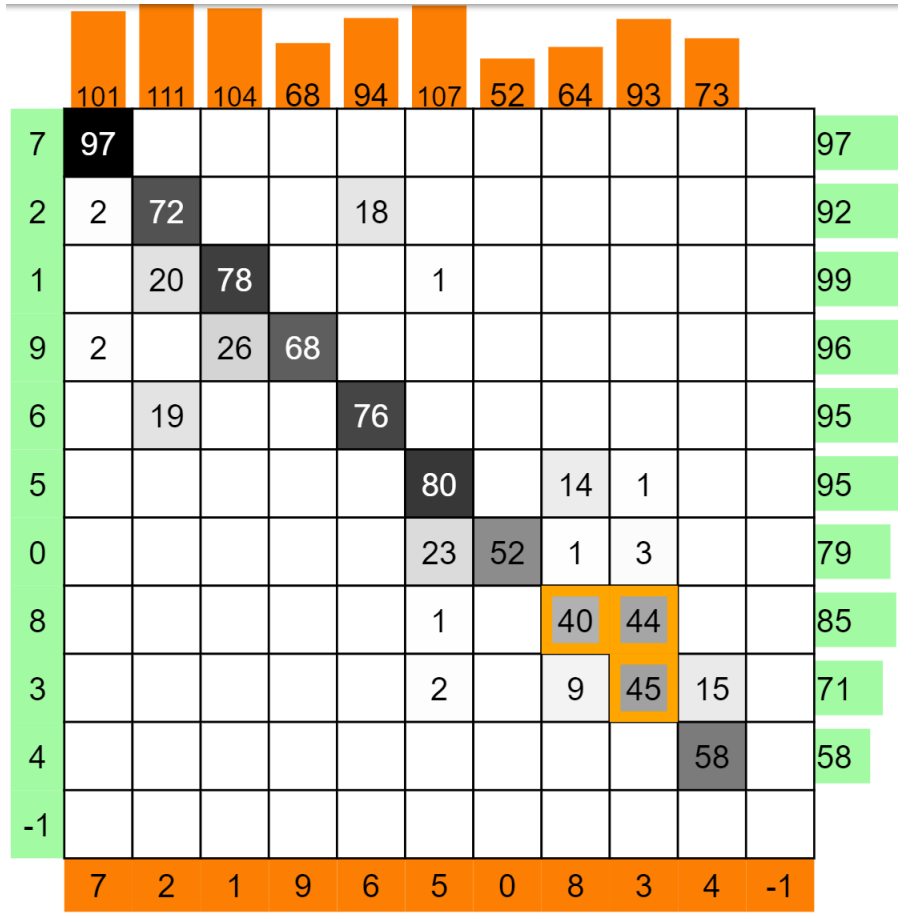

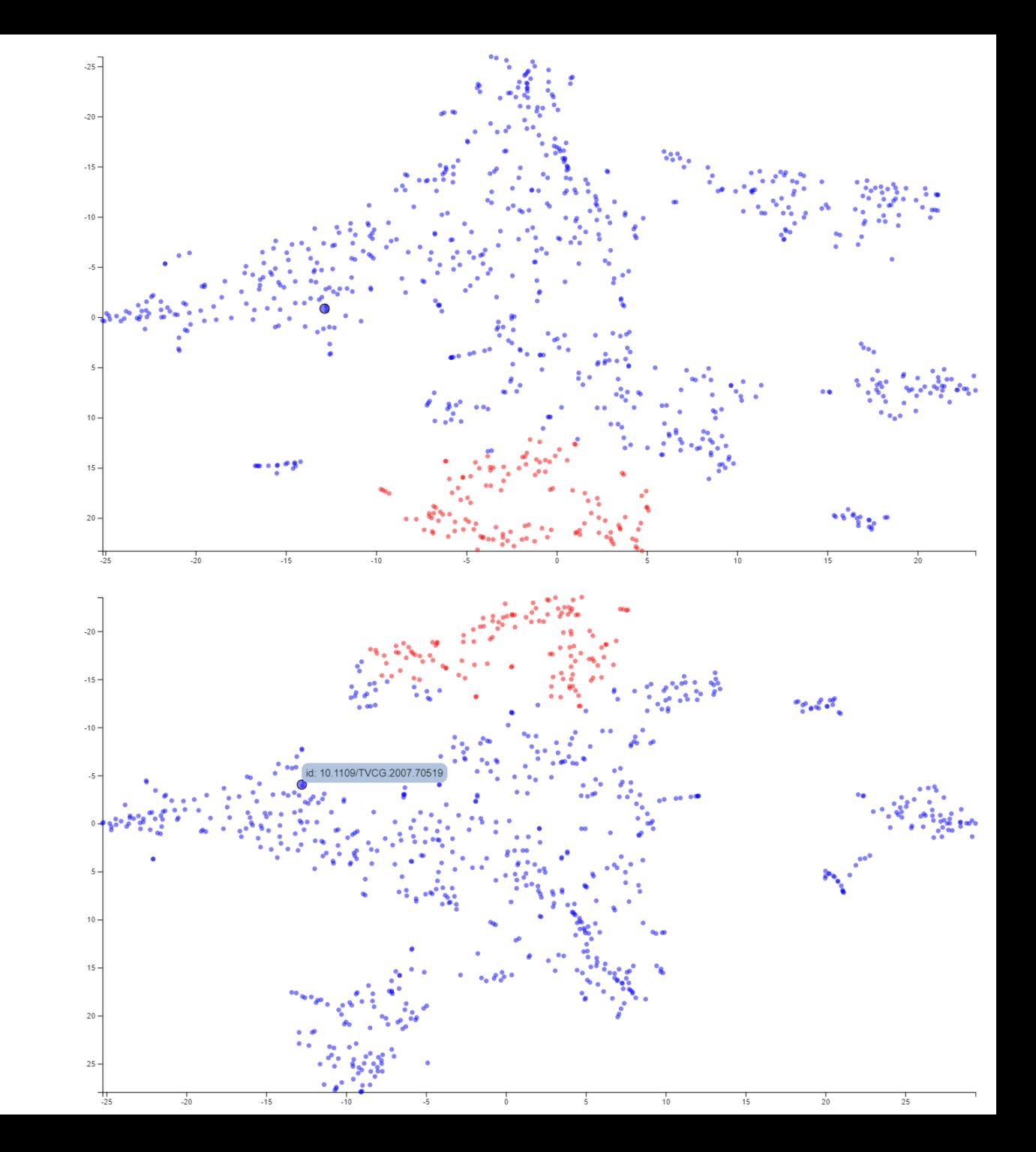

# **Select by region**

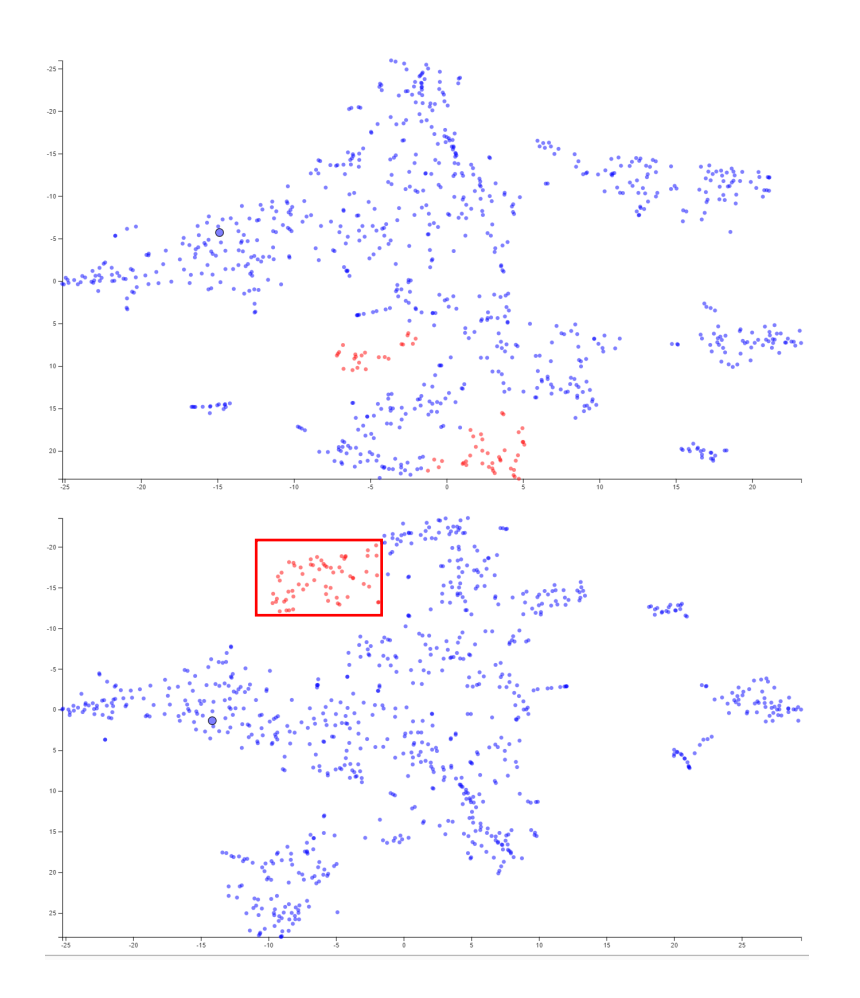

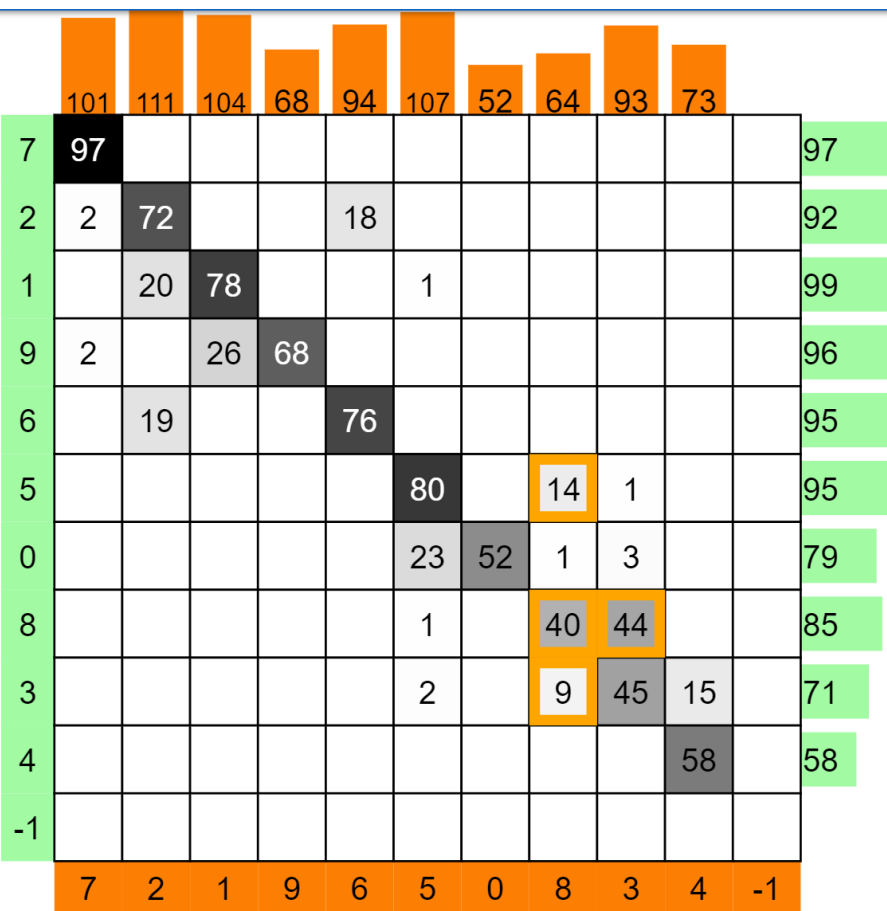

### **Is this region different in terms of error?**

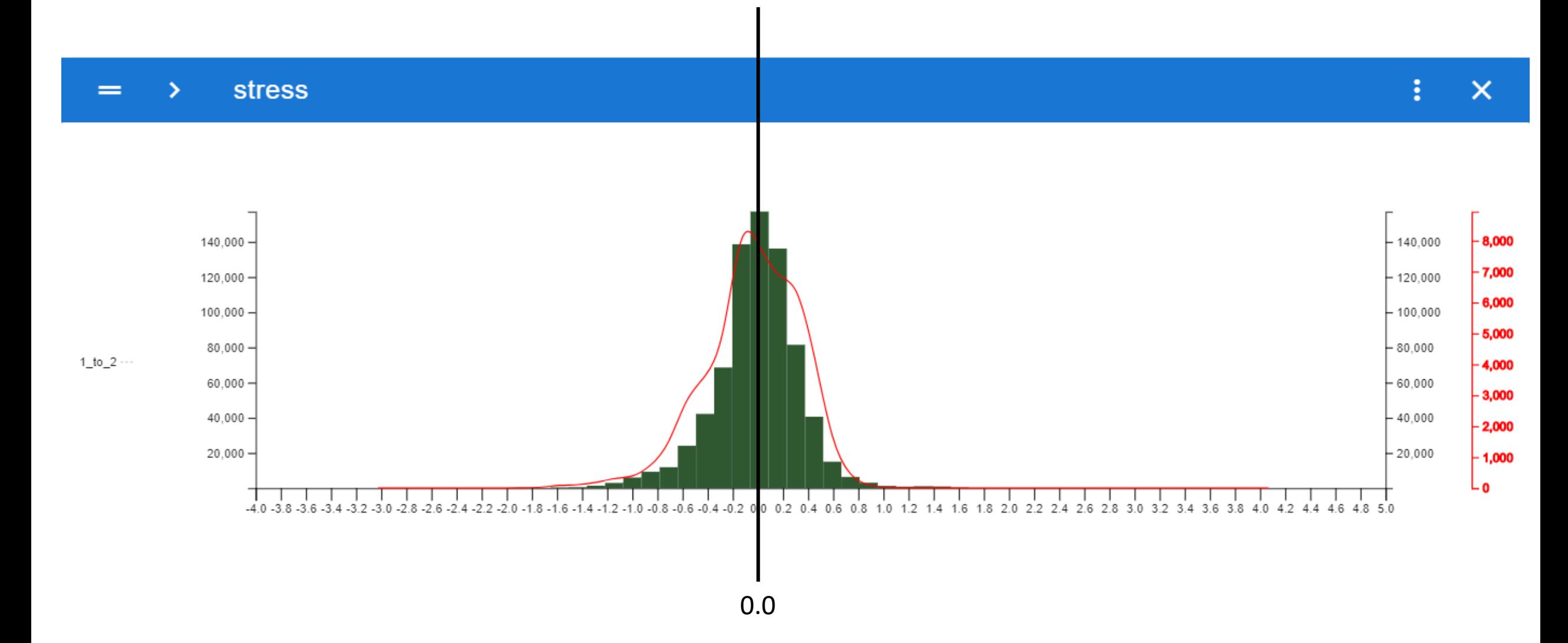

# **A real example: Word Vector Embeddings, 2 Coprora**

Wikipedia (modern) vs EEBO (1470-1700)

GloVE (embedding algorithm) 300 dims (key parameter of algorithm) 5000 most common words (can't show all words)

overlap  $\left\langle \right\rangle$  $=$ 

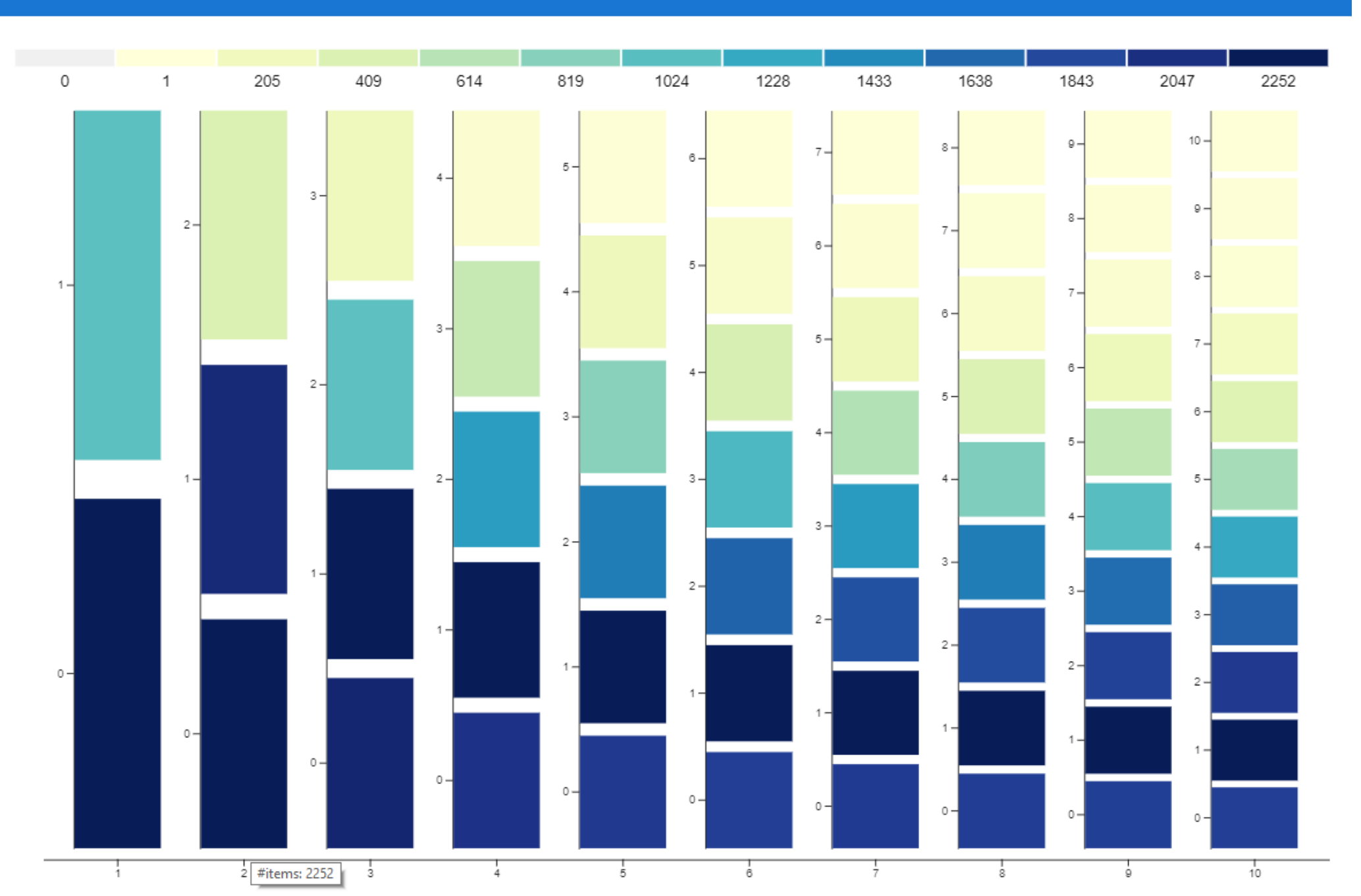

 $\mathbf{i} \times \mathbf{x}$ 

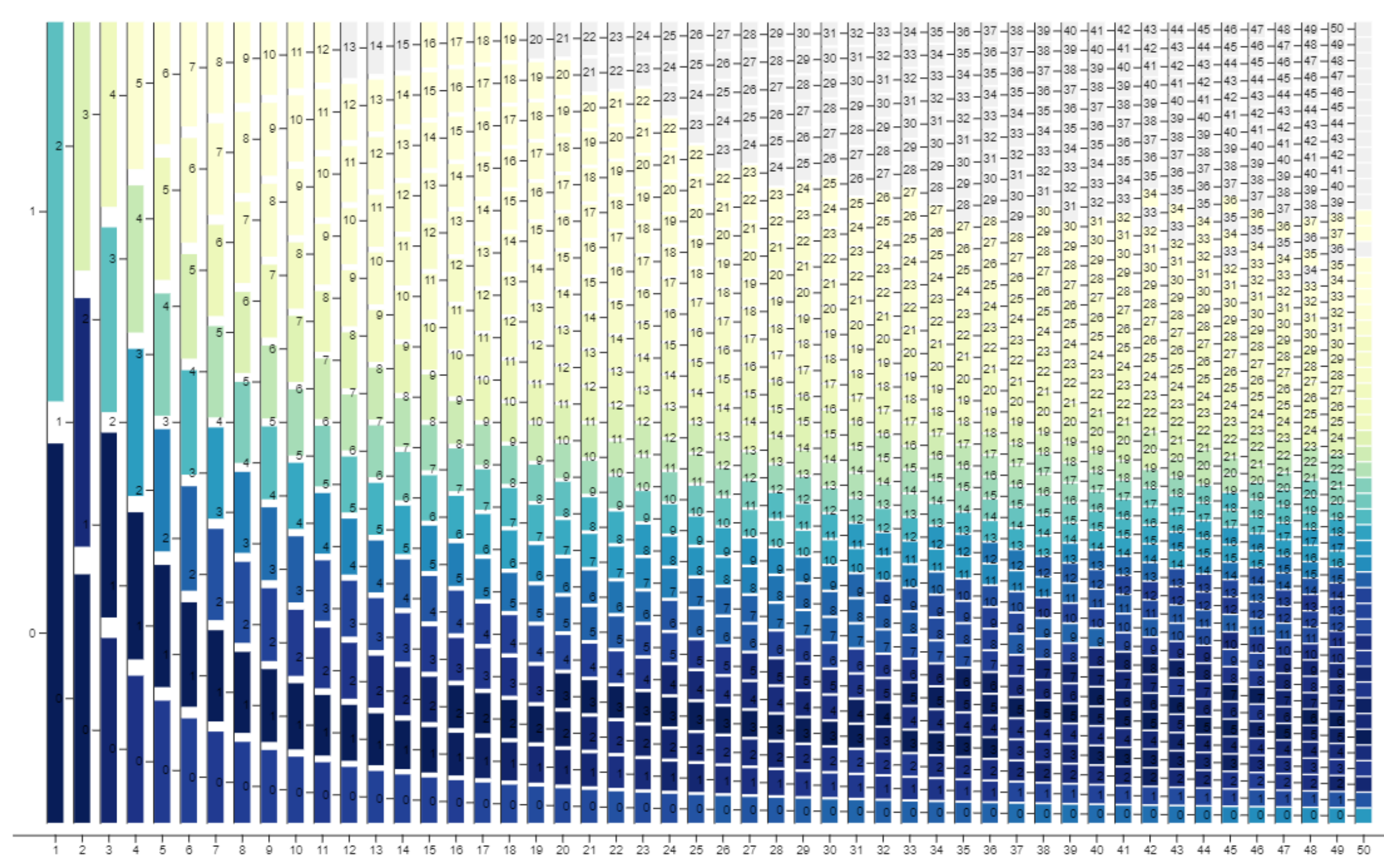

0

 $\mathbf{1}$ 

col max

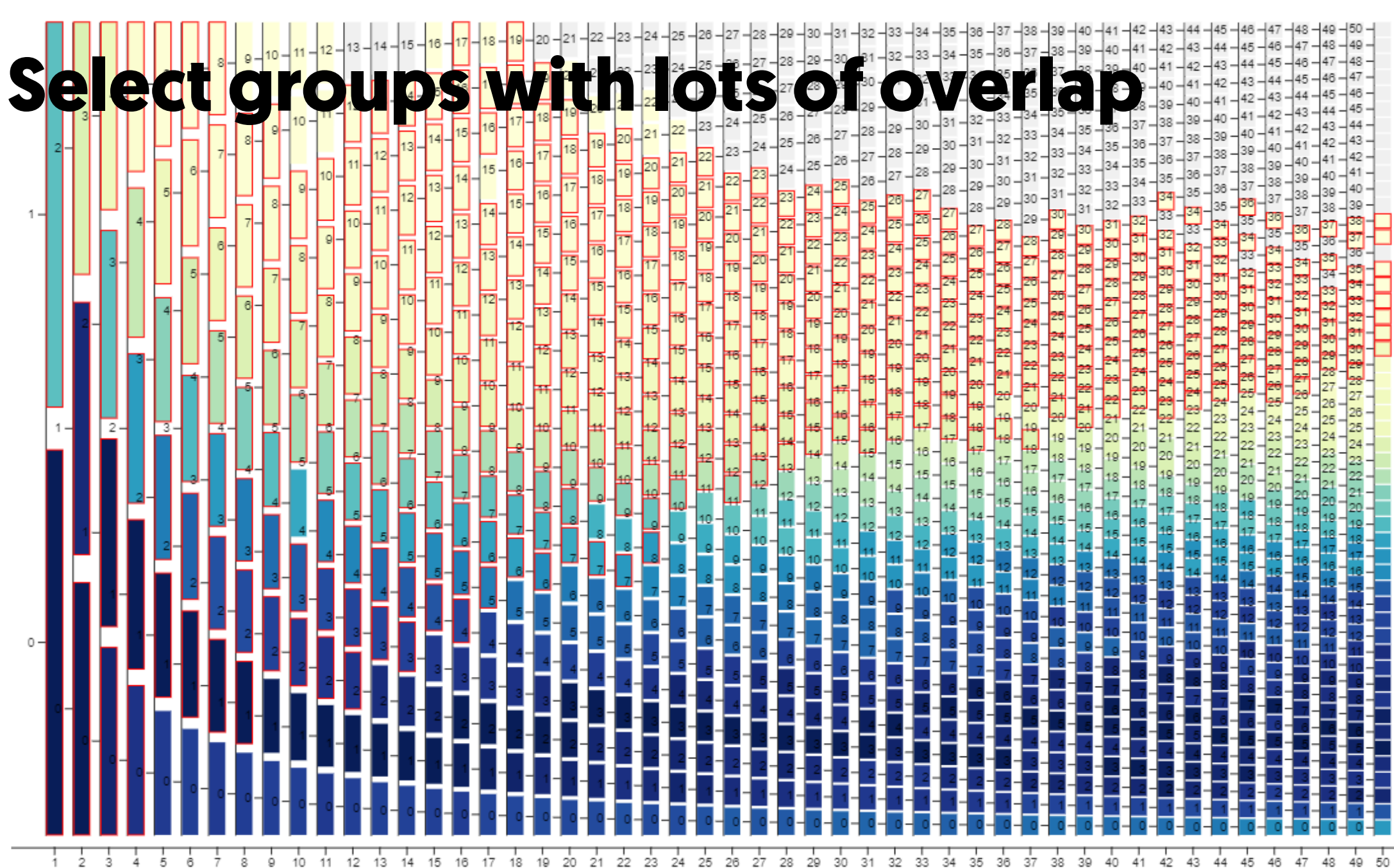

0

col max

# **Sort by most frequent words (from 41) numbers, days, proper names, …**

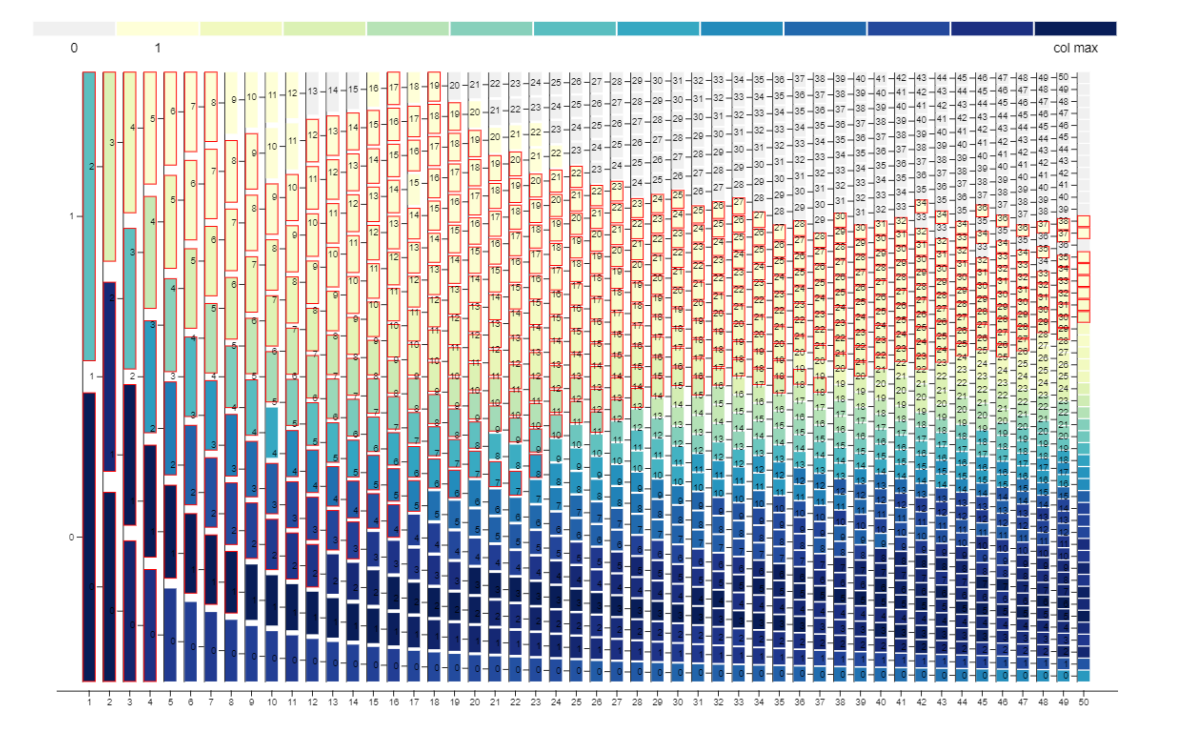

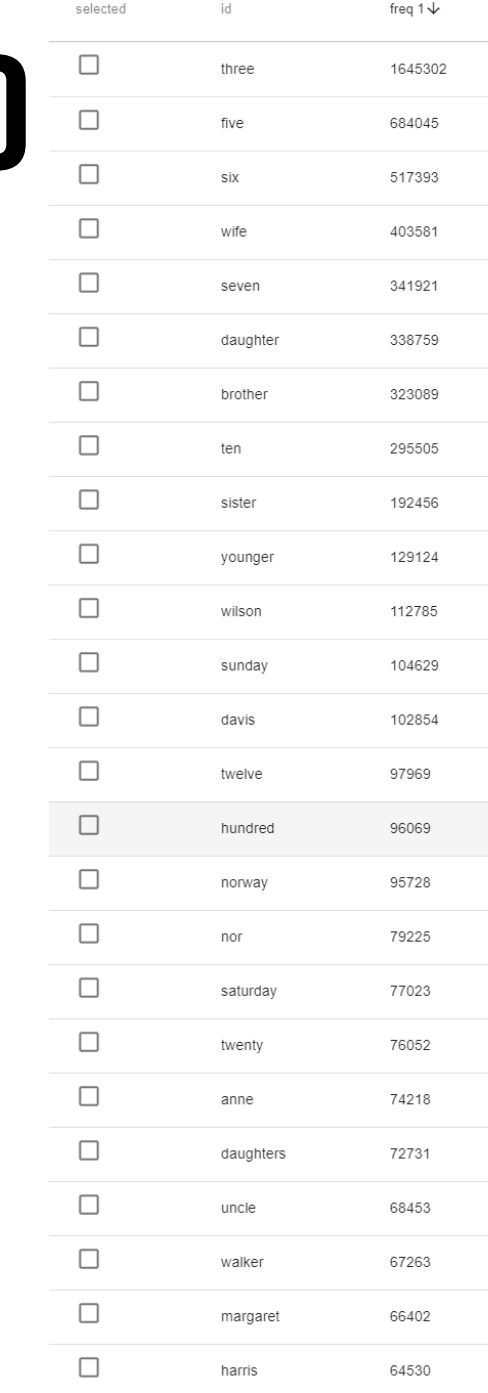

# **Select no overlap in top 50**

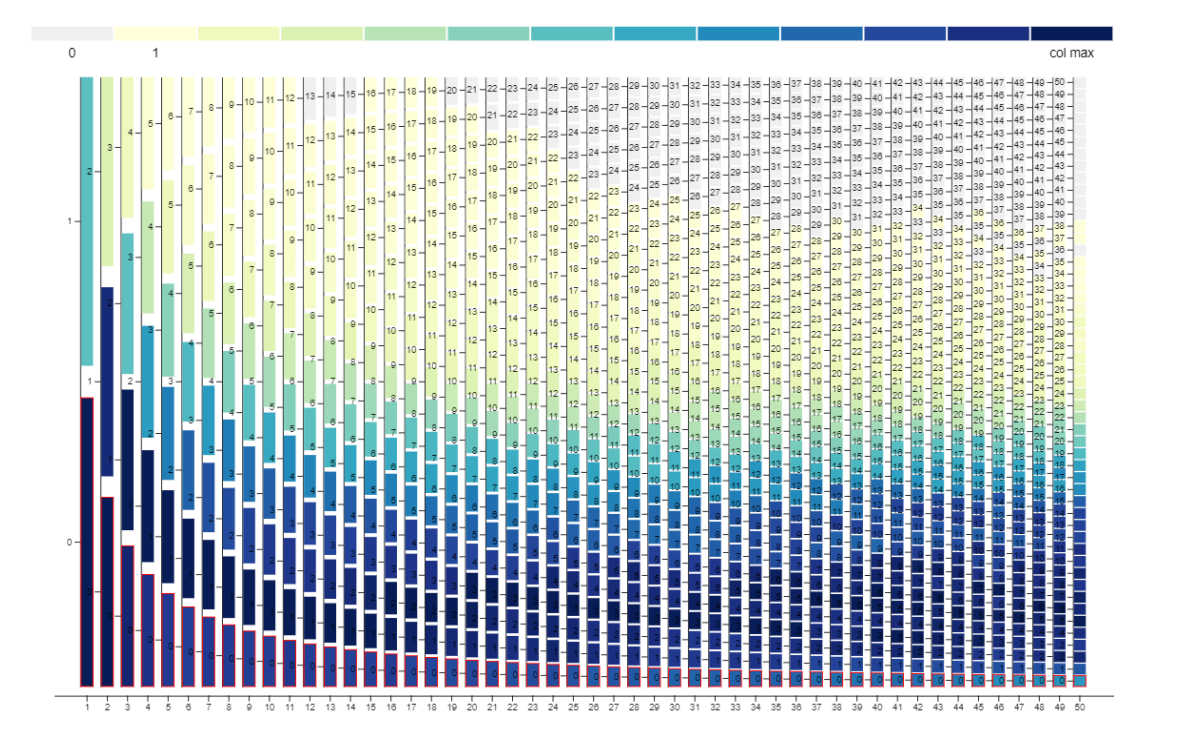

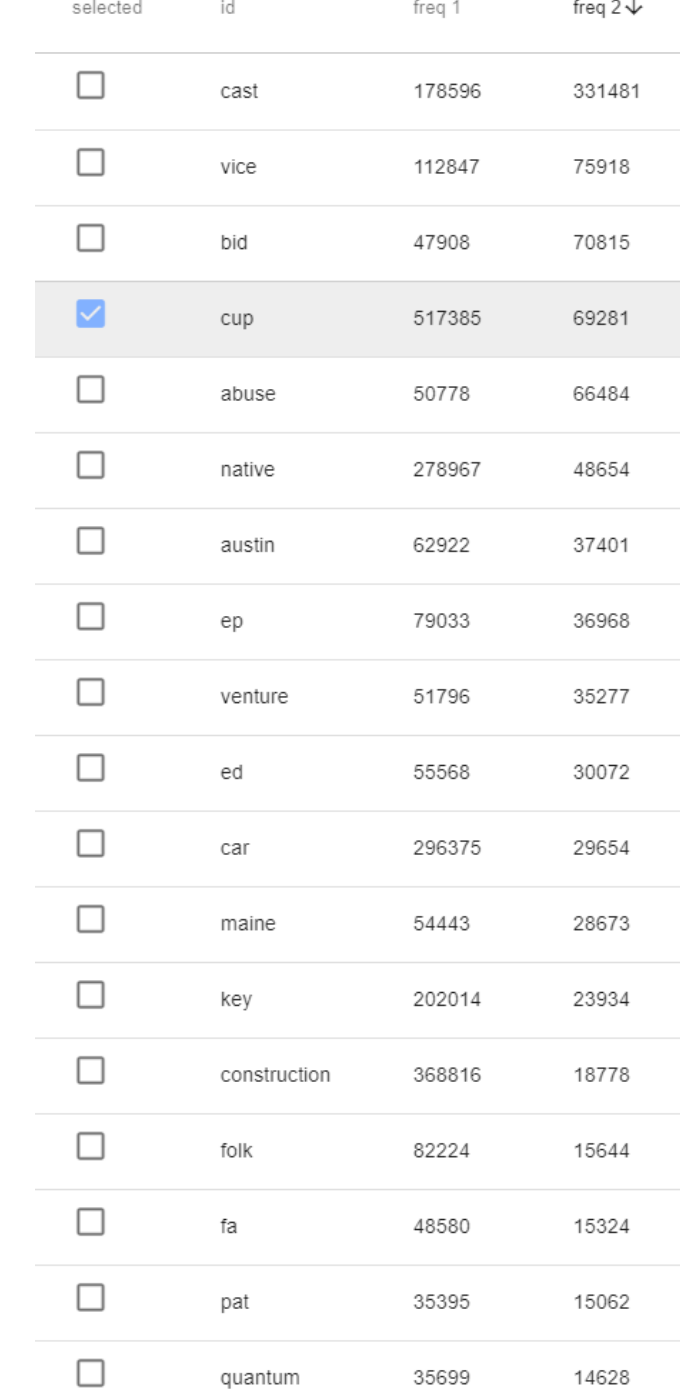

# **Cup?**

 $=$ 

neighborlist  $\prec$ 

 $\ddot{\ddot{z}}$  $\color{blue}\times$ 

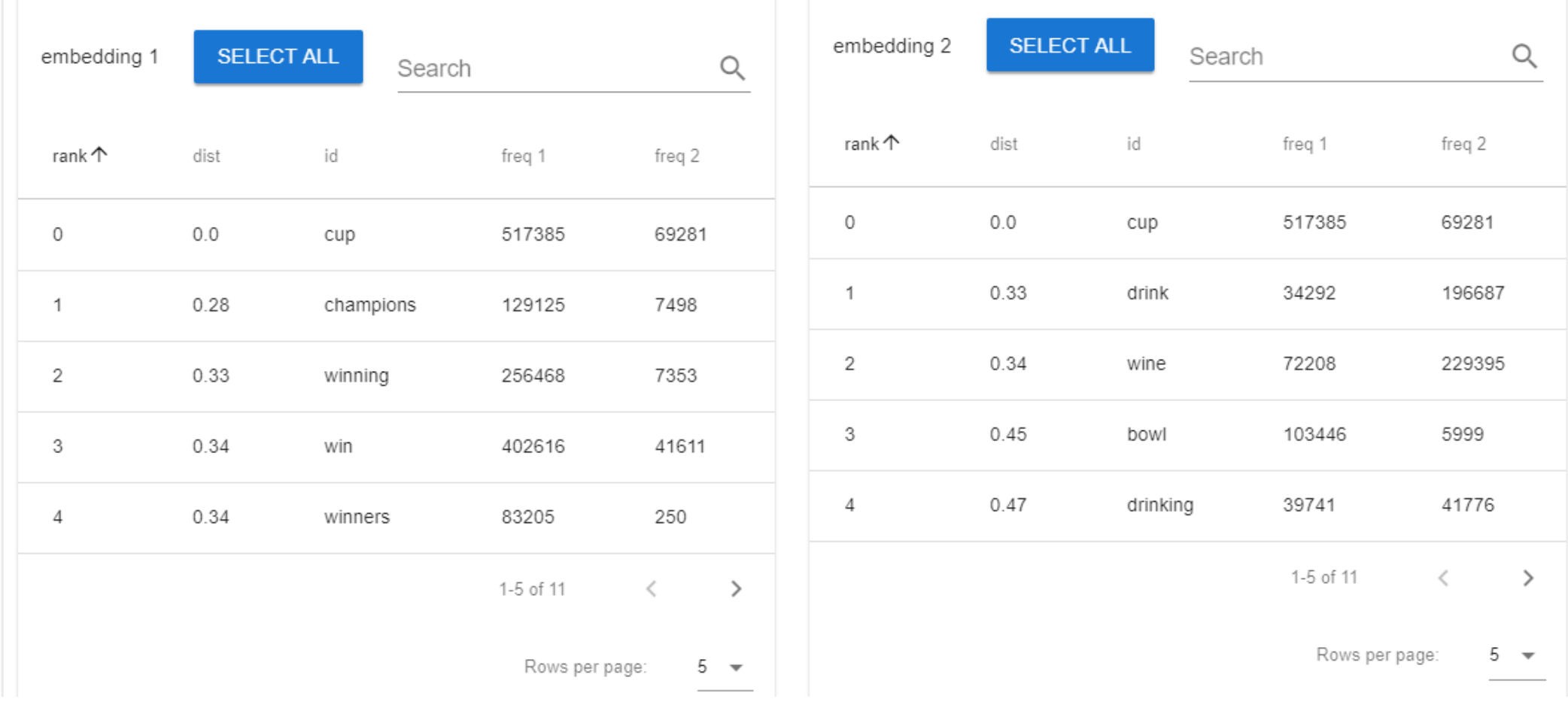

# **Another example: Build topic models with abstracts?**

Vispub data (871 papers) Abstracts vs. Full Text NMF, 10 topics

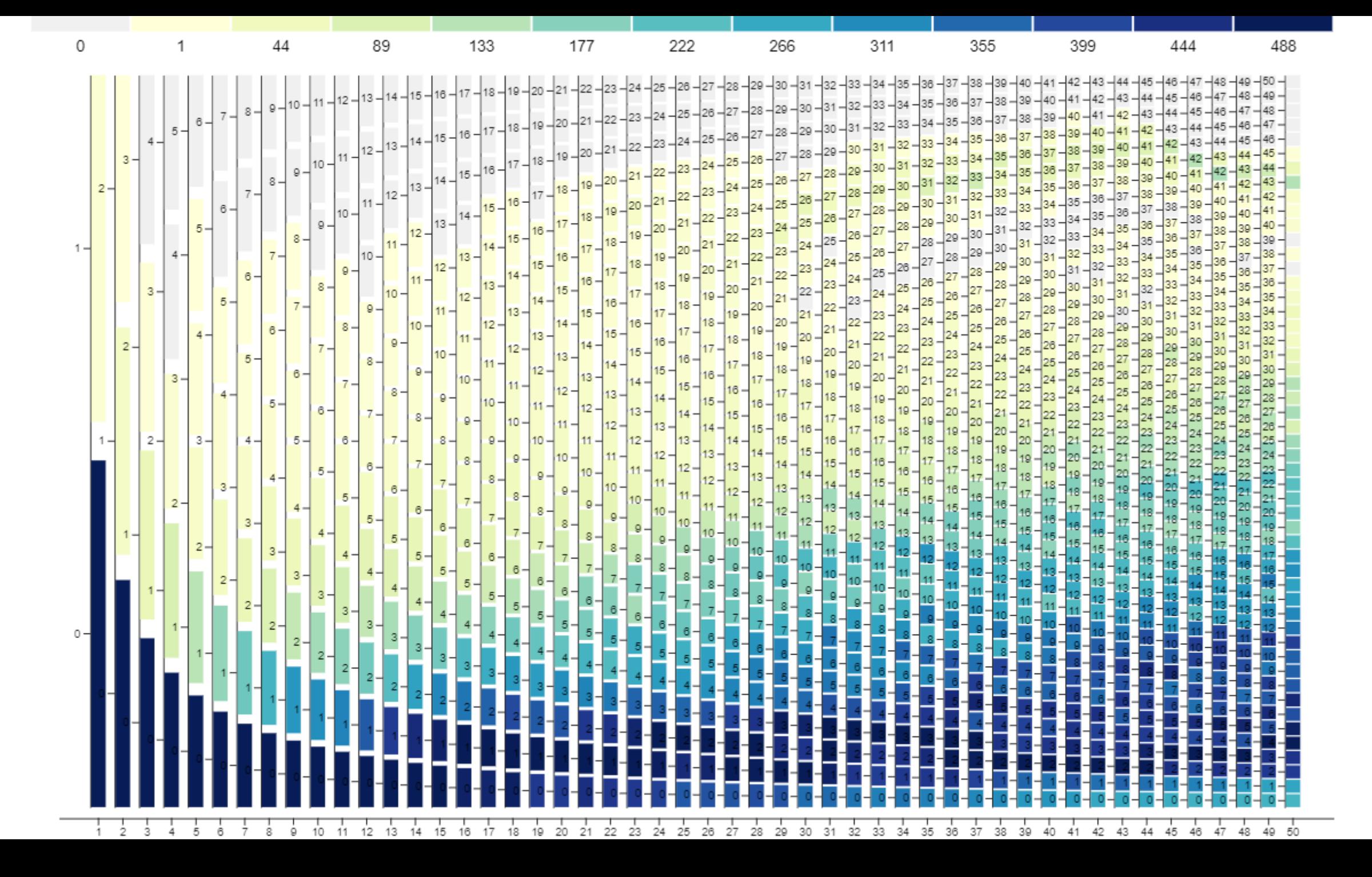

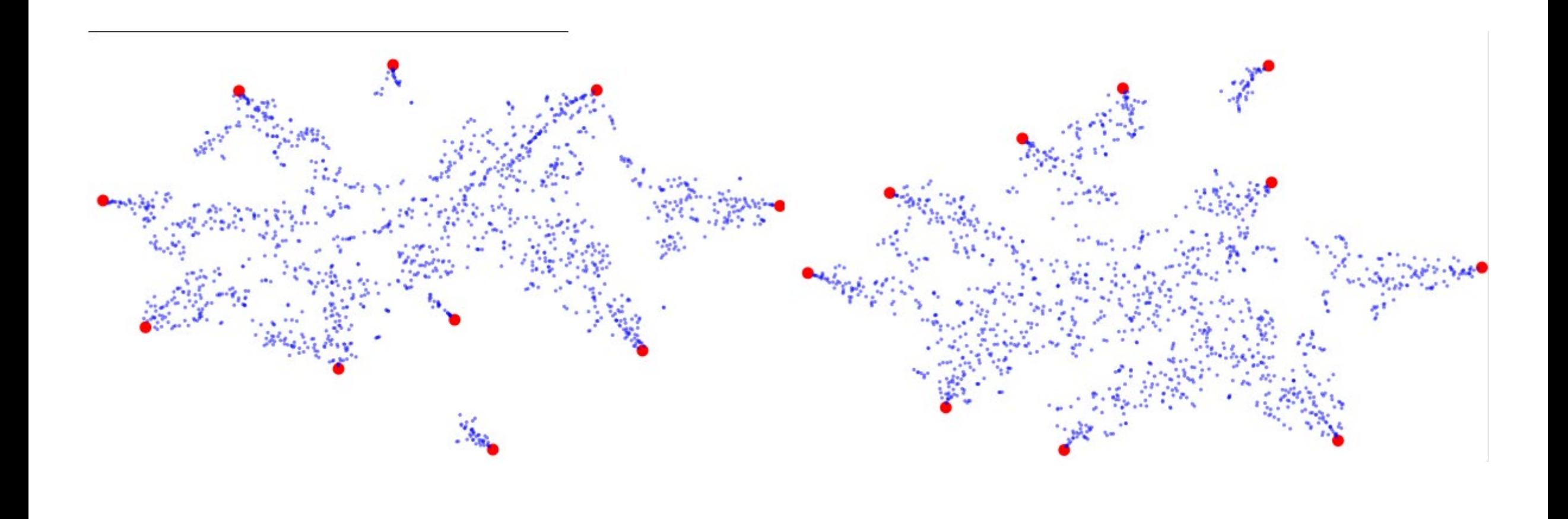

### **Pick a cluster – it does correspond**

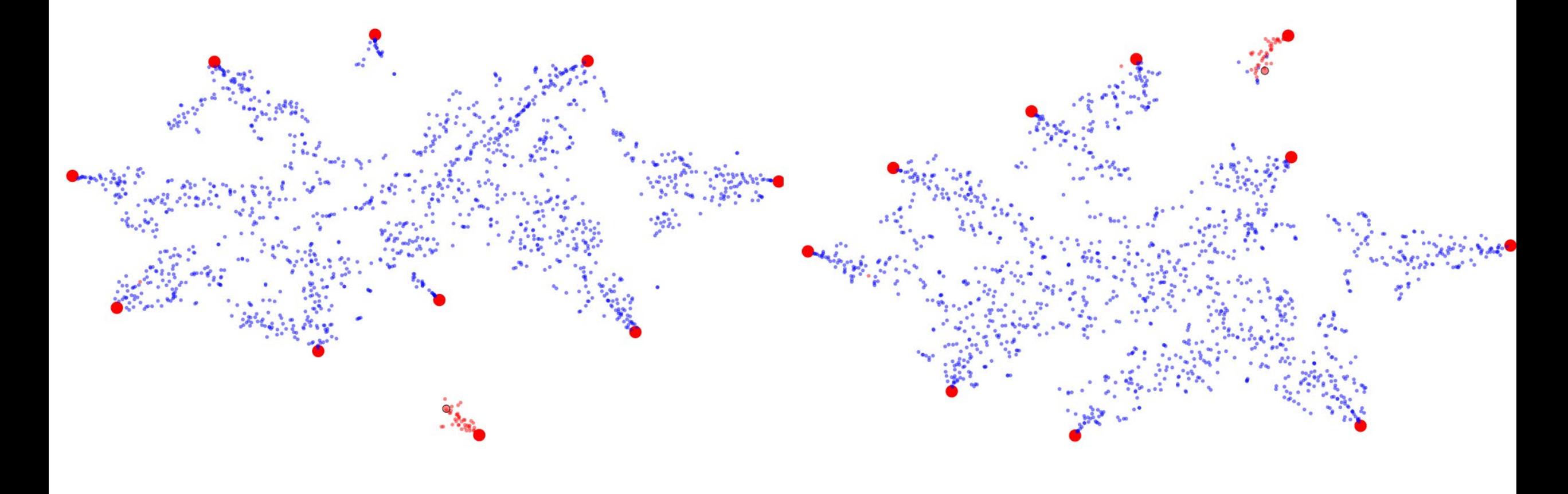

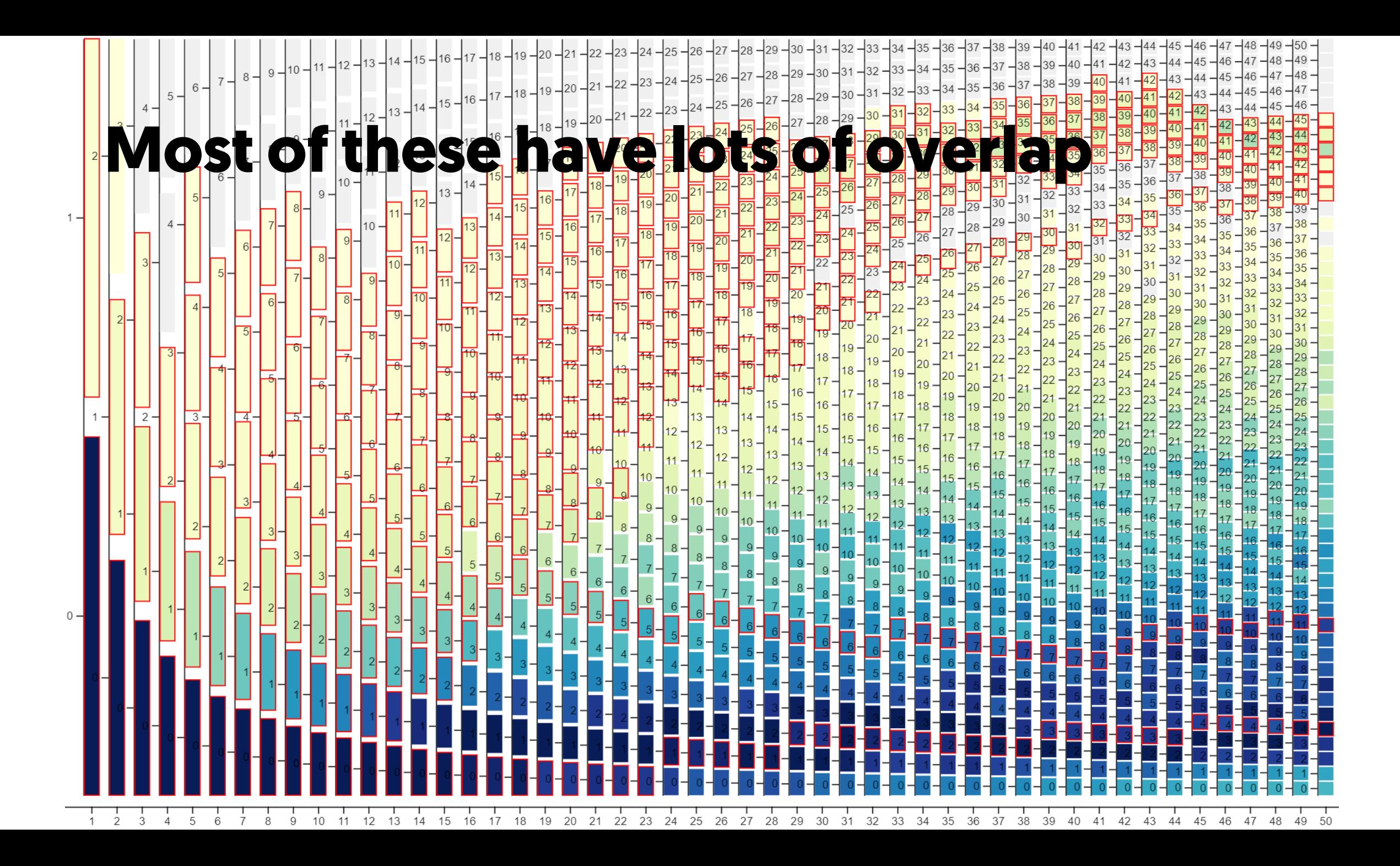

#### **Cluster doesn't match left: abstracts about GPU/rendering right: papers more about domain**

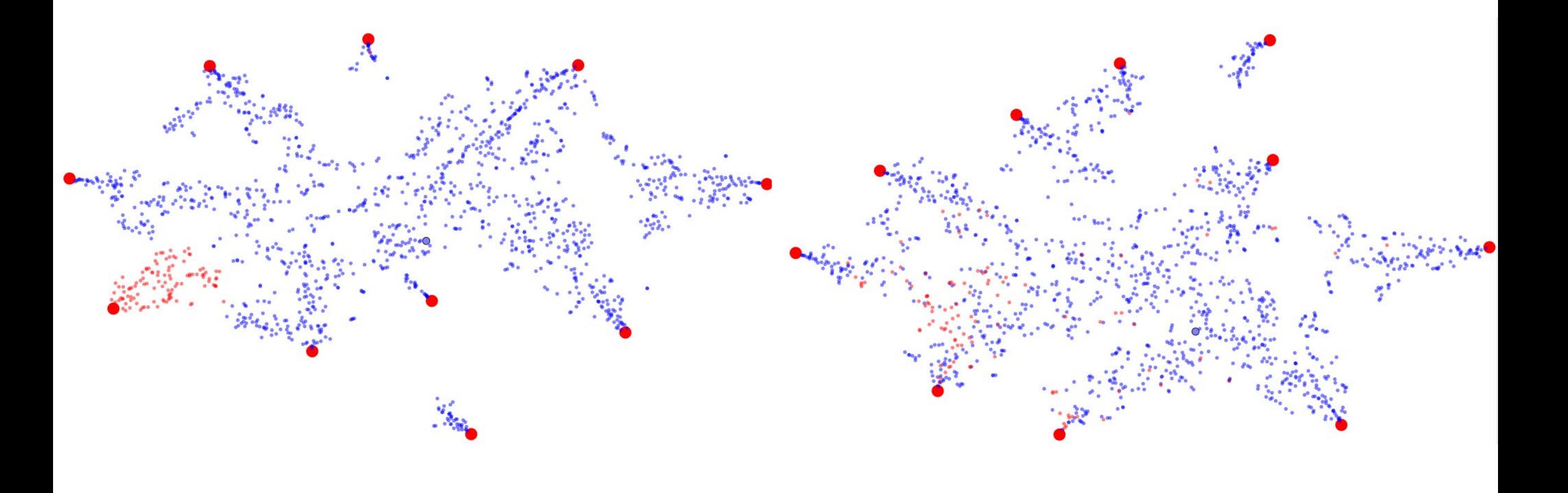

## **Hypothesis: Abstracts are different than papers**

# **Limitations**

Binary comparison – less good for parameter tuning need new designs?

Many complex views that need to be combined address usability – through task-driven pre-arrangements?

Scalability of implementation and visual designs Validation on real problems with real users
## **Summary**

## **Embeddings for Text Analysis**

If we can design interpretation tools

Compare document and word embeddings to interpret them

**Comparison as Analysis Approach**

Because we have a design process

An approach to thinking about design for comparison

Specialized tools for comparison of embeddings Examples using text analysis with embedding comparison

Task-centric design process

4 considerations of comparison

## **Thanks!**

To you for listening To my students and collaborators (too many to list) To our sponsors NSF, NIH, DARPA, Mellon Foundation

## Michael Gleicher

http://pages.cs.wisc.edu/~gleicher